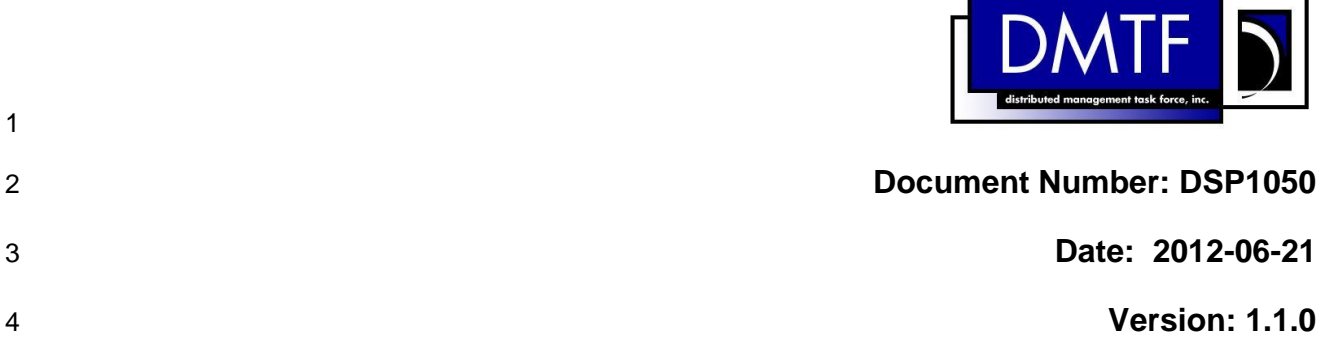

# **Ethernet Port Resource Virtualization Profile**

- **Document Type: Specification**
- **Document Status: DMTF Standard**
- **Document Language: en-US**

### 9 Copyright Notice

10 | Copyright © 2012 Distributed Management Task Force, Inc. (DMTF). All rights reserved.

 DMTF is a not-for-profit association of industry members dedicated to promoting enterprise and systems management and interoperability. Members and non-members may reproduce DMTF specifications and

 documents, provided that correct attribution is given. As DMTF specifications may be revised from time to time, the particular version and release date should always be noted.

Implementation of certain elements of this standard or proposed standard may be subject to third party

patent rights, including provisional patent rights (herein "patent rights"). DMTF makes no representations

 to users of the standard as to the existence of such rights, and is not responsible to recognize, disclose, or identify any or all such third party patent right, owners or claimants, nor for any incomplete or

inaccurate identification or disclosure of such rights, owners or claimants. DMTF shall have no liability to

any party, in any manner or circumstance, under any legal theory whatsoever, for failure to recognize,

21 disclose, or identify any such third party patent rights, or for such party's reliance on the standard or<br>22 incorporation thereof in its product, protocols or testing procedures. DMTF shall have no liability to a

incorporation thereof in its product, protocols or testing procedures. DMTF shall have no liability to any

party implementing such standard, whether such implementation is foreseeable or not, nor to any patent

owner or claimant, and shall have no liability or responsibility for costs or losses incurred if a standard is

 withdrawn or modified after publication, and shall be indemnified and held harmless by any party implementing the standard from any and all claims of infringement by a patent owner for such

implementations.

For information about patents held by third-parties which have notified the DMTF that, in their opinion,

- such patent may relate to or impact implementations of DMTF standards, visit
- [http://www.dmtf.org/about/policies/disclosures.php.](http://www.dmtf.org/about/policies/disclosures.php)

# CONTENTS

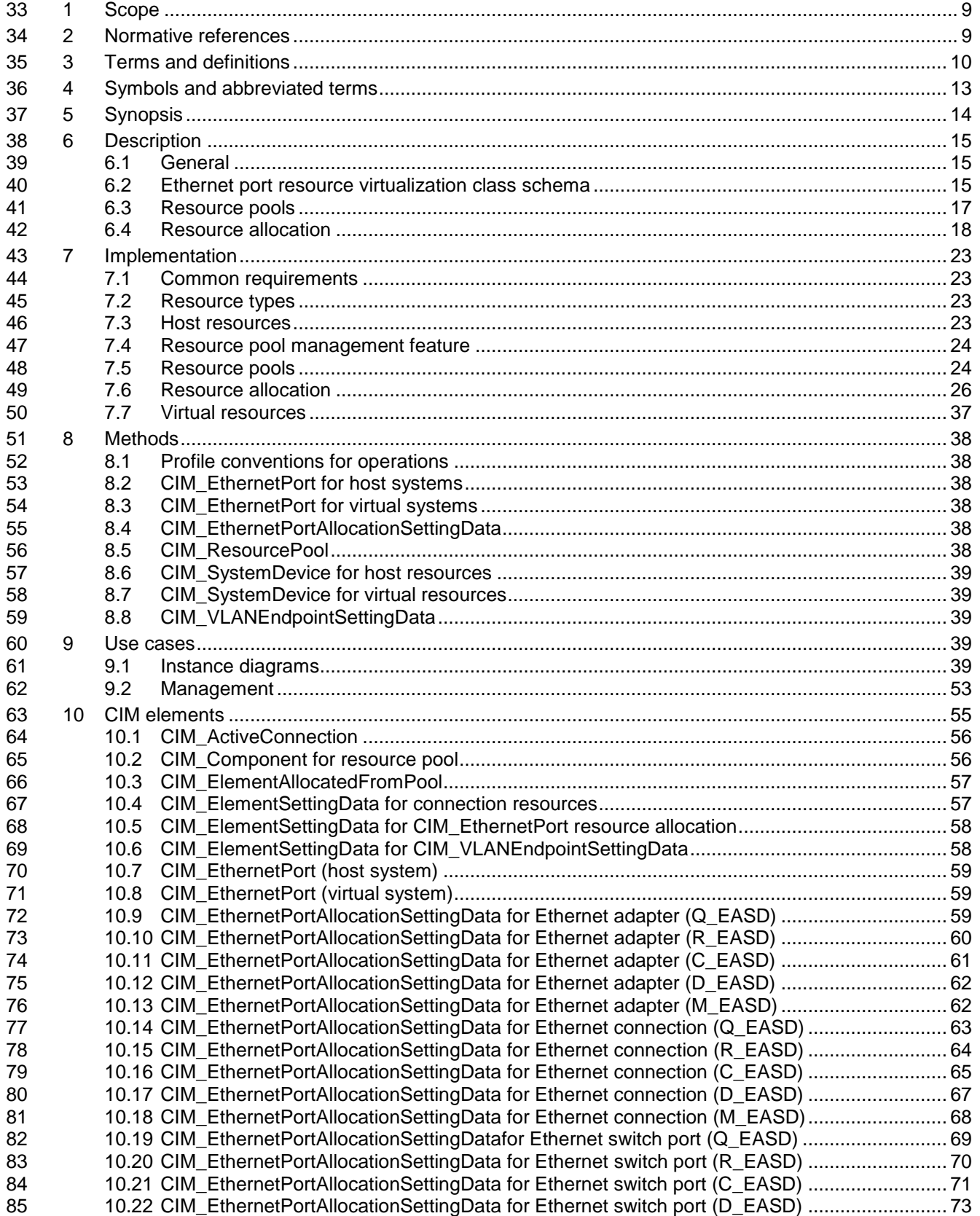

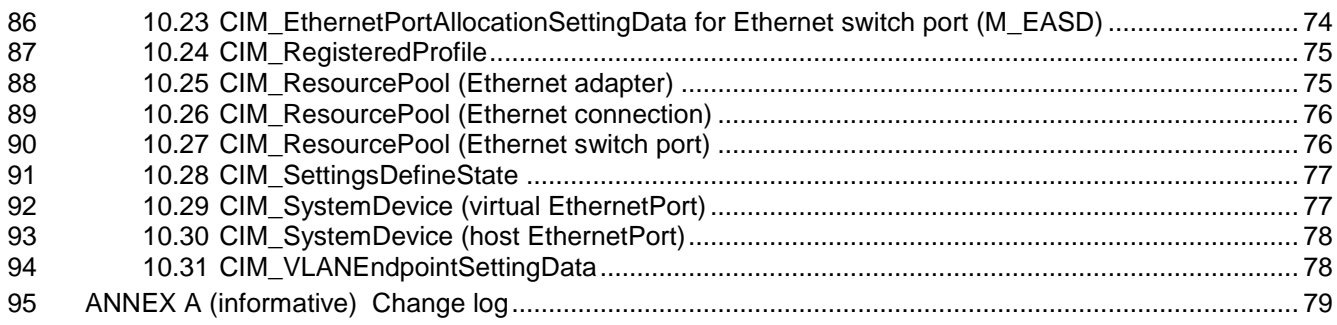

# **Figures**

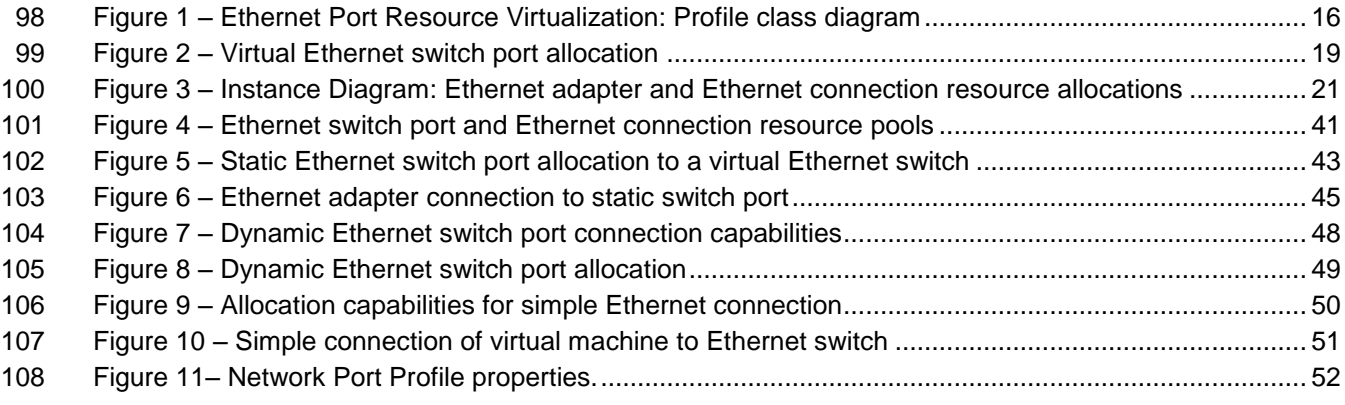

# **Tables**

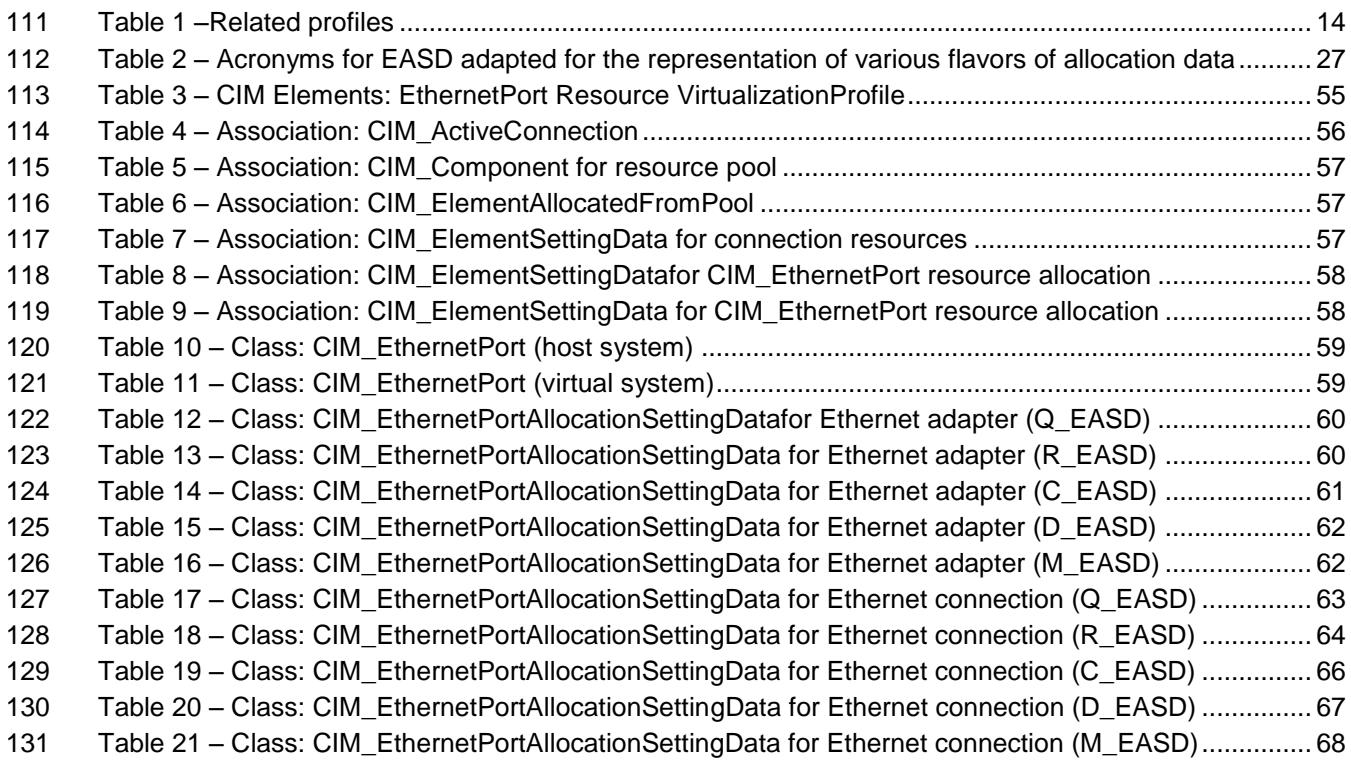

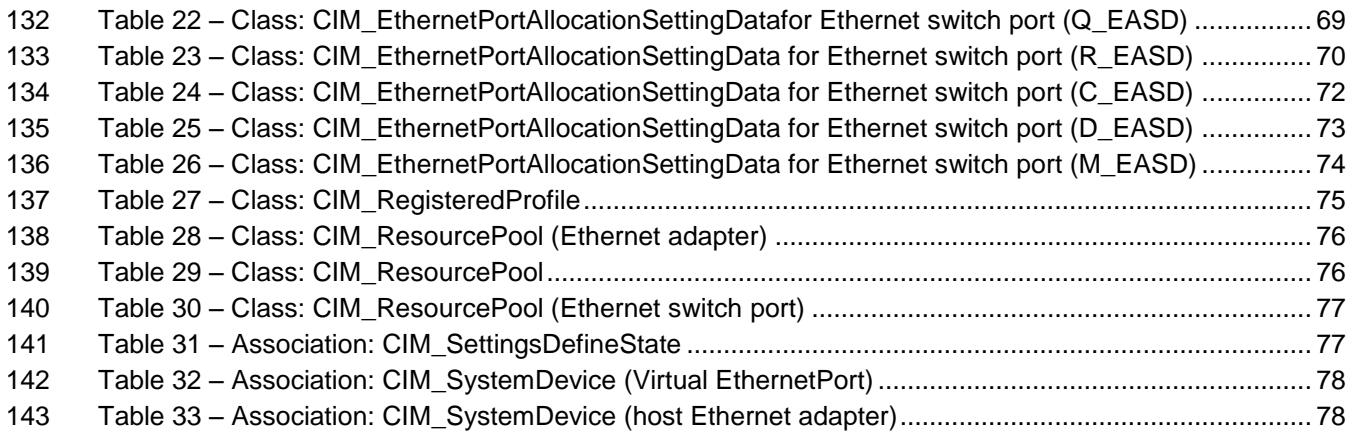

 

# 146 **Foreword**

- 147 The *Ethernet Port Resource Virtualization Profile* (DSP1050) was prepared by the System Virtualization, 148 Partitioning and Clustering Working Group of the DMTF.
- 149 DMTF is a not-for-profit association of industry members dedicated to promoting enterprise and systems 150 management and interoperability. For information about the DMTF, see [http://www.dmtf.org.](http://www.dmtf.org/)

### 151 **Acknowledgments**

- 152 The DMTF acknowledges the following individuals for their contributions to this document:
- 153 **•** (Editor) John Parchem Microsoft
- 154 Gareth Bestor IBM
- 155 Khasnabish Bhumip ZTE Corporation
- 156 John Crandall Brocade Communications Systems
- 157 Uri Elzur Broadcom Corporation
- 158 · Jim Fehlig Novell
- 159 · Kevin Fox Huawei
- 160 Kevin Fox Sun Microsystems, Inc.
- 161 Ilango Ganga Intel Corporation
- 162 Shravan Gaonkar –NetApp
- 163 · Ron Goering IBM
- 164 Steve Hand Symantec
- 165 Mark Hapner Sun Microsystems, Inc.
- 166 Daniel Hiltgen VMware
- 167 Michael Johanssen IBM
- 168 · Naveen Joy, Cisco
- 169 Vivek Kashyap IBM
- 170 · Mike Krause HP
- 171 Larry Lamers VMware
- 172 Fred Maciel Hitachi
- 173 · Andreas Maier IBM
- 174 Aaron Merkin IBM
- 175 **•** Shishir Pardikar Citrix
- 176 **•** Murali Rajagopal QLogic
- 177 Hemal Shah Broadcom Corporation
- 178 Nihar Shah Microsoft
- 179 David Simpson IBM 180

- 181 Pat Thaler Broadcom Corporation
- 182 Eric Wells Hitachi, LTD
- 183 · Jeff Wheeler Huawei

184

# **Introduction**

- The information in this specification should be sufficient for a provider or consumer of this data to identify
- the classes, properties, methods, and values that shall be instantiated to subscribe, advertise, produce, or consume an indication using the DMTF Common Information Model (CIM) Schema.
- The target audience for this specification is implementers who are writing CIM-based providers or consumers of management interfaces that represent the components described in this document.

### **Document conventions**

### **Typographical conventions**

- The following typographical conventions are used in this document:
- Document titles are marked in *italics*.
- Important terms that are used for the first time are marked in *italics*.

**Ethernet Port Resource Virtualization Profile**

# <span id="page-8-0"></span>**1 Scope**

 This profile is a component DMTF management profile that extends the management capabilities of the referencing profile by adding the support to represent and manage the allocation of Ethernet ports to virtual systems.

# <span id="page-8-1"></span>**2 Normative references**

 The following referenced documents are indispensable for the application of this document. For dated or versioned references, only the edition cited (including any corrigenda or DMTF update versions) applies. For references without a date or version, the latest published edition of the referenced document (including any corrigenda or DMTF update versions) applies.

- <span id="page-8-5"></span><span id="page-8-2"></span>DMTF DSP0004, *CIM Infrastructure Specification 2.5*,
- [http://www.dmtf.org/standards/published\\_documents/DSP0004\\_2.5.pdf](http://www.dmtf.org/standards/published_documents/DSP0004_2.5.pdf)
- <span id="page-8-6"></span><span id="page-8-3"></span>DMTF DSP0200, *CIM Operations over HTTP 1.3*,
- <span id="page-8-20"></span>[http://www.dmtf.org/standards/published\\_documents/DSP0200\\_1.3.pdf](http://www.dmtf.org/standards/published_documents/DSP0200_1.3.pdf)
- DMTF DSP0207, *WBEM URI Mapping 1.0*, [http://www.dmtf.org/standards/published\\_documents/DSP0207\\_1.0.pdf](http://www.dmtf.org/standards/published_documents/DSP0207_1.0.pdf)
- <span id="page-8-7"></span><span id="page-8-4"></span>DMTF DSP1001, *Management Profile Specification Usage Guide 1.0*,
- [http://www.dmtf.org/standards/published\\_documents/DSP1001\\_1.0.pdf](http://www.dmtf.org/standards/published_documents/DSP1001_1.0.pdf)
- <span id="page-8-12"></span>DMTF DSP1014, *Ethernet Port Profile 1.0*,
- [http://www.dmtf.org/standards/published\\_documents/DSP1014\\_1.0.pdf](http://www.dmtf.org/standards/published_documents/DSP1014_1.0.pdf)
- <span id="page-8-11"></span>DMTF DSP1033, *Profile Registration Profile 1.0*,
- <span id="page-8-9"></span><span id="page-8-8"></span>[http://www.dmtf.org/standards/published\\_documents/DSP1033\\_1.0.pdf](http://www.dmtf.org/standards/published_documents/DSP1033_1.0.pdf)
- DMTF DSP1041, *Resource Allocation Profile 1.1*,
- <span id="page-8-19"></span>[http://www.dmtf.org/standards/published\\_documents/DSP1041\\_1.1.pdf](http://www.dmtf.org/standards/published_documents/DSP1041_1.1.pdf)
- DMTF DSP1042, *System Virtualization Profile 1.0*,
- <span id="page-8-13"></span><span id="page-8-10"></span>[http://www.dmtf.org/standards/published\\_documents/DSP1042\\_1.0.pdf](http://www.dmtf.org/standards/published_documents/DSP1042_1.0.pdf)
- DMTF DSP1043, *Allocation Capabilities Profile 1.0*, [http://www.dmtf.org/standards/published\\_documents/DSP1043\\_1.0.pdf](http://www.dmtf.org/standards/published_documents/DSP1043_1.0.pdf)
- <span id="page-8-18"></span><span id="page-8-16"></span> DMTF DSP1057, *Virtual SystemProfile 1.0*, [http://www.dmtf.org/standards/published\\_documents/DSP1057\\_1.0.pdf](http://www.dmtf.org/standards/published_documents/DSP1057_1.0.pdf)
- <span id="page-8-17"></span>DMTF DSP1097, *Virtual Ethernet Switch Profile 1.1*,
- [http://dmtf.org/sites/default/files/standards/documents/DSP1097\\_1.1.0\\_0.pdf](http://dmtf.org/sites/default/files/standards/documents/DSP1097_1.1.0_0.pdf)
- <span id="page-8-15"></span> DMTF DSP2025, *Virtual Networking Management White Paper 1.0*, [http://www.dmtf.org/sites/default/files/standards/documents/DSP2025\\_1.0.0b.pdf](http://www.dmtf.org/sites/default/files/standards/documents/DSP2025_1.0.0b.pdf)
- <span id="page-8-14"></span>DMTF DSP8049*, Network Port Profile Schema,*
- [http://schemas.dmtf.org/ovf/networkportprofile/1/dsp8049\\_1.0.0.xsd](http://schemas.dmtf.org/ovf/networkportprofile/1/dsp8049_1.0.0.xsd)
- IEEE 802.1Qaz Enhanced Transmission Selectionfor Bandwidth Sharing Between Classes.
- <http://www.ieee802.org/>
- <span id="page-9-2"></span> IEEE 802.1Qbg - Virtual Bridged Local Area Networks - Amendment XX: Edge Virtual Bridging <http://www.ieee802.org/>
- <span id="page-9-1"></span>ISO/IEC Directives, Part 2, *Rules for the structure and drafting of International Standards*
- <span id="page-9-0"></span><http://isotc.iso.org/livelink/livelink.exe?func=ll&objId=4230456&objAction=browse&sort=subtype>

# **3 Terms and definitions**

 In this document, some terms have a specific meaning beyond the normal English meaning. Those terms are defined in this clause.

 The terms "shall" ("required"), "shall not," "should" ("recommended"), "should not" ("not recommended"), "may," "need not" ("not required"), "can" and "cannot" in this document are to be interpreted as described in ISO/IEC Directives, Part 2, Annex H. The terms in parenthesis are alternatives for the preceding term, for use in exceptional cases when the preceding term cannot be used for linguistic reasons. Note that [ISO/IEC Directives, Part 2,](#page-9-1) Annex H specifies additional alternatives. Occurrences of such additional alternatives shall be interpreted in their normal English meaning.

- The terms "clause," "subclause," "paragraph," and "annex" in this document are to be interpreted as 249 described in **ISO/IEC Directives, Part 2, Clause 5.**
- 250 The terms "normative" and "informative" in this document are to be interpreted as described in **ISO/IEC** [Directives, Part 2,](#page-9-1) Clause 3. In this document, clauses, subclauses, or annexes labeled "(informative)" do
- not contain normative content. Notes and examples are always informative elements.
- The terms defined in [DSP0004,](#page-8-2) [DSP0200,](#page-8-3)and [DSP1001](#page-8-4) apply to this document. The following additional terms are used in this document.
- **3.1**
- **client**
- an application that exploits facilities specified by this profile.
- **3.2**

### **dynamic Ethernet connection allocation**

- an Ethernet connection in which a Ethernet switch port is dynamically allocated to connect a defined
- Ethernet adapter as part of an Ethernet connection allocation.
- **3.3**

### **embedded switch (eSwitch)**

- an eSwitch is a virtual Ethernet switch that is embedded in a hardware Ethernet adapter that implements either the VEB or VEPA function.
- **3.4**

### **Ethernet adapter**

- an EthernetPort, its associated LAN Endpoint(s) and, optionally, a VLAN Endpoint that models the Ethernet device on a virtual or host system.
- **3.5**

### **Ethernet adapter allocation request**

- a request for an Ethernet adapter resource allocation to a virtual machine; represented as instance of
- 273 CIM EthernetPortAllocationSettingData.

### **3.6**

### **Ethernet adapter resource allocation**

276 the allocation of an Ethernet port to a virtual system.

### **3.7**

### **Ethernet adapter resource pool**

 a resource pool that represents Ethernet adapters available as resources for a virtual computer system resource allocation.

### **3.8**

### **Ethernet connection**

- the connection of two LAN endpoints where one LAN endpoint is implemented by an Ethernet adapter,
- and the other LAN endpoint is implemented by an Ethernet switch port, resulting in the connection of a virtual or host system Ethernet adapter to an Ethernet switch port.

### **3.9**

### **Ethernet connection allocation request**

- an allocation request for a connection between a LAN Endpoint on an Ethernet adapter and a LAN
- Endpoint on an Ethernet switch port. An Ethernet connection allocation request may cause the implicit
- allocation of the entities that it connects, such as virtual Ethernet adapters and virtual switch ports.
- Ethernet connection allocation request is represented as instance of
- CIM\_EthernetPortAllocationSettingData.

### **3.10**

### **Ethernet connectionallocation**

- the allocation of an Ethernet connection between the LAN Endpoints of an Ethernet adapter and an
- Ethernet switch port.

### **3.11**

### **Ethernet connection resource pool**

 a resource pool that represents available Ethernet connections on a virtual Ethernet switch for a virtual computer system.

### **3.12**

### **Ethernet switch port**

 an Ethernet Port, its associated LAN Endpoint(s) and, optionally, a VLAN Endpoint that models the Ethernet port on an Ethernet switch.

### **3.13**

### **Ethernet switch port allocation request**

- a request for an Ethernet switch port resource allocation; represented as instance of
- CIM\_EthernetPortAllocationSettingData.

### **3.14**

### **Ethernet switch port resource allocation**

the allocation of an Ethernet port to a virtual Ethernet switch.

### **3.15**

### **Ethernet switch port resource pool**

 a resource pool that represents Ethernet switch ports available as resources for a virtual Ethernet switch port resource allocation.

### **3.16**

- **host system**
- the scoping system that contains Ethernet resources that may be allocated, virtualized, or both.

### **3.17**

### **implementation**

a set of CIM providers that realize the classes specified by this profile.

### **3.18**

### **network interface controller (NIC)**

 a NIC is a component that connects a computer system or virtual computer system to a network. It is also referred to as a network adapter or adapter or Ethernet adapter in this specification.

### **3.19**

### **network port profile**

 a network port profile is a DSP8049 compliant document that describes a set of networking attributes that can be applied to Ethernet ports and virtual Ethernet switches.

### **3.20**

### **simple Ethernet connection**

 an Ethernet connection in which a dynamically allocated Ethernet switch port and an Ethernet adapter are instantiated as part of an Ethernet connection allocation.

### **3.21**

### **static Ethernet connection allocation**

 an Ethernet connection allocation where a specific pre-existing Ethernet switch port is requested as part of the allocation request.

### **3.22**

### **virtual computer system**

- the concept of a virtual system as applied to a computer system
- Other common industry terms are *virtual machine*, *hosted computer*, *child partition*, *logical partition*,
- *domain*, *guest*, or *container*.

### **3.23**

### **virtual Ethernet bridge (VEB)**

a VEB is a frame relay service that supports local bridging between multiple VSIs and (optionally) the

- adjacent bridging environment. A VEB may be implemented in software as a vSwitch or as an eSwitch
- within a NIC. VEBs have access to vNIC configuration information that normally is not available to an 802.1Q bridge.
- 

### **3.24**

### **virtual Ethernet port aggregator (VEPA)**

a virtual Ethernet port aggregator is a capability within a computer system that collaborates with an

adjacent, external bridge to provide bridging support between multiple virtual computer systems and

external networks. The VEPA collaborates by forwarding all computer system-originated frames to the

adjacent bridge for frame processing and frame relay (including reflective relay forwarding) and by

steering and replicating frames received from the VEPA uplink to the appropriate destinations. A VEPA

- may be implemented in software as a vSwitch or an eSwitch within a NIC. As in the case of VEBs, VEPAs
- have access to vNIC configuration information that normally is not available to an 802.1Q bridge.
- **3.25**

### **virtual Ethernet switch**

- the concept of a virtual system as applied to a virtual Ethernet switch.
- A virtual Ethernet switch provides internal and external network connectivity to the virtual computer
- systems attached to it. A virtual Ethernet switch implements either the VEB or VEPA function.

### **3.26**

## **virtual network interface controller (vNIC)**

- an entity that performs the Media Access Control (MAC), Link Level Control (LLC), management and control functions needed to attach a VM to a network.
	- DMTF Standard Version 1.1.0

### **3.27**

### **virtual station interface (VSI)**

- an entity comprised of a vNIC (modeled as an Ethernet port), its internal point-to-point Ethernet
- connection to a virtual Ethernet switch, and the Ethernet port of the virtual Ethernet switch that is
- connected to the vNIC. Each VSI carries a single MAC service instance.

### **3.28**

### **virtualization platform**

<span id="page-12-0"></span>the virtualizing infrastructure provided by a host system that enables the deployment of virtual systems.

# **4 Symbols and abbreviated terms**

- 376 The abbreviations defined in **DSP0004, [DSP0200](#page-8-6)** and **DSP1001** apply to this document. The following additional abbreviations are used in this document.
- **4.1**
- **CIM**
- Common Information Model
- **4.2**
- **CIMOM**
- CIM object manager
- **4.3**
- **EASD**
- CIM\_EthernetPortAllocationSettingData
- **4.4**
- **ESD**
- CIM\_ElementSettingData
- **4.5**
- **LLC**
- link level control
- **4.6**
- **MAC**
- media access control
- **4.7**
- **EVB**
- edge virtual bridging
- **4.8**
- **RASD**
- CIM\_ResourceAllocationSettingData
- **4.9**
- **SDS**
- CIM\_SettingsDefineState
- **4.10**
- **SDC**
- CIM\_SettingsDefineCapabilities

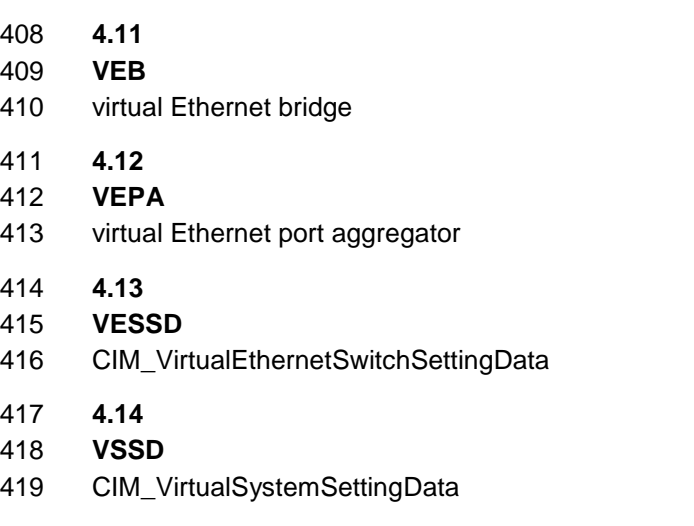

# <span id="page-13-0"></span>**5 Synopsis**

- **Profile Name:** Ethernet Port Resource Virtualization
- **Profile Version:** 1.1.0
- **Organization:** DMTF
- **CIM Schema Version:** 2.29
- **Central Class:** CIM\_ResourcePool
- **Scoping Class:** CIM\_System

 This profile is a component profile that defines the minimum object model needed to provide for the CIM representation and management of the virtualization of Ethernet ports and connections.

- [Table 1](#page-13-1) lists DMTF management profiles on which this profile depends.
- 

### **Table 1 –Related profiles**

<span id="page-13-1"></span>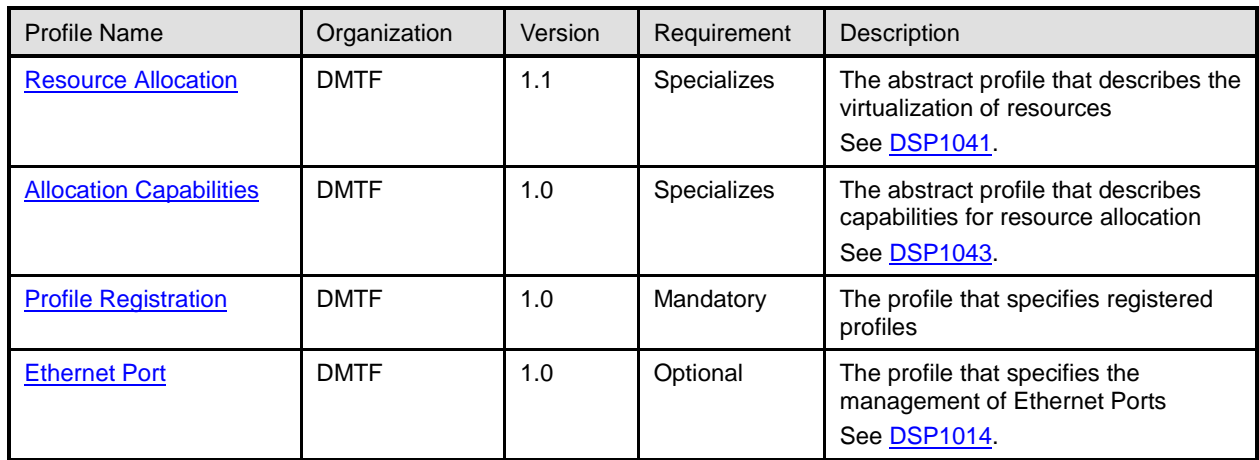

# <span id="page-14-0"></span>**6 Description**

 This clause contains informative text only It introduces the management domain addressed by this profile and outlines the central modeling elements established for representation and control of the management domain.

### <span id="page-14-1"></span>**6.1 General**

 In computer virtualization systems, virtual computer systems are composed of component virtual resources.This profile specializes the resource virtualization pattern as defined in [DSP1041](#page-8-9) (*Resource Allocation Profile*) and the allocation capabilities pattern as defined in [DSP1043](#page-8-13) (*Allocation Capabilities Profile*) for the representation and management of the following types of resources:

- Ethernet adapters, designated by resource type value 10 (Ethernet Adapter). Ethernet adapters are allocated to a virtual computer system.
- Ethernet switch ports, designated by resource type value 30 (Ethernet Switch Port). Ethernet switch ports are allocated to virtual Ethernet switches.
- Ethernet connections, designated by resource type value 33 (Ethernet Connection). Ethernet connections represent the connection (association CIM\_ActiveConnection) between two CIM\_LANEndpoint instances that are associated to the instances of CIM\_EthernetPort representing either an Ethernet adapter or an Ethernet switch port.
- This profile references additional or specialized CIM elements and extends constraints beyond those defined in the abstract profiles.

 This version of the profile also includes the properties of the CIM\_EthernetportAllocationSettingData, that are used in [DSP8049.](#page-8-14) Refer to [DSP2025](#page-8-15) for a description of the use of [DSP8049](#page-8-14) and its relationship to this CIM profile.

### <span id="page-14-2"></span>**6.2 Ethernet port resource virtualization class schema**

 [Figure 1](#page-15-0) shows the class schema of this profile. It outlines the elements that are referenced and in some cases further constrained by this profile, as well as the dependency relationships between elements of this profile and other profiles. For simplicity in diagrams, the *CIM\_*prefix has been removed from class and association names. Inheritance relationships are shown only to the extent required in the context of this profile.

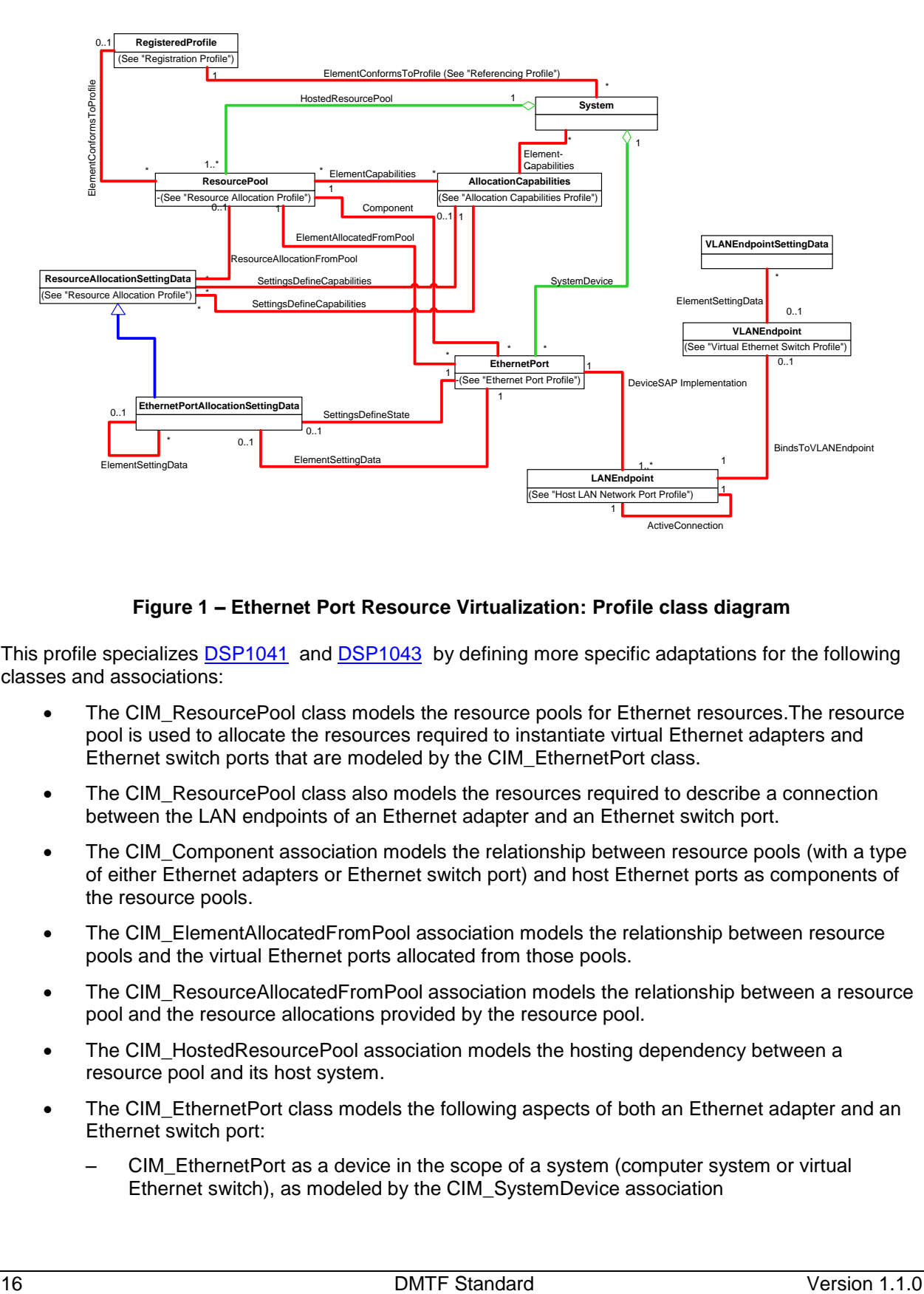

459

### <span id="page-15-0"></span>460 **Figure 1 – Ethernet Port Resource Virtualization: Profile class diagram**

461 This profile specializes **DSP1041** and **DSP1043** by defining more specific adaptations for the following classes and associations: classes and associations:

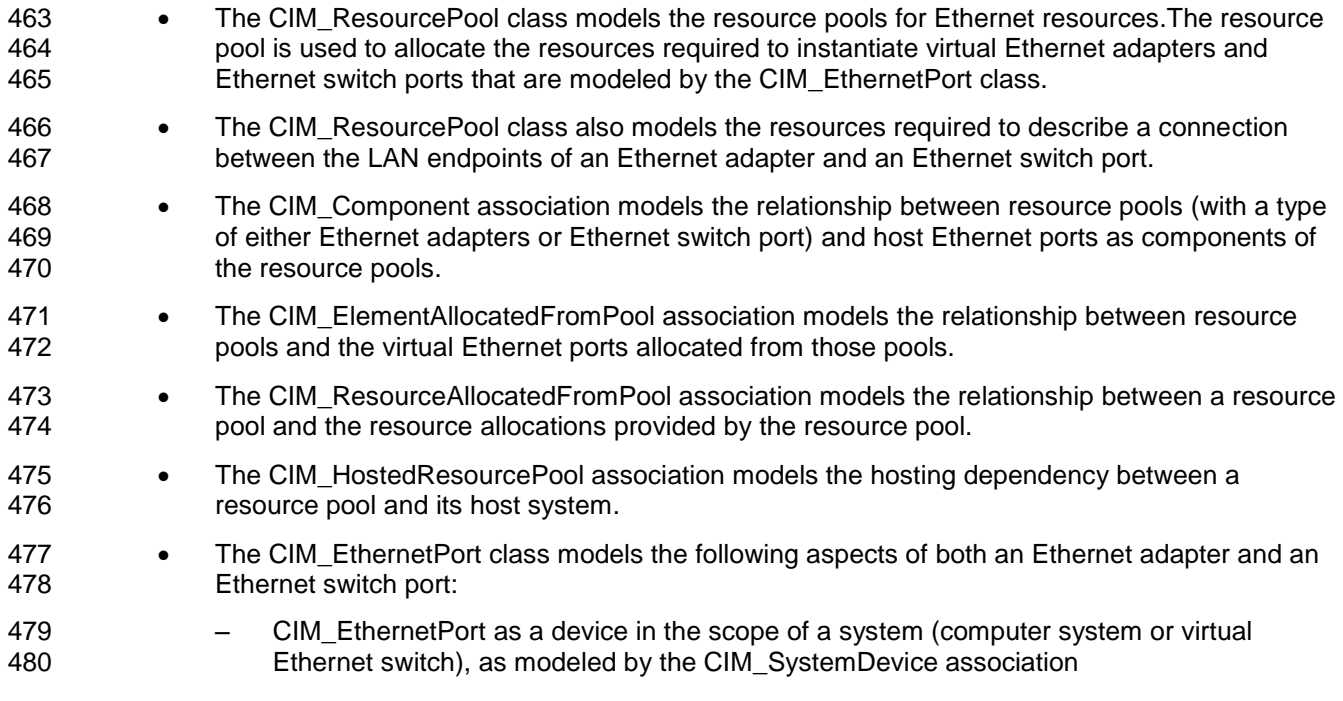

- CIM\_EthernetPort as a result of anEthernet adapter or Ethernet switch port resource allocation from a resource pool, as modeled by the CIM\_ElementAllocatedFromPool association
- CIM\_EthernetPort as a component within Ethernet adapter or Ethernet switch port resource pools, as modeled bythe CIM\_Component association
- 486 The CIM EthernetPortAllocationSettingData class is a subclass of the CIM\_ResourceAllocationSettingData class and models
- Ethernet adapter resource allocations or allocation requests
- Ethernet switch port resource allocations or allocation requests
- Ethernet connection allocations or allocation requests. Ethernet connection resource allocations or allocation requests represent an allocation request for the connection between a pair of CIM\_LANEndpoint instances or a current allocation of the described connection.
- The CIM\_ElementSettingData association between the classes CIM\_EthernetPort and CIM\_EthernetPortAllocationSettingData models the relationship between an Ethernet adapter represented by the class CIM\_EthernetPort and an Ethernet connection allocation represented by the class CIM\_EthernetPortAllocationSettingData. This use of the association is in compliance with a simple allocation as described in [DSP1041.](#page-8-8)
- 499 The CIM AllocationCapabilities class and the CIM ElementCapabilities association model:
- the resource allocation capabilities of the host system and/or a resource pool for resource types 10 (Ethernet Adapter) or 30 (Ethernet Switch Port)
- the mutability of existing allocationsfor resource types 10 (Ethernet Adapter) or 30 (Ethernet Switch Port)
- the allocation capabilities of the host systems and/or resource pools for resource type 33 (Ethernet Connection)
- the mutability of existing allocations for resource type 33 (Ethernet Connection)

 In general, any mention of a class in this document means the class itself or its subclasses. For example, a statement such as "an instance of the CIM\_LogicalDevice class" implies an instance of the CIM\_LogicalDevice class or a subclass of the CIM\_LogicalDevice class.

### <span id="page-16-0"></span>**6.3 Resource pools**

511 This profile applies the concept of resource pools defined in **DSP1041** to resource types 10 (Ethernet Adapter), 30 (Ethernet Switch Port), and 33 (Ethernet Connection).

- This profile uses the Ethernet port resource pool as the focal point for Ethernet adapter and Ethernet switch port allocations. These are respectively allocated to virtual computer systems as defined in [DSP1057](#page-8-16) and Ethernet switches as defined in [DSP1097.](#page-8-17)
- This profile uses Ethernet connection resource pools are the focal point for the allocation of Ethernet
- connections. These are allocated to establish the connection between the LAN Endpoints associated to
- an Ethernet adapter and that implemented by an Ethernet switch port.

### **6.3.1 General**

 This profile applies the concept of resource pools defined in clause 6.1.2 of [DSP1041](#page-8-9) to the following resource types:

522 e Resource type 10 (Ethernet Adapter) designates Ethernet adapter resource pools that represent resources for the allocation of Ethernet adapters for the use by virtual systems; allocated Ethernet adapters are represented by CIM\_EthernetPort instances.

- Resource type 30 (Ethernet Switch Port) designates Ethernet switch port resource pools that represent resources for the allocation of Ethernet switch ports for use by virtual Ethernet 527 switches; allocated Ethernet switch ports are represented by CIM\_EthernetPort instances.
- 528 Resource type 33 (Ethernet Connection) designates Ethernet connection resource pools that represent resources for the allocation of connections between an Ethernet adapter that is a resource of a virtual system and an Ethernet switch port that is a resource of a virtual Ethernet switch.

 The resource type of a resource pool governs the resource types that are allocated from the resource pool. The type of host resources that are aggregated by a resource pool may differ from the resource type of the pool. For example, a resource pool with a resource type of 10 (Ethernet Adapter) supports the allocation of virtual Ethernet adapters. However, the resources that are aggregated by that resource pool may be of a different type; for example, the resource pool might simply represent connectivity to an external network.

### **6.3.2 Representation of host resources**

 Resource pools for Ethernet adapters or Ethernet switch ports represent host resources that enable the allocation of respective virtual devices, namely virtual Ethernet adapters or virtual Ethernet switch ports; resource pools for Ethernet connections represent host resources that enable the allocation of virtual Ethernet connections. However, the explicit representation of the host resources aggregated by a resource pool is optional. In some cases, implementations may explicitly represent the host resources, such as host Ethernet adapters or host Ethernet switch ports. In other cases, implementations may choose not to explicitly represent the host resources aggregated by a resource pool. For example, an implementation for the representation and management of virtual Ethernet connections is not required to explicitly model the host resources that support the virtual Ethernet connections; instead, in this case,the resource pool is the sole model element that represents the Ethernet connection capacity assigned for the support of (allocated) virtual Ethernet connections and the capacity that is still available for the allocation of new Ethernet connections.

### <span id="page-17-0"></span>**6.4 Resource allocation**

 This subclause describes how this profile models resource allocations and resource allocation requests for Ethernet resources.

### **6.4.1 General**

 This profile specializes the concept of *virtual resource allocation* defined in clause 6.3 of [DSP1041](#page-8-9) to resource types 10 (Ethernet Adapter) and 30 (Ethernet Switch Port), both modeled by the CIM\_EthernetPort class.

- 
- This profile specializes the concept of *simple resource allocation* defined in clause 6.2 of [DSP1041](#page-8-9) to
- resource type 33 (Ethernet Connection). Simple resource allocation implies that the result of the
- allocation is not represented by a CIM\_LogicalDevice instance.

### **6.4.2 Ethernet resource allocation for virtual Ethernet switches**

[Figure 2](#page-18-0) shows an example of the allocation of an Ethernet switch port to a virtual switch. The upper part

of [Figure 2](#page-18-0) shows a static allocation request of a virtual Ethernet switch port to a virtual Ethernet switch,

 applying the concept of virtual resource allocation as specified in clause 7.2 of [DSP1041.](#page-8-9) The lower part of [Figure 2](#page-18-0) shows the virtual switch with the allocated Ethernet switch port.

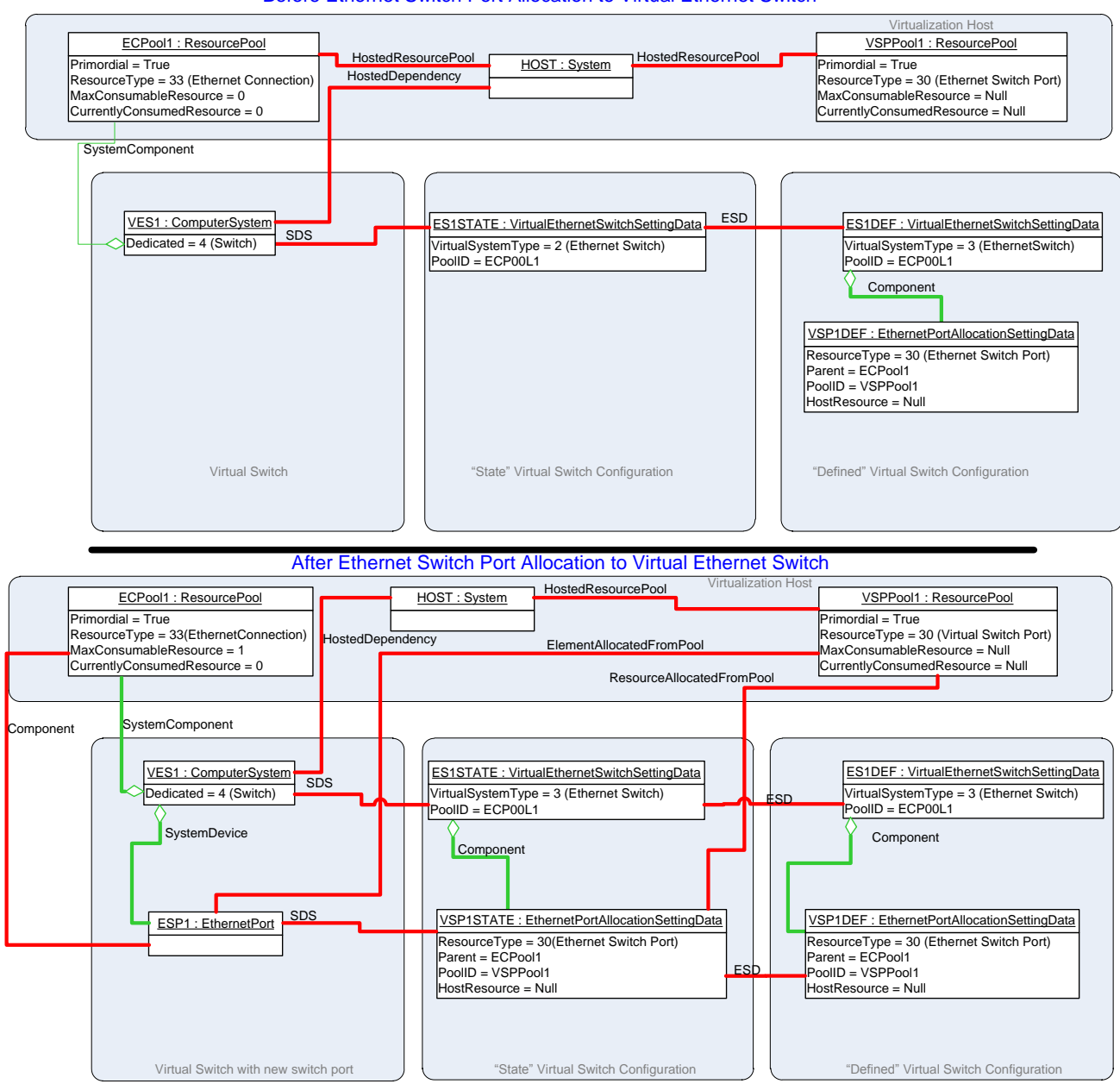

Before Ethernet Switch Port Allocation to Virtual Ethernet Switch

566 567

### <span id="page-18-0"></span>568 **Figure 2 – Virtual Ethernet switch port allocation**

569 In the example shown in [Figure 2,](#page-18-0) the virtual Ethernet switch is represented by the CIM\_ComputerSystem 570 instance VES1, as specified in **DSP1097**. Once allocated, the Ethernet switch port is represented by the 571 CIM\_EthernetPort instance ESP1.

 In the example shown in [Figure 2,](#page-18-0) the CIM\_EthernetPortAllocationSettingData instance VSP1DEF represents an allocation request of an Ethernet switch port (resource type 30 [Ethernet Switch Port] ) from the resource pool represented by VSPPOOL1. The value of the Parent property in VSP1DEF identifies the Ethernet connection resource pool represented by ECPOOL1 to provide the connection at allocation 576 time.

- The result of the allocation is shown in the lower half of [Figure 2.](#page-18-0) An Ethernet switch port represented by
- 578 the CIM EthernetPort instance ESP1 has been allocated from the resource pool represented by
- 579 VSPPOOL1, as shown through the instance of the CIM\_ElementAllocatedFromPool association. ESP1 is
- associated with the CIM\_ResourcePool instance ECPOOL1 through an instance of the
- CIM\_ConcreteComponent association. This association represents the availability of the switch port for the allocation of Ethernet connections from the pool. Notice also that the addition of an Ethernet switch
- port is reflected by incrementing the value of the MaxConsumableResource property.
- 

## **6.4.3 Ethernet resource allocation for virtual systems**

- [Figure 3](#page-20-0) shows an example of the allocation of Ethernet resources to a virtual system. The upper part of of [Figure 3](#page-20-0) shows allocation requests for an Ethernet adapter and a related static Ethernet connection for a virtual system.The lower part of [Figure 3](#page-20-0) shows the virtual system with the allocated Ethernet adapter and the allocated Ethernet connection. Note that the EthernetPortAllocationSettingData instance normally associated with an Ethernet switch port, ESP1 in this diagram, is not shown. Refer to [Figure 2](#page-18-0) for an
- example of an allocation of an Ethernet switch port.
- NOTE This is a typical example; however, it is possible to request only an Ethernet Connection and receive an
- implicitly allocated default Ethernet adapter as part of the Ethernet connection allocation. (See the use case for the simple connection of a virtual machine described in [9.1.5](#page-48-1) and [Figure 10.](#page-50-0))

Virtual System Before Ethernet Allocation

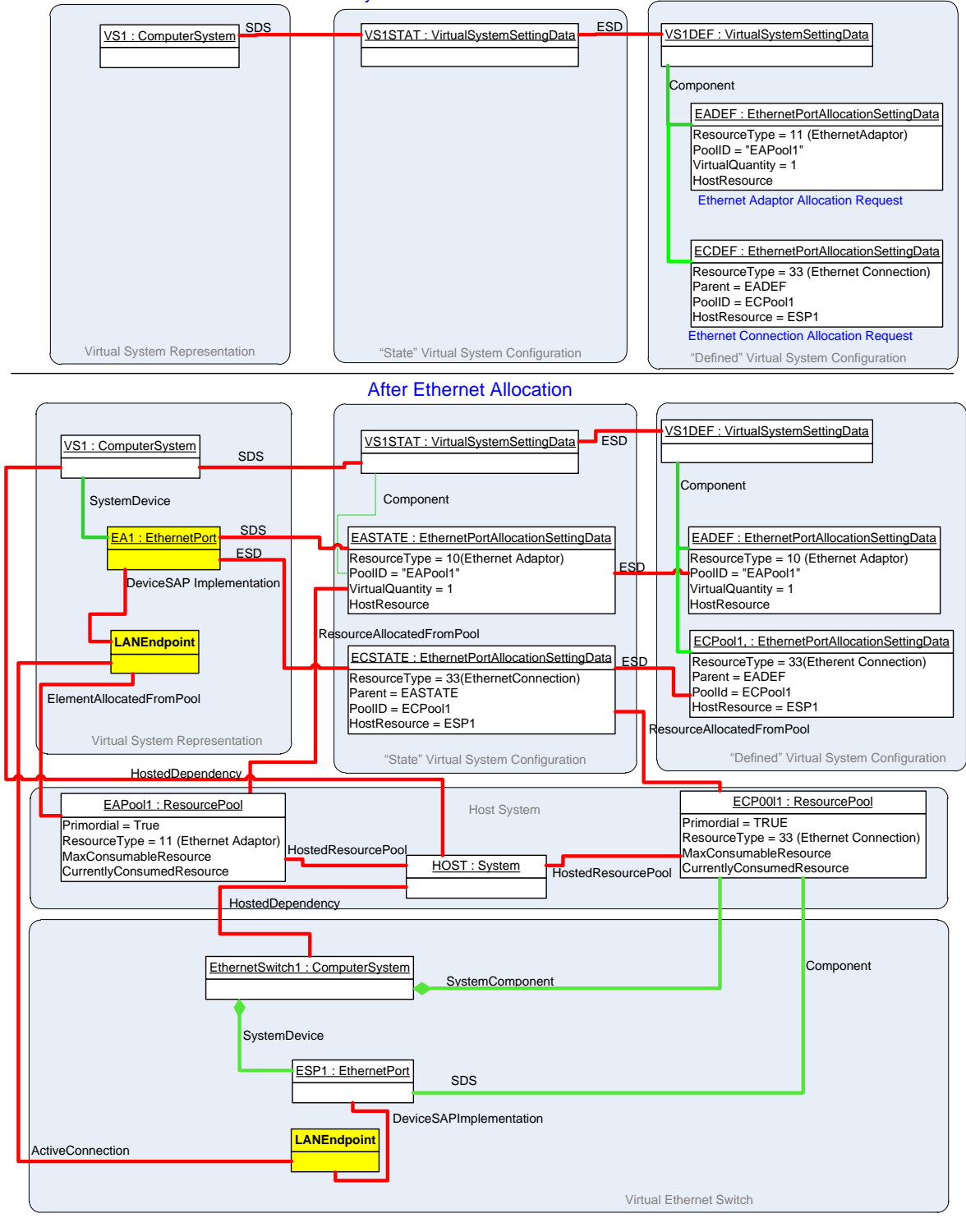

<span id="page-20-0"></span>594 595

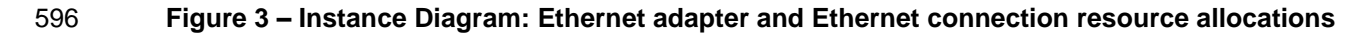

### <span id="page-21-0"></span>**6.4.4 Resource allocation request**

- The Ethernet connection and Ethernet adapter requirements of a virtual system are defined as part of its "defined" virtual system configuration; see [DSP1057](#page-8-18) for the specification of the "defined" virtual system configuration.
- The "defined" virtual system configuration of a virtual system contains one or both of the following:
- Ethernet adapter resource allocation requests represented as EASD instances with the value of the ResourceType property set to 10 (Ethernet Adapter)
- Ethernet connection resource allocation requests represented as EASD instances with the value of the ResourceType property set to 33 (Ethernet Connection)
- An example of the CIM representation of an Ethernet Adapter resource allocation request and a related Ethernet Connection resource allocation request is shown in the upper right part of [Figure 3.](#page-20-0)

 The Ethernet switch port requirements of a virtual system switch are defined as part of its "defined" virtual system configuration; see [DSP1097](#page-8-17) for the specification of the "defined" virtual system configuration of virtual Ethernet switches.

- The "defined" virtual system configuration of a virtual Ethernet switch contains Ethernet switch port
- resource allocation requests represented as EASD instances with the value of the ResourceType property set to 30 (Ethernet Switch Port).
- An example of the CIM representation of an Ethernet switch port resource allocation request is shown in the upper right part of [Figure 2.](#page-18-0)

### <span id="page-21-1"></span>**6.4.5 Resource allocation**

As a virtual system is activated (or instantiated), Ethernet adapters and Ethernet connections need to be

allocated as requested by Ethernet adapter and Ethernet connection resource allocation requests in the

virtual system definition. These resource allocations are represented as EASD instances in the "state"

- 620 virtual system configuration; see [DSP1057](#page-8-18) for the specification of the "state" virtual system configuration.
- An example of the CIM representation of an Ethernet Adapter and Ethernet Connection resource allocation is shown in the center part of [Figure 3.](#page-20-0)
- As a virtual Ethernet switch is activated (or instantiated), Ethernet switch ports need to be allocated as requested by Ethernet port resource allocation requests in the virtual system definition. These resource allocations are represented as EASD instancesin the "state" virtual system configuration; see [DSP1097](#page-8-17) for the specification of the "state" virtual system configuration of virtual Ethernet switches.
- An example of the CIM representation of an Ethernet switch port resource allocation is shown in the center part of [Figure 2.](#page-18-0)

### **6.4.6 Virtual Ethernet adapter**

- A virtual Ethernet adapter is either the instantiation of the resources allocated from an Ethernet adapter
- resource pool or instantiated as a side effect of an Ethernet connection allocation. The Ethernet adapter is represented with an instance of CIM\_EthernetPort associated to the virtual system with
- CIM\_SystemDevice.
- In the example shown in [Figure 3,](#page-20-0) the virtual Ethernet adapter was allocated from EA\_Pool1 and is represented by the CIM\_EthernetPort instance EA1 as part of the virtual system (VS1) representation.

### **6.4.7 Ethernet connection**

 A virtual Ethernet connection is the instantiation of resources allocated from an Ethernet connection resource pool. The allocation represents an allocation to connect an Ethernet adapter to an Ethernet

- switch port. A virtual Ethernet connection is not exposed to a virtual system through a logical device;
- however, a virtual Ethernet connection is represented by an instance of the CIM\_ActiveConnection
- association between the CIM\_LANEndpoint instance implemented by an Ethernet adapter and the
- CIM\_LANEndpoint instance implemented by an Ethernet switch port. An Ethernet connection allocation can represent the connection between specific Ethernet adapter and Ethernet switch port instances, or
- the allocation could include the instantiation of an Ethernet adapter and/or an instantiation of an Ethernet
- switch port as part of the Ethernet connection allocation.
- 
- An example of the CIM representation of an Ethernet connection allocation is shown by the
- 647 CIM ActiveConnection association between the two CIM LANEndpoint instances in [Figure 3.](#page-20-0)

### **6.4.8 Virtual Ethernet switch port**

 A virtual Ethernet switch port is the instantiation of resources allocated from an Ethernet switch port resource pool or instantiated as part of an Ethernet connection allocation. The Ethernet switch port is represented with an instance of CIM\_EthernetPort and associated to the CIM\_ComputerSystem instance representing the virtual Ethernet switch with CIM\_SystemDevice.

- In the example shown in [Figure 2,](#page-18-0) an allocated Ethernet switch port is represented by the
- CIM\_EthernetPort instance ESP1 as part of the virtual Ethernet switch representation.

### **6.4.9 Network Port Profile**

The 2.29 version of the DMTF CIM Schema includes an updated version of the

CIM\_EthernetPortAllocationSettingData class that includes a set of properties for the identification and

configurations elements necessary to support [DSP8049.](#page-8-14) These properties are described in the schema

element and in clause [7](#page-22-0) of this profile. The use of the Network Port Profile is described in detail in

[DSP2025.](#page-8-15) These properties represent Ethernet switch port properties and, as such, do not affect the

 above-described lifecycle operations in this subclause and in an effort to keep the diagrams simple are not shown in the above figures.

# <span id="page-22-0"></span>**7 Implementation**

 This clause provides normative requirements related to the arrangement of instances and properties of instances for implementations of this profile.

### <span id="page-22-1"></span>**7.1 Common requirements**

- The CIM Schema descriptions for any referenced element and its sub-elements apply.
- In references to properties of CIM classes that enumerate values, the numeric value is normative and the

 descriptive text following it in parentheses is informative. For example, in the statement "The value of the ConsumerVisibility property shall be 3 (Virtualized)", the value "3" is normative text and "(Virtualized)" is

<span id="page-22-2"></span>informative text.

## **7.2 Resource types**

- This subclause specifies the resource types that are addressed by this profile.
- This profile may be implemented for the allocation of two principal resource types: *Ethernet ports* and
- *Ethernet connections*. An Ethernet port is an Ethernet connection endpoint. Ethernet ports are further
- distinguished as *Ethernet adapters* and *Ethernet switch ports*. Ethernet adapters are Ethernet ports within
- <span id="page-22-3"></span>virtual systems, and Ethernet switch ports are Ethernet ports within virtual switches.

### **7.3 Host resources**

This subclause specifies requirements for the representation of host resources.

### **7.3.1 Host Ethernet adapters**

- The implementation of the representation of host Ethernet adapters is optional.
- If implemented, the provisions in this subclause apply.
- Each host Ethernet adapter shall be represented by exactly one CIM\_EthernetPort instance. The
- 684 CIM EthernetPort instance shall be associated with the CIM System instance that represents the host
- system through an instance of the CIM\_SystemDevice association.

### **7.3.2 Host Ethernet switch ports**

- The implementationof the representation of host Ethernet switch ports is optional.
- If implemented, the provisions in this subclause apply.

Each host Ethernet switch port shall be represented by exactly one CIM\_EthernetPort instance. The

CIM\_EthernetPort shall be associated with either the CIM\_System instance that represents the host

- system or the CIM\_ComputerSystem instance that represents a virtual Ethernet switch hosted by the host
- <span id="page-23-0"></span>system through an instance of the CIM\_SystemDevice association.

### **7.4 Resource pool management feature**

- The implementation of the resource pool management feature is optional.
- 695 If implemented, the specifications of [DSP1041](#page-8-9) apply; this profile does not specify specializations or 696 extensions of resource pool management beyond those defined by [DSP1041.](#page-8-9)

### <span id="page-23-1"></span>**7.5 Resource pools**

 This subclause adapts the CIM\_ResourcePool class for the representation of Ethernet adapter resource pools, Ethernet switch port resource pools, and Ethernet connection resource pools.

### **7.5.1 ResourceType property**

- The value of the ResourceType property shall denote the type of resources that are provided by the resource pool, as follows:
- 703 For resource pools supporting only the allocation of Ethernet adapters, the value of the ResourceType property shall be 10(Ethernet Adapter).
- For resource pools supporting only the allocation of Ethernet switch ports, the value of the ResourceType property shall be 30 (Ethernet Switch Port).
- 707 For resource pools supporting only the allocation of Ethernet connections, the value of the ResourceType property shall be 33 (Ethernet Connection).

### **7.5.2 ResourceSubtype property**

- The implementation of the ResourceSubtype property is optional.
- If the ResourceSubtype property is implemented, the provisions in this subclause apply.
- The value of the ResourceSubtype property shall designate a resource subtype. The format of the value
- shall be as follows: "<org-id>:<org-specific>". The <org-id> part shall identify the organization that defined
- the resource subtype value; the <org-specific> part shall uniquely identify a resource subtype within the
- 715 set of subtypes defined by the respective organization.

### <span id="page-24-0"></span>**7.5.3 AllocationUnits property**

- If the allocation of Ethernet ports or Ethernet connections is based on bandwidth, the value of the
- AllocationUnits property shall be set to "bits per second" or a multiple thereof. The AllocationUnits 719 property is a programmatic unit as specified in ANNEX C of [DSP0004.](#page-8-2)
- 
- If the allocation of Ethernet ports is implemented based on the number of passed-through Ethernet ports,
- the value of the AllocationUnits property shall be set to "count" (the count of passed-through host Ethernet ports).
- If the allocation of Ethernet connections is implemented based on the number of Ethernet connections,
- the value of the AllocationUnits property shall be set to "count" (the count of Ethernet connections).

### **7.5.4 Reserved property**

- The implementation of the Reserved property is optional.
- If the Reserved property is implemented, the following provisions apply:
- If the value of the AllocationUnits property is (a multiple of) "bits per second the value of the Reserved property shall reflect the amount of Ethernet bandwidth that is actually reserved from the resource pool.
- 731 If the value of the AllocationUnits property is "count", the value of the Reserved property shall denote the number of host Ethernet ports or the number of Ethernet connections that are actually reserved from the resource pool.
- **7.5.5 Capacity property**
- The implementation of the Capacity property is conditional.
- **Condition**: The aggregation of host Ethernet ports into Ethernet port resource pools is implemented; see [7.4.](#page-23-0)
- If the Capacity property is implemented, the following provisions apply:
- 739 If the value of the AllocationUnits property is (a multiple of) "bits per second" (see [DSP0004\)](#page-8-2), 740 the value of the Capacity property shall reflect the maximum aggregate amount of Ethernet bandwidth represented by the resource pool. If the resource pool has unlimited capacity, the value of the Capacity property shall be set to the largest value supported by the uint64 datatype.
- If the value of the AllocationUnits property is "count", the value of the Capacity property shall reflect the maximum number of host Ethernet ports or the maximum number of Ethernet connections represented by the resource pool.
- **7.5.6 MaxConsumableResource property**
- The implementation of the MaxConsumableResource property is conditional.
- **Condition**: The resource pool supports the direct or exclusive allocation of a finite number of host resources.
- If implemented, the value of the MaxConsumableResource property shall reflect the total number of virtual Ethernet adapters, virtual Ethernet switch ports,or virtual Ethernet connections that can be allocated in total from a resource pool.
- **7.5.7 ConsumedResourceUnits property**
- The implementation of the ConsumedResourceUnits property is conditional.
- **Condition**: The MaxConsumableResource property or the CurrentlyConsumedResource property is implemented.
- If implemented, the value of the ConsumedResourceUnits property shall be set to "count".

### **7.5.8 CurrentlyConsumedResource property**

- The implementation of the CurrentlyConsumedResource property is conditional.
- **Condition**: The MaxConsumableResource property is implemented.
- If implemented, the value of the CurrentlyConsumableResource shall reflect the total number of virtual
- Ethernet adapters, virtual Ethernet switch ports or virtual Ethernet connections that are currently allocated from the resource pool.

### **7.5.9 Instance requirements**

 Each Ethernet port resource pool shall be represented by exactly one CIM\_ResourcePool instance. The CIM\_ResourcePool instance shall be associated with the CIM\_System instance representing the system hosting the resource pool through an instance of the CIM\_HostedPool association.

### **7.5.10 Resource aggregation feature**

- The implementation of the resource aggregation feature is conditional.
- **Condition**: The resource pool management feature is implemented; see [7.4.](#page-23-0)
- **Granularity**: If implemented, the resource aggregation feature may be separately supported for each resource pool.
- The preferred feature discovery mechanism is to resolve the CIM\_Component association from the
- CIM\_ResourcePool instance to CIM\_ManagedElement instances representing aggregated resources of
- the storage resource pool. If the resulting set of CIM\_ManagedElement instances is not empty, the feature is supported.
- NOTE If the result set is empty, the feature may still be supported, but no resources are aggregated at that point in
- time; however, if aggregated resources for a particular resource pool were ever exposed, the feature is still supported
- <span id="page-25-0"></span>even if at a later point in time no resources are aggregated.

### **7.6 Resource allocation**

This subclause details requirements for the representation of resource allocation information.

### **7.6.1 General**

- NOTE [DSP1041](#page-8-8) specifies two alternatives for modeling resource allocation: simple resource allocation and virtual resource allocation.
- Implementations of this profile shall implement the virtual resource allocation pattern as defined in subclause 7.2 of [DSP1041](#page-8-9) for resource types 10 (Ethernet Adapter) and30 (Ethernet Switch Port).
- Implementations of this profile shall implement the simple resource allocation pattern as defined in subclause 7.3 of [DSP1041](#page-8-9) for resource types 33 (Ethernet Connection).

### **7.6.2 Adaptations of allocation settings data**

- Details about the various adaptations of allocation settings data are provided as follows:
- 791 Resource allocation requests are described in [6.4.4.](#page-21-0)
- 792 Resource allocations are described in [6.4.5.](#page-21-1)
- 793 **•** Settings that define the capabilities or mutability of managed resources are described in 794 [DSP1043,](#page-8-10) which specifies a capabilities model that conveys information about the capabilities 795 and the mutability of managed resources in terms of RASD instances (or instances of 796 subclasses of RASD such as EASD).
- 797 **•** Parameters in operations that define or modify any of the previous representations in this list 798 **are described in [DSP1042,](#page-8-19) which specifies methods for the definition and modification of virtual** 799 resources. These methods use RASD instances (or instances of subclasses of RASD, such as 800 EASD) for the parameterization of resource-allocation-specific properties.
- 801 [Table 2](#page-26-0) lists acronyms that are used in subclauses of [7.6](#page-25-0) in order to designate EASD instances that 802 represent various flavors of allocation settings data.

### 803 **Table 2 – Acronyms for EASD adapted for the representation of various flavors of allocation data**

<span id="page-26-0"></span>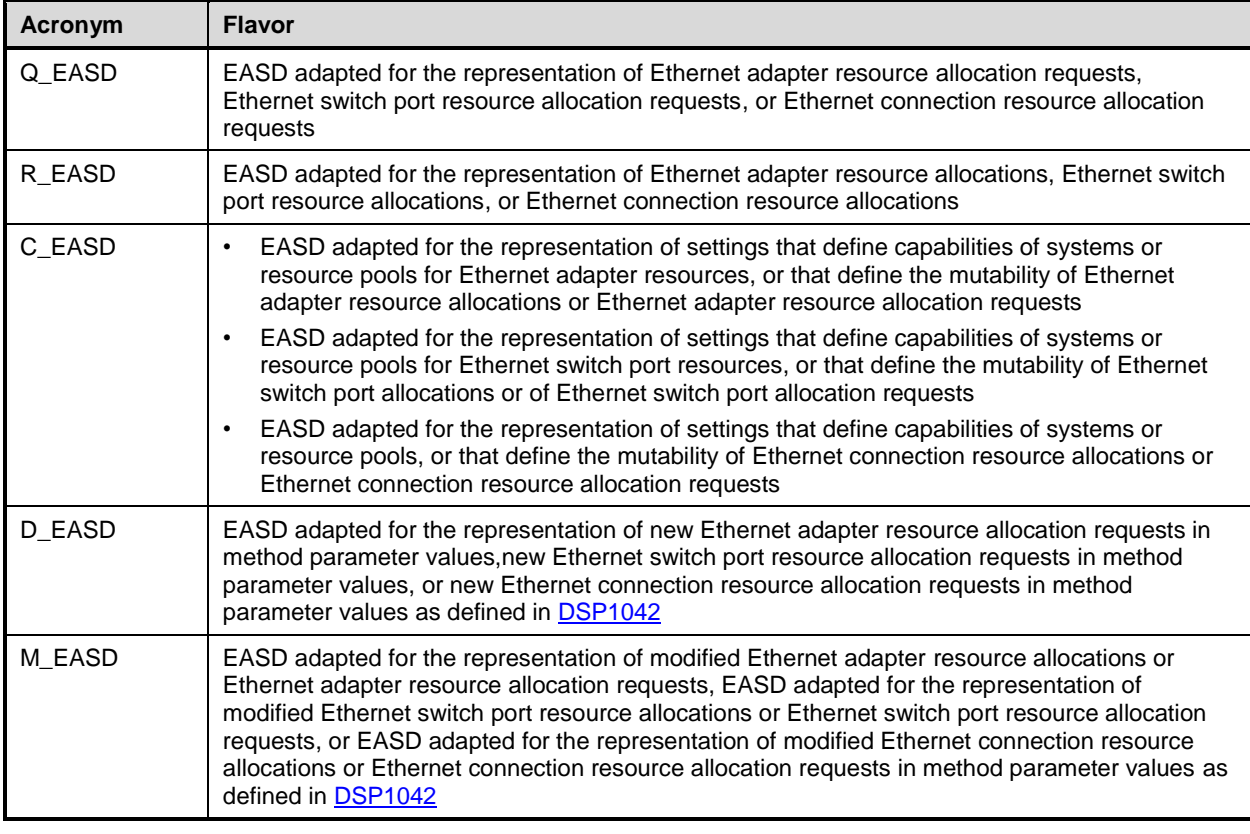

804 Subclauses of [7.6](#page-25-0) detail implementation requirements for property values in EASD instances. In some 805 cases requirements apply to only a subset of the flavors listed in [Table 2;](#page-26-0) this is marked in the text

806 through the use of respective acronyms.

### 807 **7.6.2.1 CIM\_EthernetPortAllocationSettingData properties**

- 808 This subclause defines rules for values of properties in instances of the
- 809 CIM\_EthernetPortAllocationSettingData (EASD) class representing Ethernet port and Ethernet
- 810 connection allocation information.

### 811 **7.6.2.1.1 ResourceType property**

812 The value of the ResourceType property shall denote the type of resources that are provided by the

813 resource pool, as follows:

- 814 For resource pools supporting the allocation of Ethernet adapters, the value of the 815 ResourceType property shall be 10 (Ethernet Adapter).
- 816 For resource pools supporting the allocation of Ethernet switch ports, the value of the 817 ResourceType property shall be 30 (Ethernet Switch Port).
- 818 For resource pools supporting the allocation of Ethernet connections, the value of the 819 ResourceType property shall be 33 (Ethernet Connection).

### 820 **7.6.2.1.2 ResourceSubType property**

- 821 The implementation of the ResourceSubType property is optional.
- 822 If the ResourceSubType property is implemented, the provisions in this subclause apply.

823 The value of the ResourceSubType property shall designate a resource subtype. The format of the value 824 shall be as follows: "<org-id>:<org-specific>". The <org-id> part shall identify the organization that defined 825 the resource subtype value; the <org-specific> part shall uniquely identify a resource subtype within the 826 set of subtypes defined by the respective organization.

### 827 **7.6.2.1.3 PoolID property**

828 The value of the PoolID property shall identify the current or desired resource pool. The special value 829 NULL shall indicate the use of the host system's default resource pool for the selected resource type.

### 830 **7.6.2.1.4 ConsumerVisibility property**

831 The value of the ConsumerVisibility property shall denote either if a host resource is directly passed 832 through to the virtual system as a virtual resource, or if the resource is virtualized. Values shall be set as 833 follows:

- 834 A value of 2 (Passed-Through) shall denote that the host resource is passed-through.
- 835 A value of 3 (Virtualized) shall denote that the virtual resource is virtualized.
- 836 Only in instances of { Q\_RASD | D\_RASD | M\_RASD }, the special value NULL shall be used if 837 the represented resource allocation request does not predefine which kind of consumer visibility 838 (passed-through or virtualized) is requested.
- 839 Other values shall not be used.

### 840 **7.6.2.1.5 AllocationUnits property**

- 841 The value of the AllocationUnits property shall be set according to the rules defined in [7.5.3.](#page-24-0)
- 842 NOTE The units defined by the value of the AllocationUnits property apply to the values of the Reserved and Limit 843 properties; the AllocationUnits property does not apply to the value of the VirtualQuantity property.

### 844 **7.6.2.1.6 HostResource[ ] array property**

- 845 The implementation of the HostResource[ ] array property is conditional.
- 846 **Condition**: One of the following:
- 847 The implementation of the ResourceType property supports the value 33 (Ethernet Connection).
- 848 The implementation of the ResourceType property supports the values 10 (Ethernet Adapter) or 849 30 (Ethernet Switch Port), together with values 3 (Dedicated), 4 (Soft Affinity), or 5 (Hard 850 Affinity) for the MappingBehavior property.
- 851 If the HostResource [] array property is implemented, the provisions in this subclause apply.

852 If the value of the ResourceType property is 33 (Ethernet Connection), the value of the HostResource[ ] 853 array property shall refer to one of the following:

- 854 **Exactly one CIM** EthernetPort instance that represents a specific target Ethernet switch port.
- 855 
Exactly one CIM ComputerSystem instance that represents a specific target Ethernet switch.

856 If the value of the ResourceType property is 10 (Ethernet Adapter) or 30 (Ethernet switch port), in the 857 cases of Q\_EASD, C\_EASD or M\_EASD the following provisions apply:

- 858 **If the value of the MappingBehavior property is 3 (Dedicated), the value of the HostResource**[1] 859 array property shall refer to one or more CIM\_EthernetPort instances that represent host 860 Ethernet adapter(s) or Ethernet switch port(s) that are exclusively dedicated to the virtual 861 system or the virtual switch, respectively.
- 862 **••** If the value of the MappingBehavior property is 4 (Soft Affinity), the value of the HostResource[] 863 array property shall refer to one or more CIM\_EthernetPort instances that represent Ethernet 864 adapter(s) or Ethernet switch port(s) preferably to be used for the allocation of the virtual 865 Ethernet adapter or virtual Ethernet switch port.
- 866 **If the value of the MappingBehavior property is 5 (Hard Affinity), the value of the** 867 HostResource[] array property shall refer to one or more CIM\_EthernetPort instances that 868 represent Ethernet adapter(s) or Ethernet switch port(s) exclusively to be used for the allocation 869 of the virtual Ethernet adapter or virtual Ethernet switch port.

870 If the value of the ResourceType property is 10 (Ethernet Adapter) or 30 (Ethernet switch port), in the 871 cases of R\_EASD the following provisions apply:

872 • If the value of the MappingBehavior property is 3 (Dedicated), 4 (Soft Affinity), or 5 (Hard 873 Affinity), the value of the HostResource Larray property shall refer to one or more 874 CIM EthernetPort instances that represent the host Ethernet adapter or the host Ethernet 875 switch port that support the allocated virtual Ethernet adapter or virtual Ethernet switch port.

### 876 **7.6.2.1.7 VirtualQuantity property**

877 If the value of the ResourceProperty is 10 (Ethernet Adapter) or 30 (Ethernet Switch Port), the value of 878 the VirtualQuantity property shall be the "count" of virtual Ethernet adapters or virtual Ethernet switch 879 ports that are requested (in the cases of Q\_EASD, D\_EASD or M\_EASD), allocated (in the case of 880 R EASD), or allowed (in the case of C EASD).

881 If the value of the ResourceProperty is 33 (Ethernet Connection), the value of the VirtualQuantity property 882 shall be the "count" of virtual Ethernet connections that are requested (in the cases of Q\_EASD, D\_EASD 883 or M\_EASD), allocated (in the case of R\_EASD), or allowed (in the case of C\_EASD).

- 884 **7.6.2.1.8 VirtualQuantityUnits property**
- 885 The VirtualQuantityUnits property shall be set to "count".

### 886 **7.6.2.1.9 Reservation property**

- 887 The implementation of the Reservation property is optional.
- 888 If the Reservation property is implemented, the value of the Reservation property shall denote the
- 889 reserved amount; a requested reserve or a supported reserve amount of Ethernet transmit bandwidth; or 890 the count of Ethernet switch ports, Ethernet adapters, or Ethernet connections requested or supported in 891 units of AllocationUnits.
- 892 If the Reservation property is not supported, it shall have a value of NULL. This value indicates that an 893 amount of host Ethernet bandwidth reserved for the use of the virtual system is not defined.

### 894 **7.6.2.1.10 Limit property**

895 The implementation of the Limit property is optional.

- 896 If the Limit property is implemented, the value of the Limit property shall denote either the maximum
- 897 amount of Ethernet transmit bandwidth available or the count of Ethernet switch ports, Ethernet adapters,
- 898 or Ethernet connections requested or supported with regard to a virtual system in units of AllocationUnits.
- 899 The special value NULL shall indicate that a limit is not imposed.

### 900 **7.6.2.1.11 Weight property**

- 901 The implementation of the Weight property is optional.
- 902 If the Weight property is implemented, its value shall denote the relative priority of a resource allocation in 903 relation to other resource allocations from the same pool.
- 904 The special value NULL shall indicate that a relative priority does not apply.

### 905 **7.6.2.1.12 Parent property**

- 906 The implementation of the Parent property is optional.
- 907 If the Parent property is implemented, the provisions in this subclause apply.

908 If the value of the ResourceType property value is10 (Ethernet Adapter), the value of the Parent property 909 shall refer to the parent entity of there source allocation, or shall be NULL. The special value NULL shall 910 indicate that a parent entity of the resource allocation is not defined.

- 911 If the value of the ResourceType property is 30 (Ethernet Switch Port), the following provisions apply:
- 912 The Parent property may reference the desired, requested, allocated or allowed Ethernet 913 connection resource pool that the allocated Ethernet switch port should be associated to with 914 the CIM\_ConcreteComponent association. The non-Null value of the Parent property shall 915 conform to the production WBEM\_URI\_UntypedInstancePath as defined in [DSP0207.](#page-8-20)
- 916 If the ResourceType property is 33 (Ethernet Connection), the following rules apply:
- 917 Q\_EASD: If the Parent property is Null, on allocation the provider shall instantiate an instance of 918 CIM\_EthernetPort and any associated LAN and VLAN endpoints representing an Ethernet 919 adapter to the associated virtual machine and an R\_EASD instance with the ResourceType 920 property value set 33 (Ethernet Connection). This R\_EASD instance and the instantiated 921 instance of CIM\_EthernetPort shall be associated through an instance of 922 CIM ElementSettingData.
- 923 Q EASD: If the Parent property is not set to Null, it shall specify an existing instance of an 924 Ethernet adapter Q\_EASD. On allocation the provider shall instantiate an R\_EASD instance 925 with the ResourceType property set 33 (Ethernet Connection) with its Parent property denoting 926 the corresponding allocated Ethernet Adapter R\_EASD instance. Each non-Null value of the 927 Parent property shall conform to the production WBEM\_URI\_UntypedInstancePath as defined 928 in [DSP0207.](#page-8-20)
- 929 D EASD: The parent property may contain a temporary ID string that is correlated to a 930 temporary ID string in the InstanceID property of a separate instance of D\_EASD, where the 931 ResourceType property is 10 (EthernetAdapter), instantiated as embedded instances in the 932 same ResourceSettings method parameter of a CIM\_VirtualizationManagementService 933 AddResourceSettings or DefineSystem method call. In this case the provider, as a result of the 934 successful execution of the described method call, shall set the Parent property of the resultant 935 Ethernet connection Q\_EASD instance Parent property to reference the resultant Ethernet 936 36 adapter Q EASD instance. In this case, the Parent property shall conform to the production 937 WBEM URI UntypedInstancePath as defined in [DSP0207.](#page-8-20)
- 938 R\_EASD: If the Parent property is not Null, the value of the Parent property shall reference the 939 R\_EASD instance that represents the target virtual Ethernet Adapter. The non-Null value of the

940 Parent property shall conform to the production WBEM\_URI\_UntypedInstancePath as defined in [DSP0207.](#page-8-20)

### **7.6.2.1.13 Address property**

- The implementation of the Address property shall be mandatory for R\_EASD adaptations of
- 944 CIM\_EthernetPortAllocationSettingData. In all other adaptations of
- 945 CIM\_EthernetPortAllocationSettingData the Address property is optional.

 If the address property is implemented, the provision in this subclause applies. The value of the Address property shall expose an address of the allocated resource that can be seen by the software running in

- 948 the virtual system (usually the quest operating system). That address shall be unique at least within each
- resource type of a virtual system. That address may change over the lifetime of the allocated resource. A
- non-null value in the address property shall represent an Ethernet port identifier, most often the
- MAC\_Address of the port.
- If the ResourceType property is 10 (Ethernet Adapter), a non-null value of the Address property shall contain an Ethernet port identifier (usually the MAC\_Address) for a requested, defined, or allocated Ethernet Adapter.
- If the ResourceType property is 30 (Ethernet Switch Port), a non-null value of the Address property shall
- contain an Ethernet port identifier (usually the MAC\_Address) for a requested, defined, or allocated Ethernet switch port.
- If the ResourceType property is 33 (Ethernet Connection), a non-null value of the Address property shall contain a network port identifier (usually the MAC\_Address) for the target switch port.
- The following rules apply:
- 961 Q\_EASD: If the Address property is Null, on allocation the provider shall provide a unique port identifier in the Address property of the R\_EASD instance that is instantiated as a result of the allocation. If the parent property is not null, the provider shall use the value in the Address property to set the Address property in the R\_EASD instance that is instantiated as a result of 965 the allocation.
- **R** EASD: The value of the Address property shall reference the network port identifier of the 967 target Ethernet port representing a virtual Ethernet adapter or virtual Ethernet switch.
- 968 D\_EASD, M\_EASD: A non-null value of the Address property shall contain a string that is the requested network port identifier for an Ethernet adapter, Ethernet switch port, or connection to an Ethernet switch port.

### **7.6.2.1.14 InstanceID property**

- 972 If CIM EthernetPortAllocationSettingData property matches 10 (Ethernet Adapter), the following rule applies:
- 974 D EASD: The InstanceID property may contain a temporary ID string that is correlated to a
- 975 temporary ID string in the Parent property of a separate instance of D EASD, where the
- ResourceType property is 33 (EthernetConnection), instantiated as embedded instances in the same 977 ResourceSettings parameter of a CIM VirtualizationManagementService AddResourceSettings or DefineSystem method call.
- 979 NOTE The D\_EASD only exists as an embedded instance in a CIM\_VirtualizationManagementService<br>980 AddResourceSettings or DefineSystem method call. AddResourceSettings or DefineSystem method call.

### **7.6.2.1.15 Connection [ ] array property**

- 982 The implementation of the Connection [] array property is optional.
- 983 If the Connection [ ] array property is implemented and the ResourceType property is set to 30 (Ethernet Switch Port) or 33 (Ethernet Connection), its value shall identify one or mode VLANs through their
- 985 VLANIDs. The Connection [] array property shall contain exactly one VLANID if the value of the
- 986 DesiredVLANEndPointMode property is 2(Access). The Connection [] array property shall contain zero or more VLANIDs if the value of the DesiredVLANEndPointMode property is 5 (Trunk).

### **7.6.2.1.16 MappingBehavior property**

- The implementation of the MappingBehavior property is optional.
- If the MappingBehavior property is implemented, its value shall denote how host resources referenced by
- 991 elements in the value of HostResource[ ] array property relate to the Ethernet port resource allocation.
- The following rules apply:
- 993 R EASD only:
- A value of 3 (Dedicated) shall indicate that the represented resource allocation is provided 995 by host resources, as referenced by the value of the HostResource[ ] array property, that are exclusively dedicated to the virtual system.
- A value of 4 (Soft Affinity) or 5 (Hard Affinity) shall indicate that the represented resource allocation is provided using the host EthernetPort resource as referenced by the value of 999 the HostResource [] array property.
- Other values shall not be used.
- 1001 Q EASD, D EASD, M EASD only:
- A value of 0 (Unknown) shall indicate that the resource allocation request or modification does not require specific host resources.
- A value of 3 (Dedicated) shall indicate that the resource allocation request or modification shall be provided by exclusively dedicated host resources as specified through the value of 1006 the HostResource [] array property.
- A value of 4 (Soft Affinity) shall indicate that the resource allocation request or modification shall preferably be provided by host resources as specified through the value of the HostResource[ ] array property, but that other resources may be used if the requested 1010 resources are not available.
- A value of 5 (Hard Affinity) shall indicate that the resource allocation request or modification shall preferably be provided by host resources as specified through the value of the HostResource[ ] array property and that other resources shall not be used if the requested resources are not available.
- Other values shall not be used.

 The special value NULL shall indicate that a further qualification of the value of the HostResource[ ] array property through the value of the MappingBehavior property is not defined.

### **7.6.2.1.17 DesiredVLANEndpointMode property**

- The implementation of the DesiredVLANEndpointMode property is optional.
- If the DesiredVLANEndpointMode property is not supported, it shall have a value of NULL.

### **7.6.2.1.18 AllowedPriorities[]property**

The implementation of the AllowedPriorities array property is optional.

If the ResourceType property is 30 (Ethernet Switch Port) or if the ResourceType property is 33 (Ethernet

- Connection) and AllowedPriorites array property is non-NULL, the array should contain the set of IEEE802.1Q defined PCP values that this port is allowed to transmit.
- If AllowedPriorities[] property is not supported, it shall have a value of NULL.

### **7.6.2.1.19 Promiscuous property**

- The Promiscuous property is optional.
- If the ResourceType property is 30 (Ethernet Switch Port) or if the ResourceType property is 33 (Ethernet Connection) and if Promiscuous property is set to True, AllowedToReceiveMACAddress and
- AllowedToReceiveVLANs shall be ignored.
- If the ResourceType property is 30 (Ethernet Switch Port) or if the ResourceType property is 33 (Ethernet Connection) and Promiscuous property is set to False, receive destination MAC filtering shall be performed as described in [7.6.2.1.20.](#page-32-0)
- If the Promiscuous property is not supported, it shall have a value of NULL.

### <span id="page-32-0"></span> **7.6.2.1.20 AllowedToReceiveMACAddresses and AllowedToReceiveVLANs indexed array properties**

- The implementation of the AllowedToReceiveMACAddresses and AllowedToReceiveVLANs indexed array properties are optional.
- 1040 If the ResourceType property is 30 (Ethernet Switch Port) or if the ResourceType property is 33 (Ethernet<br>1041 Connection) and the Promiscuous property is set to False, destination MAC filtering shall be performed Connection) and the Promiscuous property is set to False, destination MAC filtering shall be performed based on the associated port's CIM\_LANEndpoint.MACAddress, AllowedToReceiveMacAddresses array 1043 and the AllowedToReceiveVLANs arrays. The filtering shall be performed against a received packet's 1044 source MAC address and the packet's outermost VLAN tag respectivity. All traffic that does not pass or source MAC address and the packet's outermost VLAN tag respectivly. All traffic that does not pass one of the four conditions below shall be dropped.
- If both the AllowedToReceiveMACAddresses and AllowedToReceiveVLANs are NULL the implementation shall allow all receive traffic that matches the port's destination MAC address.
- 1048 **I**f the AllowedToReceiveMACAddresses is non-NULL and AllowedToReceiveVLANs is NULL,<br>1049 the implementation shall allow all receive traffic that matches the associated port's the implementation shall allow all receive traffic that matches the associated port's CIM\_LANEndpoint.MACAddress and the packet's source MAC address to one of the MAC addresses from AllowedToReceiveMACAddresses.
- **I**f the AllowedToReceiveMACAddresses is NULL and AllowedToReceiveVLANs is non-NULL, the implementation shall allow all receive traffic that matches the port's destination MAC address and the packet's VLAN ID in the outermost VLAN tag to one of the VLAN IDs from the AllowedToReceiveVLANs array.
- **I**f the AllowedToReceiveMACAddresses is non-NULL and AllowedToReceiveVLANs is non- NULL, the implementation shall allow all receive traffic that matches the port's destination MAC address and the packet's (source MAC address, outermost VLAN ID) to one of the (MAC address, VLAN ID) pairs from the arrays AllowedToReceiveMACAddresses and AllowedToReceiveVLANs.
- <span id="page-32-1"></span>**7.6.2.1.21 SourceMACFilteringEnabled property**
- The implementation of the SourceMacFilteringEnabled property is optional.
- 1063 If the ResourceType property is 30 (Ethernet Switch Port) or if the ResourceType property is 33 (Ethernet<br>1064 Connection) and the SourceMacAddressFilteringEnabled property is set to True, outgoing network traffic Connection) and the SourceMacAddressFilteringEnabled property is set to True, outgoing network traffic shall be filtered:
- **I**f both the AllowedToTransmitMACAddresses and the AllowedToTransmitVLANS are NULL no outgoing network traffic shall be transmitted.
- 1068 **I**f AllowedToTransmitMACAddresses is non-NULL and AllowedToTransmitVLANs is NULL, only<br>1069 **Interprogram in the source MAC** address that matches a valid MAC address in the network traffic with a source MAC address that matches a valid MAC address in the AllowedToTransmitMACAddresses array shall be transmitted.
- **•** If AllowedToTransmitMACAddresses is NULL and AllowedToTransmitVLANs is non-NULL, only network traffic with an outermost VLAN ID that matches a valid VLAN ID in the AllowedToTransmitVLANs array shall be transmitted.
- **I**f AllowedToTransmitMACAddresses is non-NULL and AllowedToTransmitVLANs is non-NULL, only network traffic with a source MAC address and an outermost VLAN ID that matches to one of the (MAC address, VLAN) pairs from the AllowedToTransmitMACAddresses and the AllowedToTransmitVLANS arrays shall be transmitted.
- If SourceMACFilteringEnabled is False or is NULL, the AllowedToTransmitMACAddresses and AllowedToTransmitVLANs properties shall be ignored.
- If SourceMACFilteringEnabled is property is not supported, it shall have a value of NULL.

### **7.6.2.1.22 AllowedToTransmitMACAddresses and AllowedToTransmitVLANs indexed array properties**

- The implementation of the AllowedToTransmitMACAddresses and AllowedToTransmitVLANs indexed array properties are optional.
- If the ResourceType property is 30 (Ethernet Switch Port) or if the ResourceType property is 33 (Ethernet
- Connection) and if the SourceMACFilteringEnabled property is set to True, network transmit traffic shall
- be filtered on the values contained in the AllowedToTransmitMACAddresses and
- AllowedToTransmitVLANs indexed array properties as described in [7.6.2.1.21.](#page-32-1)
- If either property is not supported, the unsupported property shall have a value of NULL.

### **7.6.2.1.23 DefaultPortVID property**

- The implementation of the DefaultPortVID property is optional.
- If the ResourceType property is 30 (Ethernet Switch Port) or if the ResourceType property is 33 (Ethernet
- Connection) and if implemented, DefaultPortVID should represent the default VLAN ID (VID) for the
- CIM\_EthernetPort associated with this instance of CIM\_EthernetPortAllocationSettingData. This value
- should be set to 1 to represent the typical default VID.

### **7.6.2.1.24 DefaultPriority property**

- The implementation of the DefaultPriority array property is optional.
- If the ResourceType property is 30 (Ethernet Switch Port) or if the ResourceType property is 33 (Ethernet Connection) and if implemented, the DefaultPriority property should represent the IEEE802.1Q PCP bits assigned to transmit packets.

### **7.6.2.1.25 GroupID property**

- The implementation of the GroupID array property is optional.
- If the ResourceType property is 30 (Ethernet Switch Port) or if the ResourceType property is 33 (Ethernet Connection) and if implemented, the GroupID should have the value of the ports VDP TLV VSI GroupID
- 1105 as specified in [IEEE 802.1Qbg.](#page-9-2)
- 1106 If the property is not supported, it shall have a value of NULL.

### **7.6.2.1.26 ManagerID property**

- The implementation of the ManagerID array property is optional.
- If the ResourceType property is 30 (Ethernet Switch Port) or if the ResourceType property is 33 (Ethernet
- Connection) and if implemented, the ManagerID should have the value of the ports VDP TLV VSI
- 1111 ManagerID as specified in [IEEE 802.1Qbg.](#page-9-2)

If the property is not supported, it shall have a value of NULL.

### <span id="page-34-0"></span>**7.6.2.1.27 NetworkPortProfileID property**

- The implementation of the NetworkPortProfileID array property is optional.
- If the ResourceType property is 30 (Ethernet Switch Port) or if the ResourceType property is 33 (Ethernet
- 1116 Connection) and if supported, the Network port profile ID identifies the **[DSP8049](#page-8-14)** conformant network port
- 1117 profile that applies to the associated CIM EthernetPort.

### **7.6.2.1.28 NetworkPortProfileIDType property**

- The implementation of the NetworkPortProfileIDType property is conditional.
- **Condition**: NetworkPortProfileID property is non-NULL; see [7.6.2.1.27.](#page-34-0)
- If the ResourceType property is 30 (Ethernet Switch Port) or if the ResourceType property is 33 (Ethernet
- Connection) and if supported, the NetworkPortPropertyIDType shall define the format of the value of the NetworkPortProfileID.

### **7.6.2.1.29 PortCorrelationID property**

The implementation of the PortCorrelationID array property is optional.

 If the ResourceType property is 30 (Ethernet Switch Port) or if the ResourceType property is 33 (Ethernet Connection) and if the PortCorrelationID property is implemented, the property should contain the ports VSI instance Identifier as specified in IEEE [802.1Qbg.](#page-9-2)

1129 If the property is not supported, it shall have a value of NULL.

### **7.6.2.1.30 PortVID property**

The implementation of the PortVID array property is optional.

 If the ResourceType property is 30 (Ethernet Switch Port) or if the ResourceType property is 33 (Ethernet Connection) and if implemented, the PortVID property should be set to the VLAN ID that is used to tag

- untagged traffic on this port.
- 1135 If the property is not supported, it shall have a value of NULL.

### **7.6.2.1.31 ReceiveBandwidthReservation property**

- The implementation of the ReceiveBandwidthReservation property is optional.
- 1138 If the ReceiveBandwidthReservation property is implemented, the value of the<br>1139 ReceiveBandwidthReservation property shall denote the reserved amount: a re
- 1139 ReceiveBandwidthReservation property shall denote the reserved amount; a requested reserve; or a 140<br>1140 Supported reserve amount of Ethernet receive bandwidth supported in units of AllocationUnits.
- supported reserve amount of Ethernet receive bandwidth supported in units of AllocationUnits.
- If the property is not supported, it shall have a value of NULL.

### **7.6.2.1.32 ReceiveBandwidthLimit property**

- The implementation of the ReceiveBandWidthLimit property is optional.
- 1144 If the ReceiveBandwidthLimit property is implemented, the value of the ReceiveBandwidthLimit property<br>1145 Shall denote the maximum amount of Ethernet receive bandwidth available in units of AllocationUnits. shall denote the maximum amount of Ethernet receive bandwidth available in units of AllocationUnits.
- The special value NULL shall indicate that a limit is not imposed.

### **7.6.2.2 Instance requirements**

This subclause details resource allocation-related instance requirements.

### **7.6.2.2.1 Representation of resource allocation requests**

- 1150 Each Ethernet adapter resource allocation request shall be represented by a Q\_EASD instance; the 1151 provisions of 10.9 apply. provisions of [10.9](#page-58-2) apply.
- 1152 Each Ethernet switch port resource allocation request shall be represented by a Q\_EASD instance; the provisions of [10.19](#page-68-0) apply.
- Each Ethernet connection resource allocation request shall be represented by a Q\_EASD instance; the provisions of [10.14](#page-62-0) apply.
- **7.6.2.2.2 Representation of resource allocations**
- 1157 Each Ethernet adapter resource allocation shall be represented by an R\_EASD instance; the provisions of [10.10](#page-59-0) apply.
- 1159 Each Ethernet switch port resource allocation shall be represented by an R\_EASD instance; the provisions of [10.20](#page-69-0) apply.
- Each Ethernet connection resource allocation shall be represented by an R\_EASD instance; the provisions of [10.15](#page-63-0) apply.
- 1163 The R\_EASD instance shall be associated to the Q\_EASD instance representing the corresponding
- resource allocation request (see [6.4.4\)](#page-21-0) through an instance of the CIM\_ElementSettingData association; 1165 the provisions of [10.5](#page-57-0) apply.
- 1166 The R\_EASD instance shall be associated to the CIM\_ResourcePool instance providing resources for the allocation (see [7.5\)](#page-23-1) through an instance of the CIM\_ResourceAllocationFromPool association; see [DSP1041.](#page-8-9)
- Implementations may represent a resource allocation request and the corresponding resource allocation
- by one EASD instance; in this case, the association requirements of this subclause apply
- correspondingly. Association instances that refer to the R\_EASD instance only exist while the resource is allocated.

### **7.6.2.2.3 Representation of an Ethernet switch port [Network Port Profile.](#page-8-14)**

 Each instantiated Ethernet switch port CIM\_EthernetPort instance shall have an associated instance of CIM\_EthernetPortAllocationSettingData using the CIM\_SettingDefinesState association. For a statically allocated Ethernet switch, this instance shall be the R\_EASD instance from the allocation of the Ethernet switch port. For a dynamic or simple Ethernet switch port allocation, this instance should be the R\_EASD instance of the associated Ethernet connection allocation.

### **7.6.2.2.4 Representation of resource allocation capabilities**

- The allocation capabilities of a system or a resource pool shall be represented by a
- 1181 CIM\_AllocationCapabilities instance that is associated to the CIM\_System instance representing the
- 1182 system or to the CIM ResourcePool instance representing the resource pool through an instance of the
- 1183 CIM ElementCapabilities association; see [DSP1043.](#page-8-13)
- The settings that define the Ethernet adapter allocation capabilities of an Ethernet adapter resource pool or of a system shall be represented by C\_EASD instances; the provisions of [10.11](#page-60-0) apply.
- The settings that define the Ethernet switch port allocation capabilities of an Ethernet switch port resource 1187 pool or of a system shall be represented by C\_EASD instances; the provisions of [10.21](#page-70-0) apply.

### The settings that define the Ethernet connection allocation capabilities of an Ethernet connection

resource pool or of a system shall be represented by C\_EASD instances; the provisions of [10.16](#page-64-0) apply.
### **7.6.2.2.5 Representation of resource allocation mutability**

- 1191 The mutability of a resource allocation or resource allocation request shall be represented by a<br>1192 CIM AllocationCapabilities instance that is associated to the EASD instance representing the re
- CIM\_AllocationCapabilities instance that is associated to the EASD instance representing the resource allocation or resource allocation request through an instance of the CIM\_ElementCapabilities association; see [DSP1043.](#page-8-0)
- The settings that define the allocation mutability of an Ethernet adapter resource allocation or an Ethernet 1196 adapter resource allocation request shall be represented by C\_EASD instances; the provisions of [10.11](#page-60-0) apply.
- The settings that define the allocation mutability of an Ethernet switch port resource allocation or an
- Ethernet switch port resource allocation request shall be represented by C\_EASD instances; the provisions of [10.21](#page-70-0) apply.
- The settings that define the allocation mutability of an Ethernet connection resource allocation or an Ethernet connection resource allocation request shall be represented by C\_EASD instances; the provisions of [10.16](#page-64-0) apply.

## <span id="page-36-0"></span>**7.7 Virtual resources**

### **7.7.1 Virtual Ethernet adapter**

- Each allocated virtual Ethernet adapter shall be represented by one CIM\_EthernetPort instance that is 1207 associated with the CIM\_ComputerSystem instance that represents the virtual system through an 1208 instance of the CIM SystemDevice association: the provisions of 10.29 apply. instance of the CIM\_SystemDevice association; the provisions of [10.29](#page-76-0) apply.
- 1209 The CIM EthernetPort instance shall be associated with the CIM ResourcePool instance from which it was allocated through the CIM\_ElementAllocatedFromPool association; the provisions of [10.3](#page-56-0) apply.
- Each connection endpoint implemented by the Ethernet adapter shall be represented by a
- 1212 CIM\_LANEndpoint instance that is associated to the CIM\_EthernetPort instance through an instance of the CIM\_DeviceSAPImplementation association as specified in [DSP1014.](#page-8-1)
- NOTE This profile does not attempt to specify the mapping of the characteristics or the implementation of the
- 1215 physical characteristics mandated by the dependency on **DSP1014**. For example, there are no physical 1216 characteristics or bandwidth requirements mandated by this specification to allow a provider to set the P
- characteristics or bandwidth requirements mandated by this specification to allow a provider to set the PortType
- <span id="page-36-1"></span>1217 property of CIM EthernetPort to "1000BaseT".

### **7.7.2 Virtual Ethernet switch port**

 Each allocated virtual Ethernet switch port shall be represented by one CIM\_EthernetPort instance that is 1220 associated with the CIM ComputerSystem instance that represents the virtual Ethernet switch through an instance of the CIM\_SystemDevice association; the provisions of [10.29](#page-76-0) apply.

- 1222 The CIM\_EthernetPort instance shall be associated with the CIM\_ResourcePool instance from which it 1223 was allocated through the CIM ElementAllocatedFromPool association: the provisions of 10.3 apply. was allocated through the CIM\_ElementAllocatedFromPool association; the provisions of [10.3](#page-56-0) apply.
- 1224 Each connection endpoint implemented by the Ethernet switch port shall be represented by a<br>1225 CIM LANEndpoint instance that is associated to the CIM EthernetPort instance through an in
- CIM\_LANEndpoint instance that is associated to the CIM\_EthernetPort instance through an instance of
- 1226 the CIM DeviceSAPImplementation association as specified in [DSP1014.](#page-8-1)

### **7.7.3 Virtual Ethernet connection**

- Each virtual Ethernet connection resource allocation shall be represented by one instance of the
- 1229 CIM ActiveConnection association that associates the CIM LANEndpoint instances representing the
- connection endpoints that are associated to the targeted virtual Ethernet adapter (see [7.7.1\)](#page-36-0) and virtual
- Ethernet switch port (see [7.7.2\)](#page-36-1).The provisions of [10.1](#page-55-0) apply.
- 1232 The CIM\_LANEndpoint instance associated to the CIM\_EthernetPort instance representing the Ethernet
- 1233 adapter shall be associated with CIM\_ElementSettingData to the R\_EASD instance representing the allocated connection resources.The provisions of [10.4](#page-56-1) apply.

## <span id="page-37-1"></span>**8 Methods**

 This clause details the requirements for supporting operations and methods for the CIM elements defined by this profile.

## <span id="page-37-0"></span>**8.1 Profile conventions for operations**

- The implementation requirements on operations for each profile class (including associations) are specified in class-specific subclauses of this clause.
- The default list of operations for all classes is:
- 1242 GetInstance()
- 1243 EnumerateInstances()
- 1244 EnumerateInstanceNames()
- For classes that are referenced by an association, the default list also includes:
- Associators( )
- 1247 · AssociatorNames()
- 1248 · References()
- 1249 ReferenceNames()

 Implementation requirements on operations defined in the default list are provided in the class-specific subclauses of this clause.

 The implementation requirements for methods of classes listed in clause [10,](#page-54-0) but not addressed by a separate subclause of this clause, are specified by the "Methods" clauses of respective base profiles, namely [DSP1041](#page-8-2) and [DSP1043.](#page-8-0) These profiles are specialized by this profile, and in these cases, this profile does not add method specifications beyond those defined in its base profiles.

## **8.2 CIM\_EthernetPort for host systems**

 All operations in the default list in [8.1](#page-37-0) shall be implemented as specified by [DSP0200.](#page-8-3) In addition, the requirements of the CIM Schema and other prerequisite specifications (including profiles) apply.

## **8.3 CIM\_EthernetPort for virtual systems**

 All operations in the default list in [8.1](#page-37-0) shall be implemented as specified by [DSP0200.](#page-8-3) In addition, the requirements of the CIM Schema and other prerequisite specifications (including profiles) apply.

## **8.4 CIM\_EthernetPortAllocationSettingData**

 All operations in the default list in [8.1](#page-37-0) shall be implemented as specified by [DSP0200.](#page-8-3) In addition, the requirements of the CIM Schema and other prerequisite specifications (including profiles) apply.

## **8.5 CIM\_ResourcePool**

 All operations in the default list in [8.1](#page-37-0) shall be implemented as specified by [DSP0200.](#page-8-3) In addition, the requirements of the CIM Schema and other prerequisite specifications (including profiles) apply.

## **8.6 CIM\_SystemDevice for host resources**

 All operations in the default list in [8.1](#page-37-0) shall be implemented as specified by [DSP0200.](#page-8-3) In addition, the requirements of the CIM Schema and other prerequisite specifications (including profiles) apply.

## **8.7 CIM\_SystemDevice for virtual resources**

 All operations in the default list in [8.1](#page-37-0) shall be implemented as specified by [DSP0200.](#page-8-3) In addition, the requirements of the CIM Schema and other prerequisite specifications (including profiles) apply.

## **8.8 CIM\_VLANEndpointSettingData**

 All operations in the default list in [8.1](#page-37-0) shall be implemented as specified by [DSP0200.](#page-8-3) In addition, the requirements of the CIM Schema and other prerequisite specifications (including profiles) apply.

## **9 Use cases**

 The use cases and object diagrams in this clause illustrate use of this profile*.* They are for informative purposes only and do not introduce behavioral requirements for implementations of the profile.

### **9.1 Instance diagrams**

- The following use cases represent three separate example implementation options of varying complexity:
- 1282 Static [\(3.21\)](#page-11-0) represents the fully featured allocation model. It defines Ethernet connection allocations to existing Ethernet switch port instances that are aggregated host resources into an Ethernet connection resource pool. This implementation option allows for the separate management of the Ethernet switch ports as part of the virtual Ethernet switch. In this option, there are resource pools for all three EthernetPortAllocationSettingData resource types: Ethernet Connection, Ethernet Adapter and Ethernet Switch Port. Ethernet connection allocations are used to connect to an existing Ethernet switch port and a defined Ethernet adapter. If allowed by the implementation, the relevant properties in the Ethernet Connection request are used to override the values set in the Ethernet switch port allocation.
- 1291 Dynamic [\(3.2\)](#page-9-0) simplifies the model by dynamically generating an Ethernet switch port instance on a virtual Ethernet switch at the time that the Ethernet connection allocation targeting a switch is made. Ethernet connection allocations are used to connect a defined Ethernet adapter to a dynamically allocated Ethernet switch port. If allowed by the implementation, the relevant properties in the Ethernet Connection request are used to override the default values for the corresponding settings in the Ethernet switch port.
- 1297 Simple [\(3.20\)](#page-11-1) further simplifies the model using only an Ethernet connection allocation to create **a complete network connection. On the allocation of an Ethernet Connection to a virtual**  machine targeting a virtual Ethernet switch, both an Ethernet adapter and an Ethernet switch port are dynamically allocated. If allowed by the implementation, the relevant properties in the Ethernet Connection request are used to override the default values for the corresponding settings in the Ethernet switch port.
- The preceding three example implementations are not presented as any limitation of possible implementations; rather they illustrate the target models that lead the development of this profile.

### **9.1.1 Static Ethernet switch port and Ethernet connection resource pools with capabilities**

 [Figure 4](#page-40-0) is a CIM representation of a virtualization system (HOST) with a hosted virtual Ethernet switch (VSWITCH0) and resource pools for Ethernet switch ports (SP\_POOL) and Ethernet connections (EC\_POOL). [Figure 4](#page-40-0) also has a set of capabilities for the two resource pools.The system as represented supports static switch port allocations to an Ethernet switch.

SP\_POOL represents a resource pool of unlimited capabilities for allocating virtualized Ethernet switch

ports with a desired mode of either Trunk or Access. These capabilities are shown through the

- CIM\_AllocationCapabilities instance (CAP\_ESP) and two instances of the
- 1314 CIM\_EthernetPortAllocationSettingData class (CAP\_POINT0 and CAP\_POINT1), associated through two
- instances of the CIM\_SettingDefinesCapabilities association class.
- CAP\_POINT1 is a default capabilities instance. The value of the CAP\_POINT1
- DesiredVLANEndpointMode property is set to 2 (Access). Only virtual instances of Ethernet switch ports are supported from this pool as represented by the value 2 (Virtualized) of the ConsumerVisibility property.
- 
- 1320 The value of the CAP\_POINT0 DesiredVLANEndpointMode property is set to 5 (Trunk), indicating that a Trunking Ethernet switch port can also be allocated from the resource pool SP\_POOL. Again, only virtual instances of Ethernet switch port allocations are supported from this pool, as represented by the value 2
- (Virtualized) for the ConsumerVisibility property.
- The virtual Ethernet switch represented by an instance, VSWITCH0, of the CIM\_ComputerSystem class
- as shown in [Figure 4](#page-40-0) has one associated Ethernet connection resource pool represented by the
- 1326 EC\_POOLinstance of the CIM\_ResourcePool class. EC\_POOL represents a pool with 10 gigabits of
- bandwidth as shown by the value of the Capacity property (equal to 10,000 combined with the
- AllocationUnits property of "bits per second\*2^20"). EC\_POOL currently has no assigned Ethernet switch
- ports that are available for connection because the value of the MaxConsumableResource property is 0.
- EC\_POOL has an associated instance CAP\_EC of the CIM\_AllocationCapabilities class with a set of CIM\_EthernetPortAllocationSettingData instances to describe the supported allocations from the pool when there are Ethernet switch ports available for connection. An examination of these instances of the CIM\_EthernetPortAllocationSettingData class (CAP\_EC\_MIN, CAP\_EC\_MAX, CAP\_EC\_INC,
- 1334 CAP\_EC\_POINT0, and EC\_POINT1) describe the capabilities of the EC\_POOL resource pool:
- 1335 Only Dedicated allocations are allowed (MappingBehavior = 3 [Dedicated]) in all instances.
- 1336 The default allocation request is 1,000 megabytes of reserved bandwidth (Reserved = 1000) with 10,000 megabyte top limit of allowable bandwidth (Limit = 10000). The default allocation has VLAN support with the value of the DesiredVLANEndpointMode property set to "Access". These values are shown in the CAP\_EC\_DEF instance of the 1340 CIM EthernetPortAllocationSettingData class.
- 1341 The empty string value in the Parent property shows that the system supports the setting of the value of the Parent property, which is limited by this profile to be a reference URI to the Ethernet adapter request instance of the CIM\_EthernetPortAllocationSettingData class.
- 1344 Allocation request reservation and limit values can be made in the range of 100 to 10,000 megabits per second of bandwidth, with an increment of 100 megabits per second. This range 1346 is shown in the CAP\_EC\_MAX, CAP\_EC\_MIN, and CAP\_EC\_INC instances of the 1347 CIM EthernetPortAllocationSettingData class Reservation and Limit property values.
- 1348 VLAN is supported, and either Access or Trunk mode is supported. (See the DesiredVLANEndPointMode property values for the CAP\_EC\_POINT0 and CAP\_EC\_POINT1 instances.)
- 1351 The array of supported VLANID is represented in the value of the Connection array properties in 1352 the CAP\_EC\_POINT0 and CAP\_EC\_POINT1 instances.

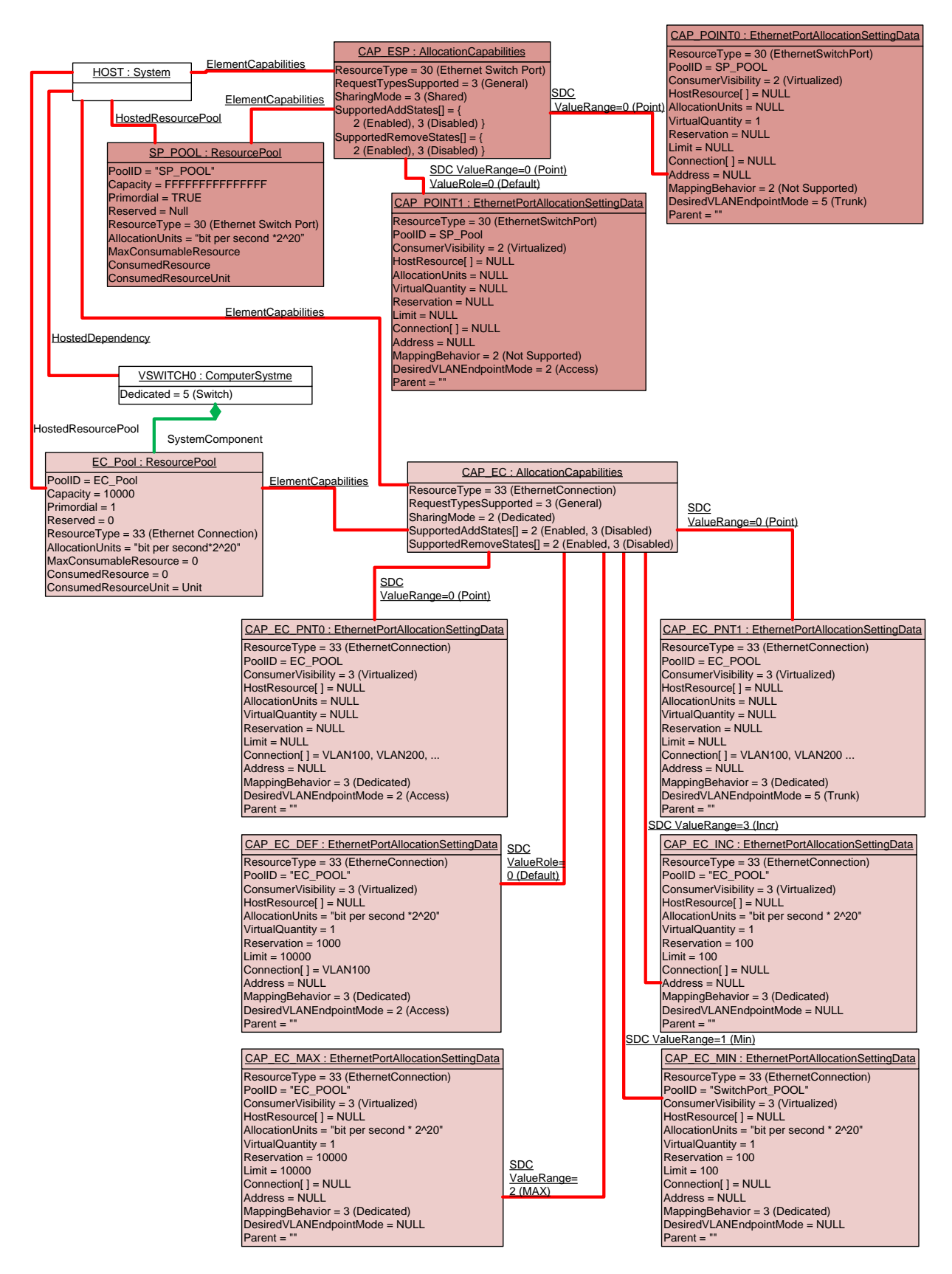

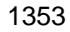

<span id="page-40-0"></span>

1354 **Figure 4 – Ethernet switch port and Ethernet connection resource pools**

### **9.1.2 Static Ethernet switch port allocation to a virtual Ethernet switch**

[Figure 5](#page-42-0) shows the same host system (HOST) and virtual Ethernet switch (VSWITCH0) as shown in

[Figure 4](#page-40-0) with the resource pool allocation capabilities removed to simplify the drawing. [Figure 5](#page-42-0) is the CIM

 representation of the system after a static Ethernet switch port, represented as the instance ESP0 of the CIM\_EthernetPort class, has been allocated to the virtual Ethernet switch VSWITCH0 from the instance

1360 of the host resource pool SP\_POOL representing the CIM\_ResourcePool class.

1361 The allocation of ESP0 is a virtual resource allocation as described in [DSP1041.](#page-8-2) Thus, it has an

associated state instance of the CIM\_EthernetPortAllocationSettingData class (ESAD\_ESP0.)

1363 ESAD\_ESP0 contains the [DSP8049](#page-46-0) properties as described in [7.6.2.2.3.](#page-35-0) In this use case, this same

instance is also used as the request instance, as shown with the self-reference of the

1365 CIM ElementSettingData association to EASD ESP0.

 An examination of values in the properties of EASD\_ESP0 shows that a default allocation was used in the allocation request because the DesiredVLANEndpointMode is set to Access. The provider in this use case provided a MAC address (MAC\_ADDRESS) and inserted the default VLANID for the associated virtual Ethernet switch port into the Connection property.

Associated to EASD\_ESP0 is a CIM\_AllocationCapabilities instance (MUT\_ESP). Associated to

1371 MUT\_ESP are two mutability instances of CIM\_EthernetPortAllocationSettingData (MUT\_POINT0 and

MUT\_POINT1), which shows that the DesiredVLANEndPointMode and Connection properties are

mutable. The DesiredVLANENDPointMode property value can be changed to either 2 (Access) or 5

(Trunk). The VLANID Access property can be set to any of the values listed in the Connection property of

instance MUT\_POINT1.

Because the Parent property value of instance EASD\_ESP0 was set to reference the resource pool

1377 instance EC\_POOL, the allocated CIM\_EthernetPort instance ESP0 is included in the CIM\_Component

aggregation to the EC\_POOL resource pool. Also, note that the MaxConsumableResource property value

has been incremented to 1 from the value shown in [Figure 4](#page-40-0) to show that a switch port is available for

connection.

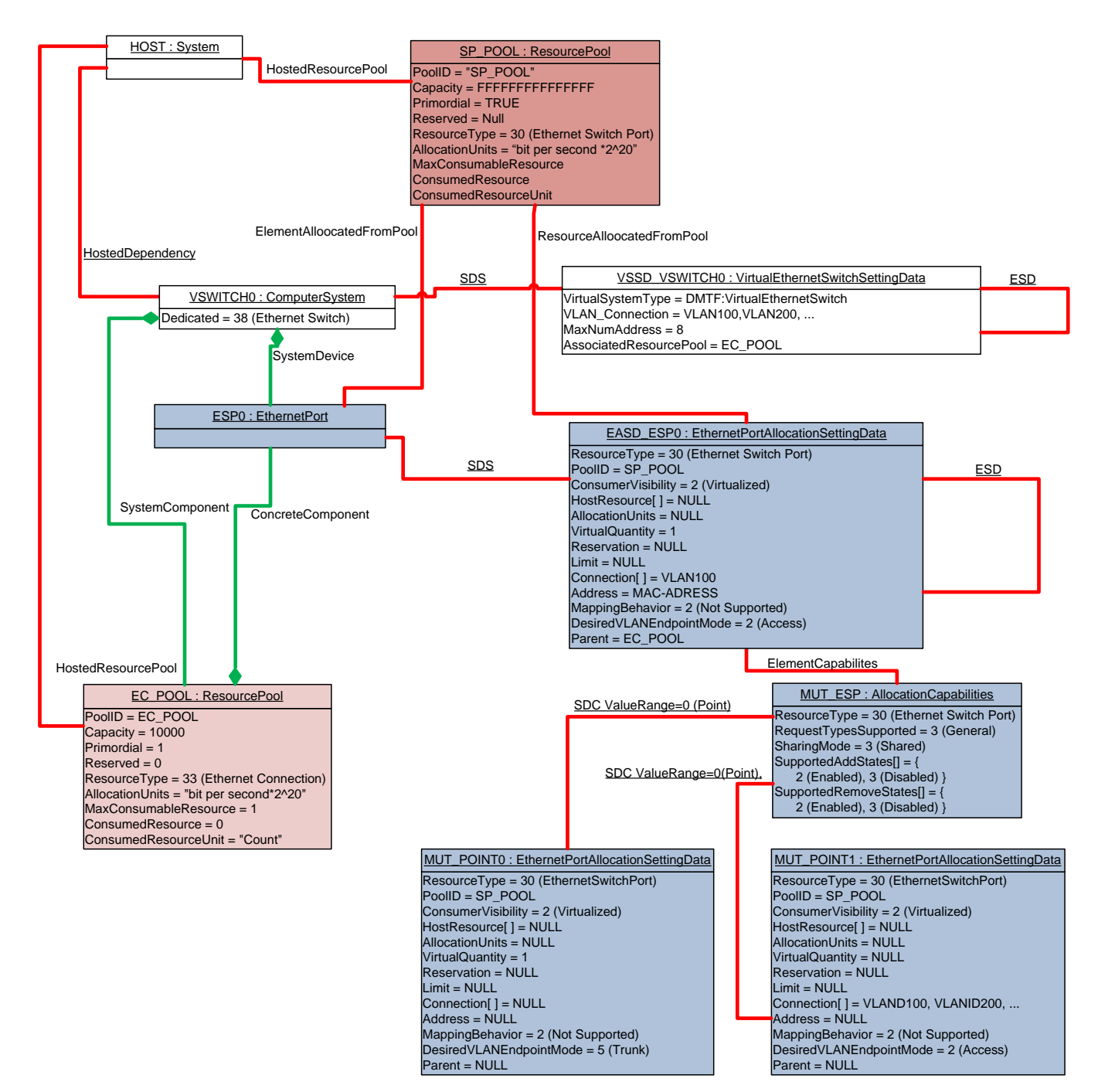

- 1381 1382
- 

<span id="page-42-0"></span>1383 **Figure 5 – Static Ethernet switch port allocation to a virtual Ethernet switch**

### <span id="page-42-1"></span>1384 **9.1.3 Allocation and connection of an Ethernet adapter to a static switch port**

 [Figure 6](#page-44-0) shows the same virtualization system and virtual Ethernet switch shown in [Figure 5](#page-42-0) and [Figure 4.](#page-40-0) This figure includes an instance of a virtual system (VM1) represented with the CIM\_ComputerSystem class with allocation requests and a current device allocation for an Ethernet Adapter instance(EA) 1388 represented by the CIM EthernetPort class and a simple allocation of an Ethernet connection to the Ethernet switch port ESP0. No allocation capabilities are shown in this figure, but the Allocation Capabilities for the Ethernet connection resource pool EC\_POOL are as shown in [Figure 4.](#page-40-0)

- 1391 The Ethernet adapter request for VM1, the EA\_REQ instance of the
- 1392 CIM\_EthernetPortAllocationSettingData class, shows that this provider allows the allocation of synthetic
- 1393 Ethernet adapters with no host resource allocation. This capability is shown with the unlimited capacity of
- 1394 EA POOL and the NULL values in the EA\_REQ instance for the Reserve and Limit properties. This
- 1395 allocation is a basic virtual resource allocation with the purpose of allocating a logical device instance of
- 1396 the CIM EthernetPort class. The provider populated the value in the Address property in the state 1397 instance (EA\_STATE) of the CIM\_EthernetPortAllocationSettingData class with a MAC address
- 1398 represented in [Figure 6](#page-44-0) as EA\_MAC. The allocation is a virtual resource allocation as shown by the
- 
- 1399 CIM\_ElementAllocatedFromPool association between the resource pool EA\_POOL and the EA instance<br>1400 of CIM EthernetPort as well as the CIM ResourceAllocatedFromPool association instance between of CIM\_EthernetPort as well as the CIM\_ResourceAllocatedFromPool association instance between
- 1401 EA\_POOL and EA\_State.
- 1402 The Ethernet connection request for VM1, the EC\_REQ instance of the
- 1403 CIM EthernetPortAllocationSettingData class, specifies a request for a specific Ethernet switch port 1404 (ESP0), a reservation and limit of Bandwidth through the switch (VSWITCH0), and a set of VLAN property 1405 overrides of the default properties of the requested Ethernet switch port. The property values of EC\_REQ 1406 define the request EASD as follows:
- 1407 PoolID=EC\_POOL: This property selects the resources pool EC\_POOL.
- 1408 Parent=EA\_REQ: This property associates this Ethernet connection request with the Ethernet 1409 **adapter request EA\_REQ.**
- 1410 HostResource<sup>[]</sup> = ESP0: This property requests that specific Ethernet switch port.
- 1411 MappingBehavior = 3 (Dedicated): This property identifies that this is an exclusive request for 1412 this resource.
- 1413 AllocationUnits=bits per second\*2^20: This property specifies a bandwidth unit of 1 megabyte 1414 per second.
- 1415 Reservation=1000: This property requests to reserve 1 gigabit per second of Ethernet 1416 bandwidth.
- 1417 Limit=10000: This property sets a limit of 10 gigabits per second. In effect, there is no limit to 1418 the VM's use of available bandwidth because this value matches the maximum capacity of the 1419 request resource pool.
- 1420 Address=NULL: There is no request to override the MAC address of the switch port.
- 1421 DesiredVLANEndpointMode=Access: The request sets and maintains the desired 1422 VLANEndpointMode of the requested Ethernet switch port.
- 1423 Connection=VLAN200: This property is an override of the access VLANID for the switch port.
- 1424 VirtualQuantity=1: This property is a request for one connection.
- 1425 The Ethernet connection state instance EC\_STATE represents the current allocation of the Ethernet 1426 connection described above. The only property value difference between the EC STATE and EC RI connection described above. The only property value difference between the EC\_STATE and EC\_REQ is 1427 the value of the Parent property. The value of the Parent property is a reference to the Ethernet adapter's 1428 allocation instance EA\_STATE represented with the CIM\_EthernetPortAllocationSettingData class.
- 1429 When VM1 was turned on, the Ethernet adapter (EA) and its associated CIM\_LANEndpoint instance<br>1430 (EA LEP) were instantiated based on the value of the request instance EA REQ. Based on the Ethe (EA\_LEP) were instantiated based on the value of the request instance EA\_REQ. Based on the Ethernet 1431 connection request instance (EC\_REQ), the provider instantiated the Ethernet switch port's associated 1432 instance of CIM\_LANEndpoint (ESP\_LEP), the instance of CIM\_VLANEndpoint(VLEP), and the instance 1433 of VLANEndpointSettingData(VEPSD). The property values shown in these instances are the 1434 corresponding properties described in the above description of EC\_REQ.
- 1435 The connection between the two CIM\_LANEndpoint instances, EA\_LEP and ESP\_LEP, is shown with the 1436 association CIM ActiveConnection.
- 1437 The connection to the Ethernet switch port, ESP0, is noted with the incremented value of the EC\_POOL
- 1438 ConsumedResource property from the value shown in [Figure 5.](#page-42-0)
- 1439 Lastly, the instantiated CIM\_VLANEndpoint is associated to the corresponding VLAN200 instance of the 1440 CIM\_NetworkVLAN class through a CIM\_MemberOfCollection association.

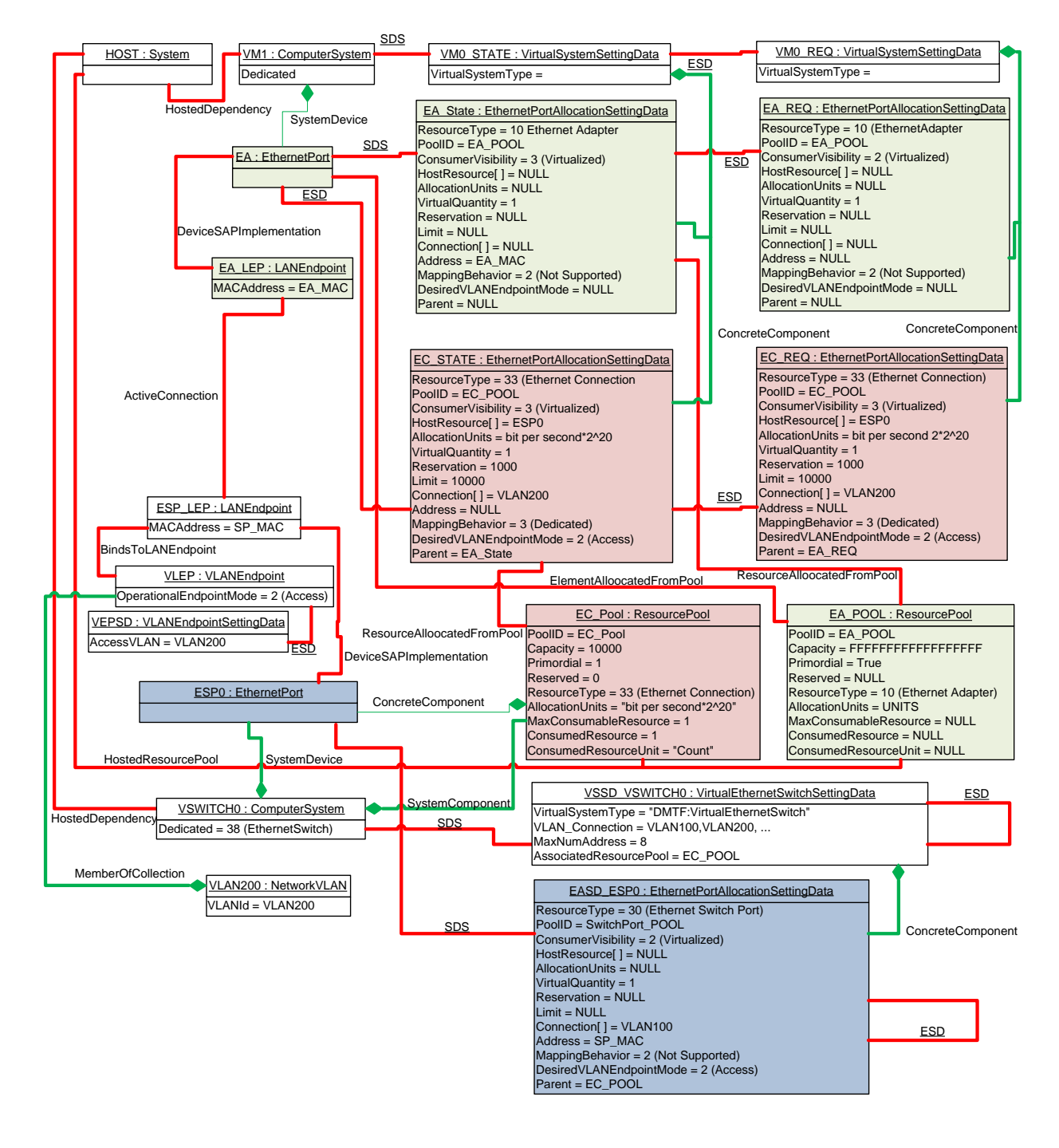

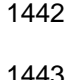

<span id="page-44-0"></span>1443 **Figure 6 – Ethernet adapter connection to static switch port**

### <span id="page-45-0"></span> **9.1.4 Connection of an Ethernet adapter to an Ethernet switch (dynamic switch port allocation)**

- [Figure 7](#page-47-0) and [Figure 8](#page-48-0) are CIM instance diagrams that represent a virtualization system that supports 1447 dynamic or implied switch port allocation during the connection of an Ethernet adapter to a virtual dynamic or implied switch port allocation during the connection of an Ethernet adapter to a virtual
- Ethernet switch.
- [Figure 7](#page-47-0) is a CIM representation of the allocation capabilities (CAP EC) of an Ethernet connection resource pool (EC\_POOL) associated with a virtual Ethernet switch (VSWITCH1).

 The resource pool EC\_POOL has a resource type of 33 (Ethernet Connection). The pool has a capacity of 10 gigabits of Ethernet bandwidth. This pool has no defined limits on the number of connections that can be made, as shown with NULL values for the MaxConsumableResource and ConsumedResource 1454 properties in EC\_POOL.

- The CIM\_AllocationCapabilities instance CAP\_EC has six associated instances of
- CIM\_EthernetPortAllocationSettingData that are associated through the CIM\_SettingDefinesCapabilities association:
- 1458 Instance CAP\_EC\_DEF shows that a connection to VSWITCH1 is made by requesting VSWITCH1 as a reference value in the HostResource property and EC\_POOL in the PoolID property. This default request is a request for 1 gigabit of bandwidth as shown with a reserved property value of 1000 and the AllocationUnit property value of bits per second \* 2^20. The default value for the DesiredVLANEndpointMode is Access with a VLANID of VLAN100. The empty string value in the Parent property shows that the system supports the modification of the Parent property. The use of the Parent property in this use is limited by this profile to be a reference to the Ethernet adapter request instance of the 1466 CIM EthernetPortAllocationSettingData class.
- **•** Instances CAP\_EC\_INC, CAP\_EC\_MAX, and CAP\_EC\_MIN define the valid range of values for the Reserve and Limit properties and the Increment value for those properties.
- 1469 The values in the DesiredVLANEndpointMode property of the CAP\_EC\_PNT1 and CAP\_EC\_PNT0 capabilities instances'show that either 2 (Access) or 5 (Trunk) can be requested. The values listed in the Connection property for both instances list the valid VLANIDs that can be requested in an allocation request.
- [Figure 8](#page-48-0) shows the same virtualization system with a dynamic Ethernet connection allocation and an<br>1474 active Ethernet adapter allocation to VM1. The Ethernet adapter allocation is identical to the allocation active Ethernet adapter allocation to VM1. The Ethernet adapter allocation is identical to the allocation shown in [Figure 6](#page-44-0) and described in [9.1.3.](#page-42-1)
- The Ethernet connection request and allocation instances of CIM\_EthernetPortAllocationSettingData 1477 (EC\_REQ and EC\_STATE) are for a dynamic Ethernet port allocation. As a side effect of the Ethernet connection allocation, an Ethernet switch port instance (ESP0), its associated LAN and VLAN endpoints 1479 (ESP\_LEP and VLEP), and an instance of CIM\_VLANEndpointSettingData (VEPSD) are instantiated.
- The Ethernet connection request for VM1, the EC\_REQ instance of the
- CIM\_EthernetPortAllocationSettingData class, specifies a default Ethernet switch port from the virtual Ethernet switch VSWITCH0, a reservation and limit of bandwidth through the switch VSWITCH0, and a 1483 set of VLAN property values for the Ethernet switch port. The property values of EC\_REQ define the request instance of EASD as follows:
- 1485 PoolID=EC\_POOL: This property selects the resource pool EC\_POOL.
- 1486 Parent=EA\_REQ: This property associates this Ethernet connection request with the Ethernet 1487 adapter request EA\_REQ.
- 1488 HostResource[] = VSWITCH1: This property requests that anEthernet switch port as defined by 1489 the allocation capabilities associated with the Ethernet connection resource pool EC\_POOL be instantiated.

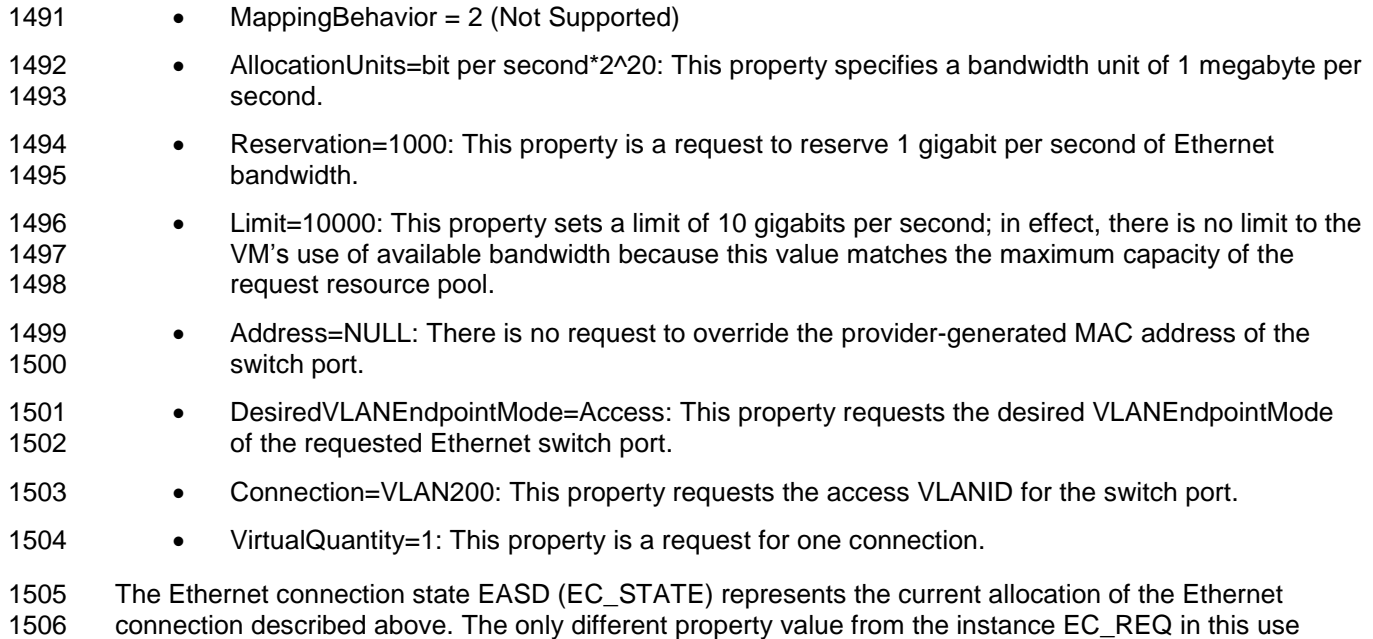

1507 case is for the Parent property, which reflects the Ethernet adapter allocation EA\_STATE instead of

<span id="page-46-0"></span>1508 EA\_REQ. EC\_STATE also represents the **DSP8049** instance as described in [7.6.2.2.3.](#page-35-0)

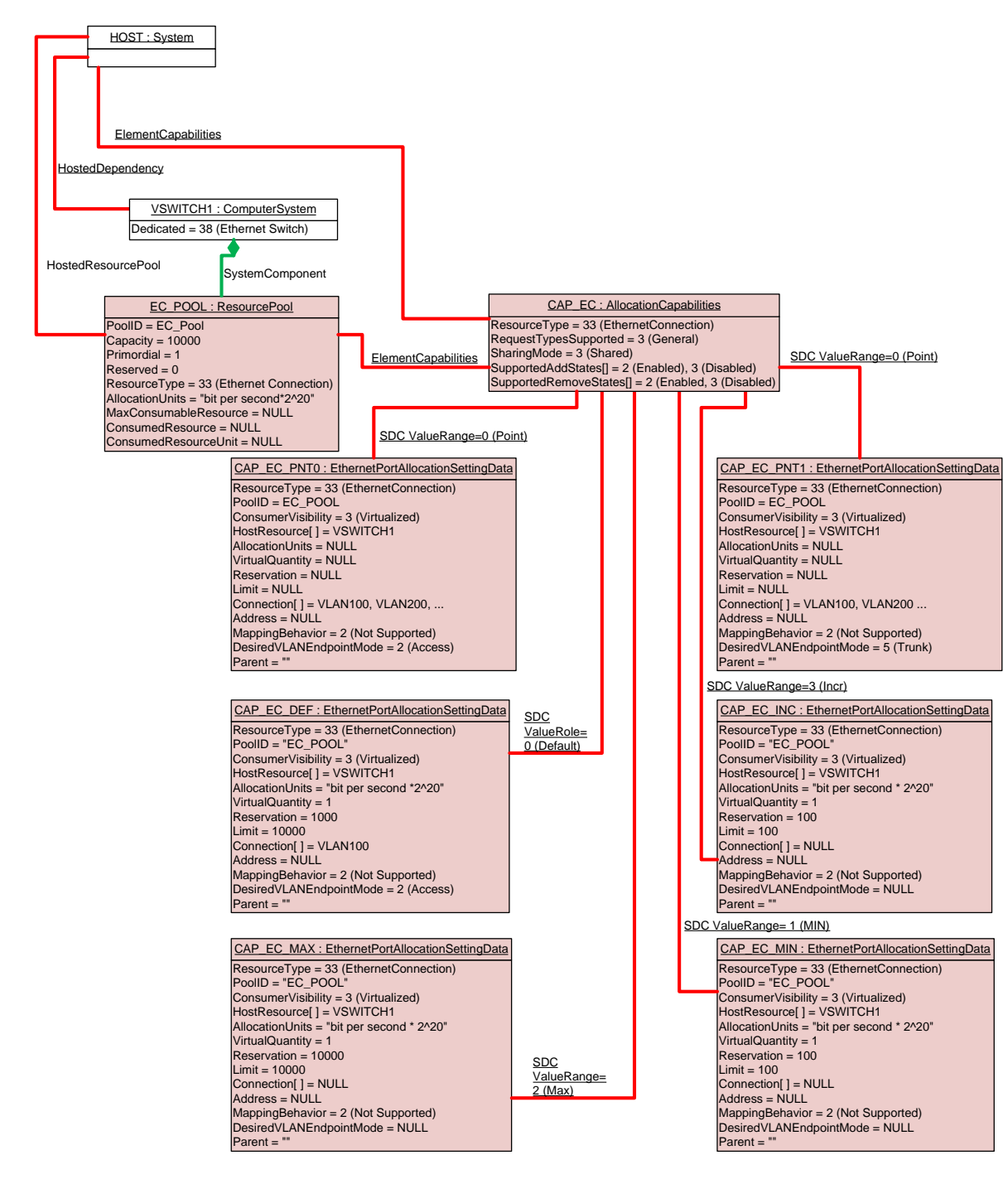

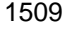

<span id="page-47-0"></span>

1510 **Figure 7 – Dynamic Ethernet switch port connection capabilities**

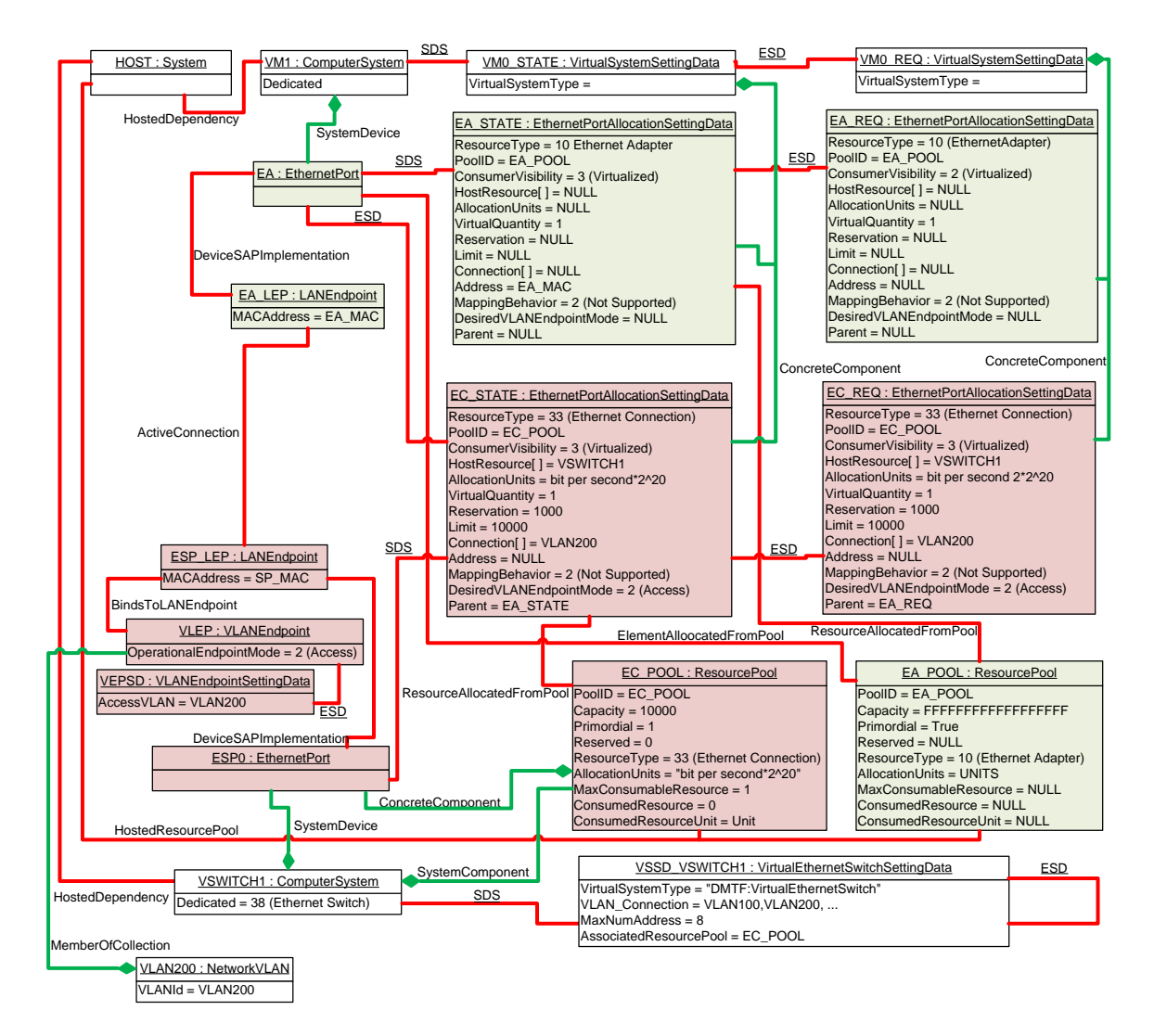

## <span id="page-48-0"></span>1512 **Figure 8 – Dynamic Ethernet switch port allocation**

### 1513 **9.1.5 Ethernet connection of a virtual system to a virtual switch (simple switch port**  1514 **allocation)**

1515 [Figure 9](#page-49-0) and [Figure 10](#page-50-0) are CIM instance diagrams that represent a virtualization system that supports a 1516 simple connection of a VM to an Ethernet network. Both an implied Ethernet adapter and an Ethernet 1517 switch port CIM\_EthernetPort instance are instantiated as a result of an Ethernet connection allocation.

1518 [Figure 9](#page-49-0) is an instance diagram of the allocation capabilities (CAP\_EC) of an Ethernet connection 1519 resource pool (EC\_POOL) associated with a virtual Ethernet switch (VSWITCH2).

 The resource pool EC\_POOL is identical to the pool shown in [Figure 7](#page-47-0) and described in [9.1.4.](#page-45-0) The set of capabilities also closely matches the capabilities shown in [Figure 7](#page-47-0) and described in [9.1.4,](#page-45-0) but the one defining difference is that no valid value (NULL) for the Parent property is shown. Thus, a valid Ethernet connection request can be made without requiring the value of an existing Ethernet adapter request reference to be set in the Parent property.

## 1525 As a side effect of an Ethernet connection allocation in response to the Ethernet connection request

1526 instance EC\_REQ, an Ethernet adapter (EA) and an Ethernet switch port (ESP0) are instantiated. EA is 1527 associated to VM1 using the CIM\_SystemDevice association. ESP0is associated to the VSWITCH2 using

1528 the CIM\_SystemDevice association. An instance of CIM\_LANEndpoint is instantiated for each of the

- 1529 CIM\_EthernetPort instances and associated through the CIM\_ActiveConnection association. Also, an
- 1530 Instance of CIM\_VLANEndpoint and CIM\_VLANEndpointSettingData are instantiated with their properties 1531 populated as described in [9.1.4.](#page-45-0)

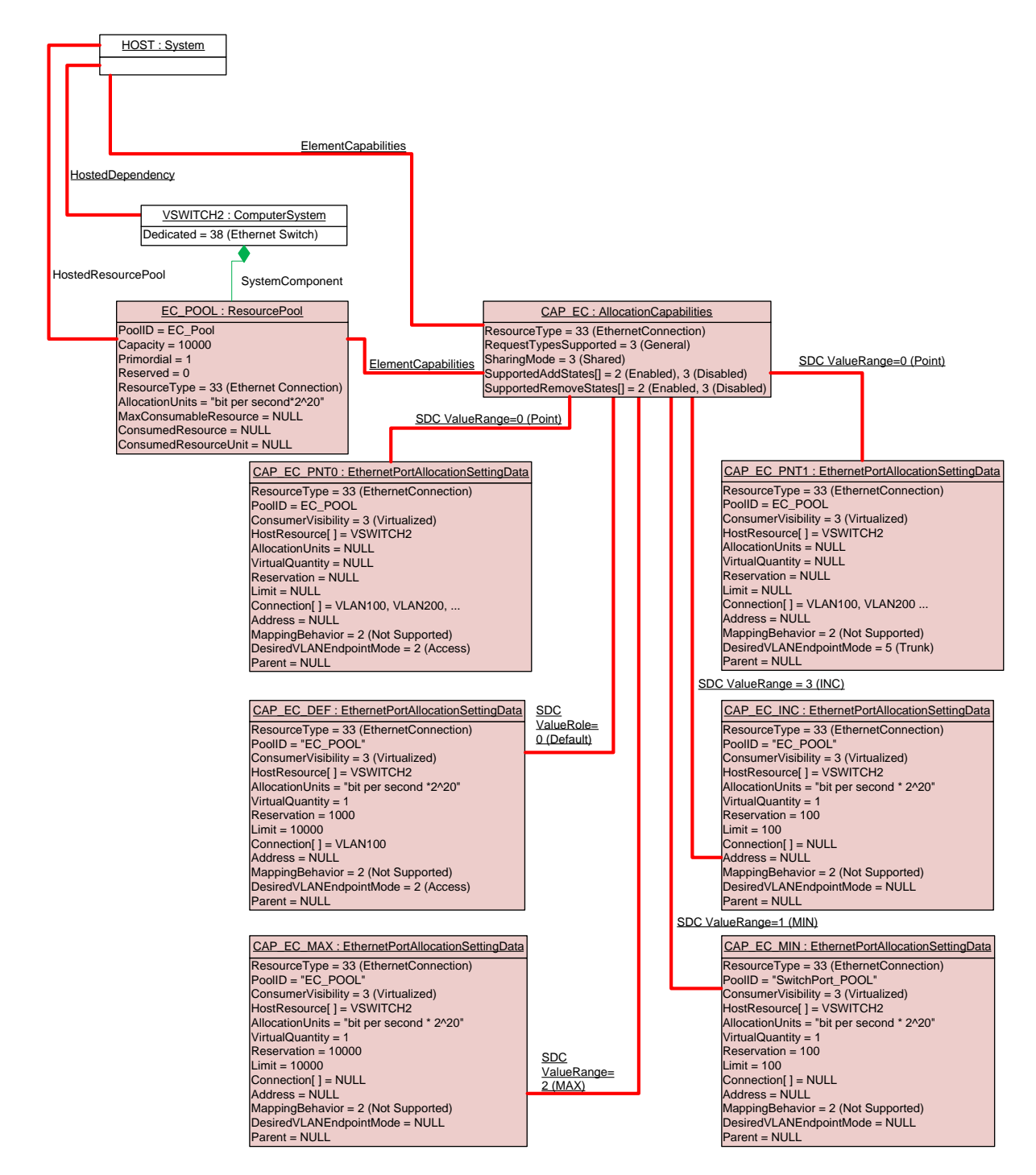

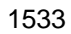

<span id="page-49-0"></span>1533 **Figure 9 – Allocation capabilities for simple Ethernet connection**

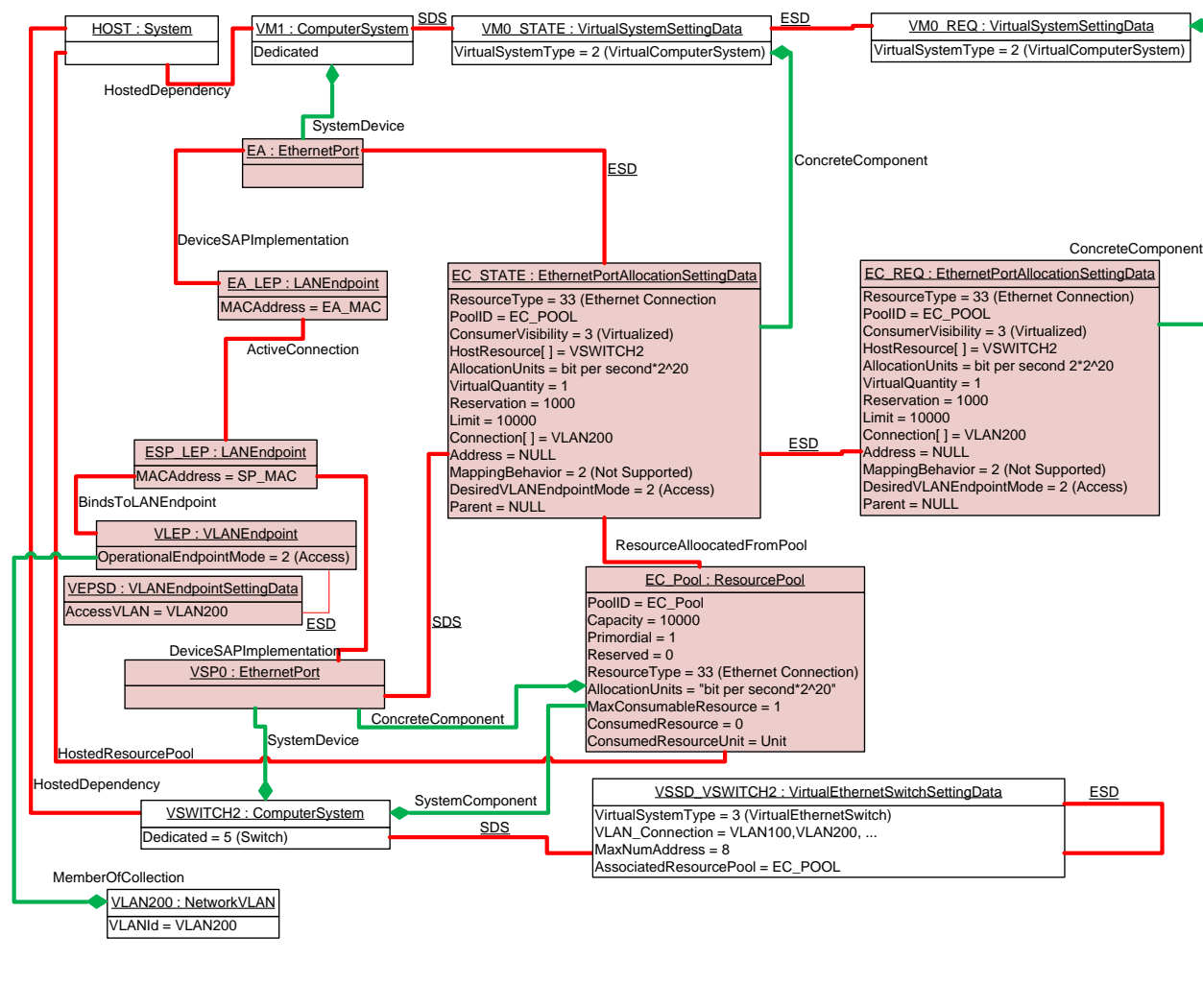

<span id="page-50-0"></span>1536 **Figure 10 – Simple connection of virtual machine to Ethernet switch**

1537

## 1538 **9.1.6 Network Port Profile**

 An instance of EthernetAllocationSettingData where the ResourceType property matches 30 (Ethernet Switch Port) or 33 (Ethernet Connection) that is associated through an instance CIM\_SettingDefinesState to an instance of CIM\_EthernetPort representing an Ethernet switch port may contain the current value of the properties associated with this port's *[Network Port Profile Schema](#page-8-4)*.

 [Figure 11](#page-51-0) shows a switch port ESP0:EthernetPort that has been configured through the use of a Network Port Profile. The value in the NetworkPortProfileID property contains the identification of the port profile. In this use case, the value of the NetworkPortProfileID type shows the port profile was identified using the VSI Instance ID of switch port. The VSI instance ID is also being used for the PortCorrelationID.

- 1547 The PortVID value 400 is the VLANID for this port while the VLANEndPointMode is Access.
- 1548 The default traffic priority for this port is DefaultPriority = 0. Although the port would allow traffic on any of 1549 the traffic classes as the AllowedPriorities[] enumerates all of the traffic classes.
- 1550 The port is not in Promiscuous mode, Promiscuous = False, thus the port will filter based on the port's 1551 MAC\_Address (Address = "65432123456"), and contents of the AllowedToReceiveMACaddress

 ("654321123456" , NULL ) and the AllowedToReceiveVLANs indexed arrays (1, 400). This port will accept traffic if the packet's destination MAC\_Address matches the ports MAC address ("12345654321") and there is a match of the packet's source MAC\_Address and outermost VLAN Tag with one of the following two cases from this example

- 1556 The source MAC address is "654321123456" and the outermost VLAN tag is 1 or
- 1557 Any MAC address if the outermost VLAN tag is 400.

1558 SoureMACFilteringEnable match is true so transmit filtering is performed using the contents of the 1559 AllowedToTransmitMACAddress array ("123456654321", NULL) and the contents of the

- 1560 AllowedToTransmitVLAN array, (1,400). The indexed values show that only the port's MAC address,
- 1561 Address= "123456654321" , can be used on VLAN 1 and any MAC address can be used on VLAN 400.

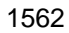

1563

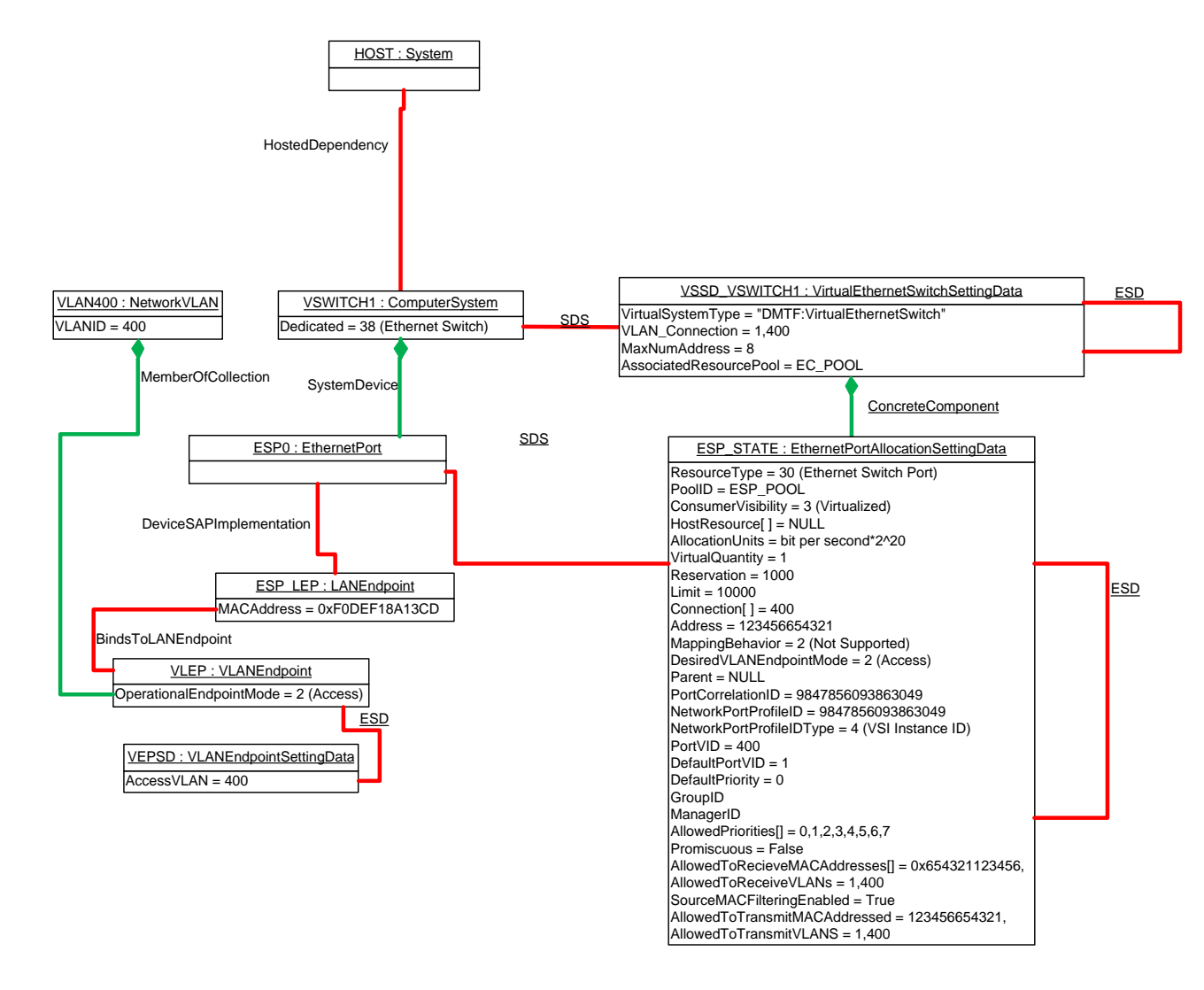

### <span id="page-51-0"></span>1566 **Figure 11– Network Port Profile properties.**

1564 1565

1568

### **9.2 Management**

 This set of use cases describes how to connect a virtual system to a virtual Ethernet switch. These management tasks are described in terms of a virtual system management service, as represented by a

CIM\_VirtualSystemManagementService instance.

### **9.2.1 Connection of an Ethernet adapter to a static Ethernet switch port**

- **Preconditions**
- All of the following:
- 1576 The client knows a reference to the CIM\_ComputerSystem instance that represents the virtual system.
- 1578 The client knows a reference to theCIM\_VirtualSystemManagementService instance that represents the virtual system management service responsible for the virtual system.
- 1580 The client has performed the use case and knows the default allocation capabilities of the system.
- 1582 The client knows a reference to an available Ethernet switch port on the target virtual Ethernet switch.
- 1584 The client knows a reference to an Ethernet adapter request on the target virtual system.

### **Flow of activities**

<span id="page-52-0"></span>1) The client locally prepares an EASD instance with properties set as follows:

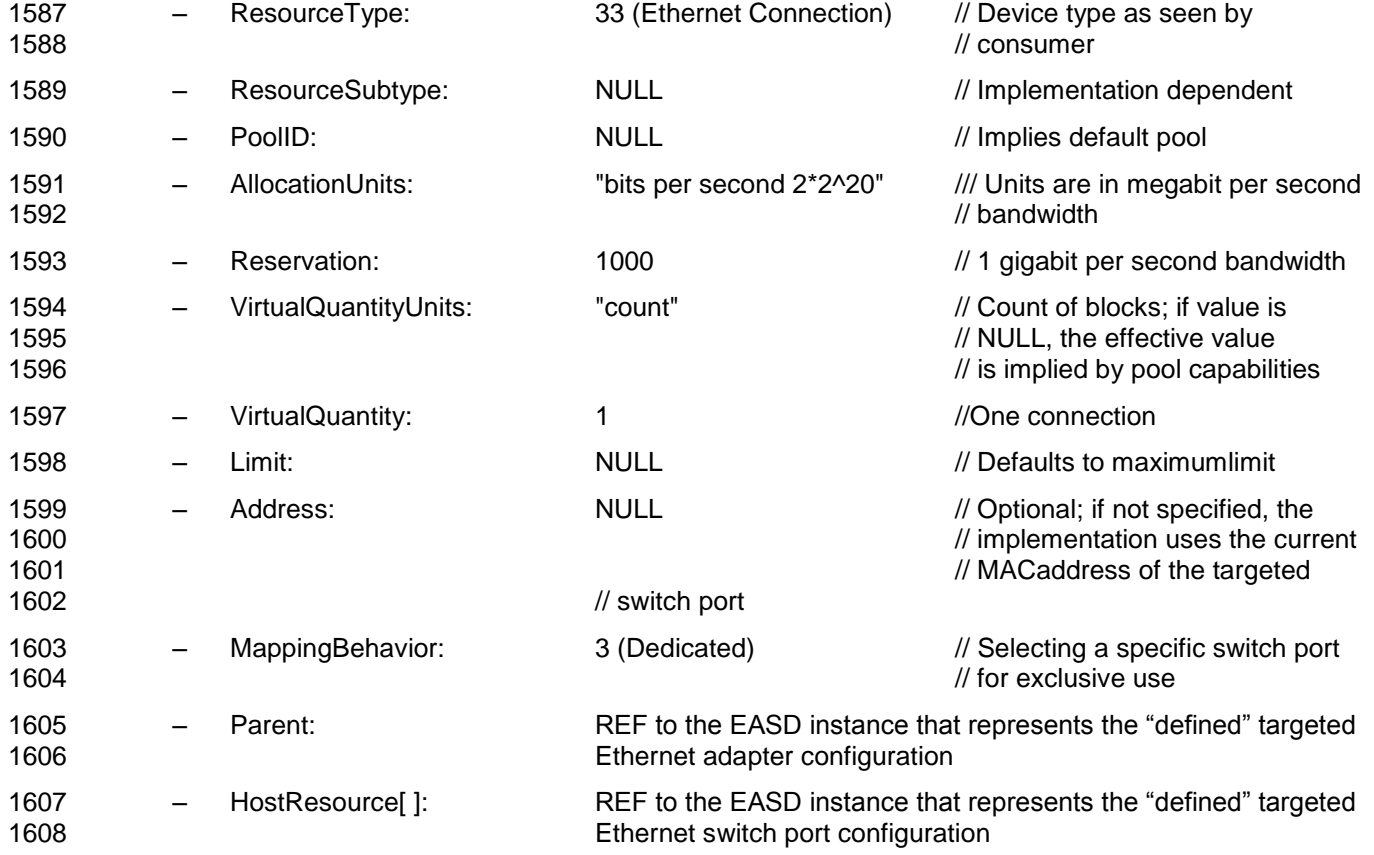

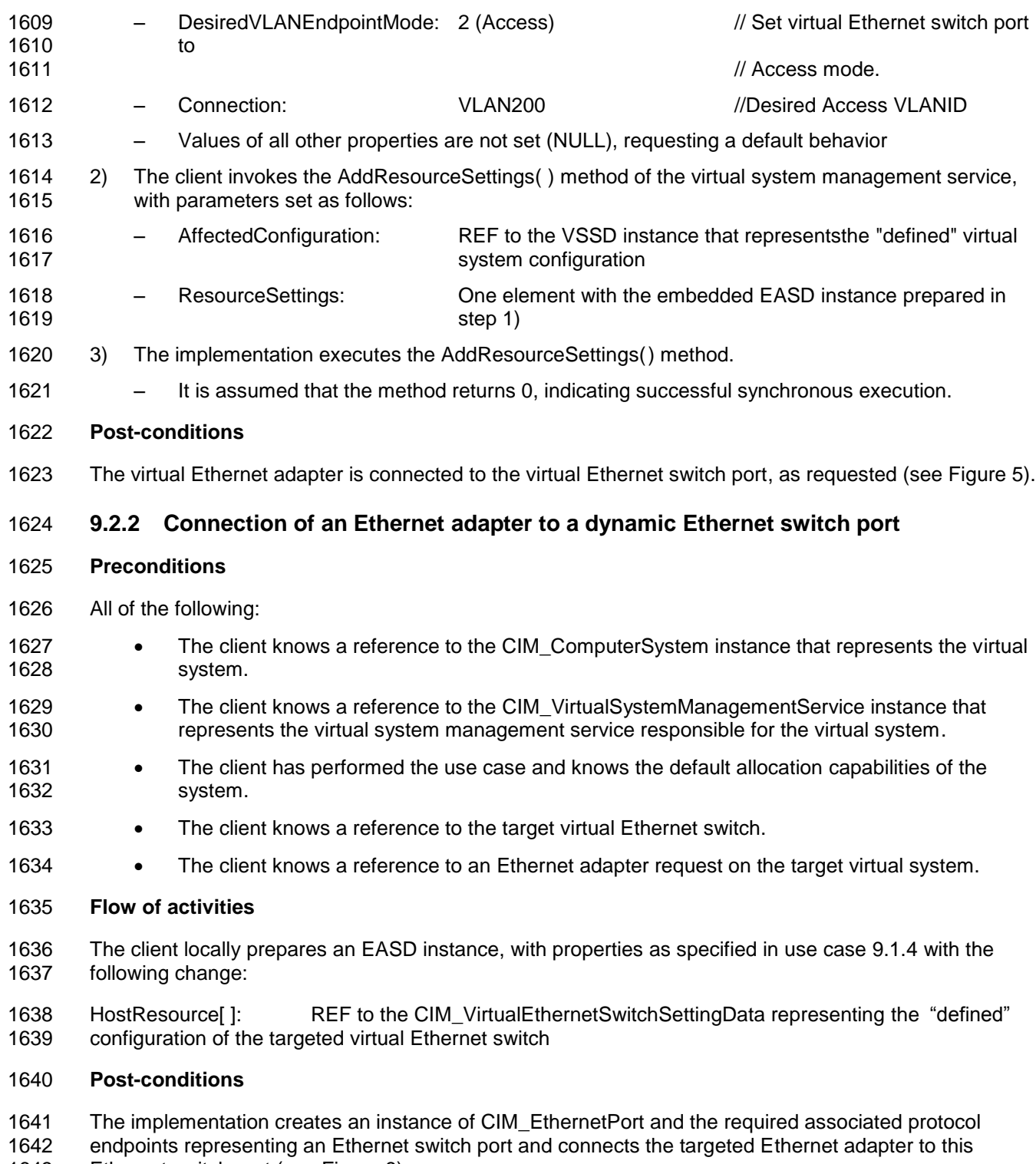

Ethernet switch port (see [Figure 8\)](#page-48-0).

# <span id="page-54-0"></span>1644 **10 CIM elements**

1645 [Table 3](#page-54-1) lists CIM elements that are defined or specialized for this profile. Each CIM element shall be 1646 implemented as described in [Table 3.](#page-54-1) The CIM Schema descriptions for any referenced element and its 1647 subelements apply.

1648 Clauses [7](#page-22-0) (["Implementation"](#page-22-0)) and [8](#page-37-1) ("Methods") may impose additional requirements on these elements.

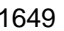

1649 **Table 3 – CIM Elements: EthernetPort Resource VirtualizationProfile**

<span id="page-54-1"></span>

| <b>Element</b>                                                          | Requirement | <b>Description</b> |
|-------------------------------------------------------------------------|-------------|--------------------|
| <b>Classes</b>                                                          |             |                    |
| CIM_ActiveConnection                                                    | Mandatory   | See 10.1.          |
| CIM_AllocationCapabilities for capabilities                             | Mandatory   | See DSP1043.       |
| CIM_AllocationCapabilities for mutability                               | Optional    | See DSP1043.       |
| CIM_Component for resource pool                                         | Optional    | See 10.2.          |
| CIM_ElementAllocatedFromPool                                            | Mandatory   | See 10.3.          |
| CIM_ElementSettingData for Ethernet port resource                       | Mandatory   | See 10.4.          |
| CIM_ElementSettingData Ethernet port resource allocation request        | Mandatory   | See 10.5.          |
| CIM_ElementCapabilities for capabilities                                | Mandatory   | See DSP1043.       |
| CIM_ElementCapabilities for mutability                                  | Conditional | See DSP1043.       |
| CIM_ElementCapabilities for resource pool                               | Mandatory   | See DSP1041.       |
| CIM_ElementSettingData for connection resources                         | Mandatory   | See 10.4.          |
| CIM_ElementSettingData for CIM_EthernetPort resource allocation         | Conditional | See 10.5.          |
| CIM_ELementSettingData for CIM_VLANEndpointSetttingData                 | Conditional | See 10.6           |
| CIM_EthernetPort for host systems                                       | Conditional | See 10.7.          |
| CIM_EthernetPort for virtual systems                                    | Mandatory   | See 10.8.          |
| CIM_EthernetPortAllocationSettingData for Ethernet Adapter (Q_EASD)     | Optional    | See 10.9.          |
| CIM_EthernetPortAllocationSettingData for Ethernet Adapter (R_EASD)     | Optional    | See 10.10.         |
| CIM_EthernetPortAllocationSettingData for Ethernet Adapter (C_EASD)     | Optional    | See 10.11.         |
| CIM_EthernetPortAllocationSettingData for Ethernet Adapter (D_EASD)     | Optional    | See 10.12.         |
| CIM_EthernetPortAllocationSettingData for Ethernet Adapter (M_EASD)     | Optional    | See 10.13.         |
| CIM_EthernetPortAllocationSettingData for Ethernet Connection (Q_EASD)  | Mandatory   | See 10.14.         |
| CIM_EthernetPortAllocationSettingData for Ethernet Connection (R_EASD)  | Mandatory   | See 10.15.         |
| CIM_EthernetPortAllocationSettingData for Ethernet Connection (C_EASD)  | Mandatory   | See 10.16.         |
| CIM_EthernetPortAllocationSettingData for Ethernet Connection (D_EASD)  | Mandatory   | See 10.17.         |
| CIM_EthernetPortAllocationSettingData for Ethernet Connection (M_EASD)  | Mandatory   | See 10.18.         |
| CIM_EthernetPortAllocationSettingData for Ethernet Switch Port (Q_EASD) | Optional    | See 10.19.         |
| CIM_EthernetPortAllocationSettingData for Ethernet Switch Port(R_EASD)  | Optional    | See 10.20.         |
| CIM_EthernetPortAllocationSettingData for Ethernet Switch Port(C_EASD)  | Optional    | See 10.21.         |
| CIM_EthernetPortAllocationSettingData for Ethernet Switch Port(D_EASD)  | Optional    | See 10.22.         |
| CIM_EthernetPortAllocationSettingData for Ethernet Switch Port(M_EASD)  | Optional    | See 10.23.         |

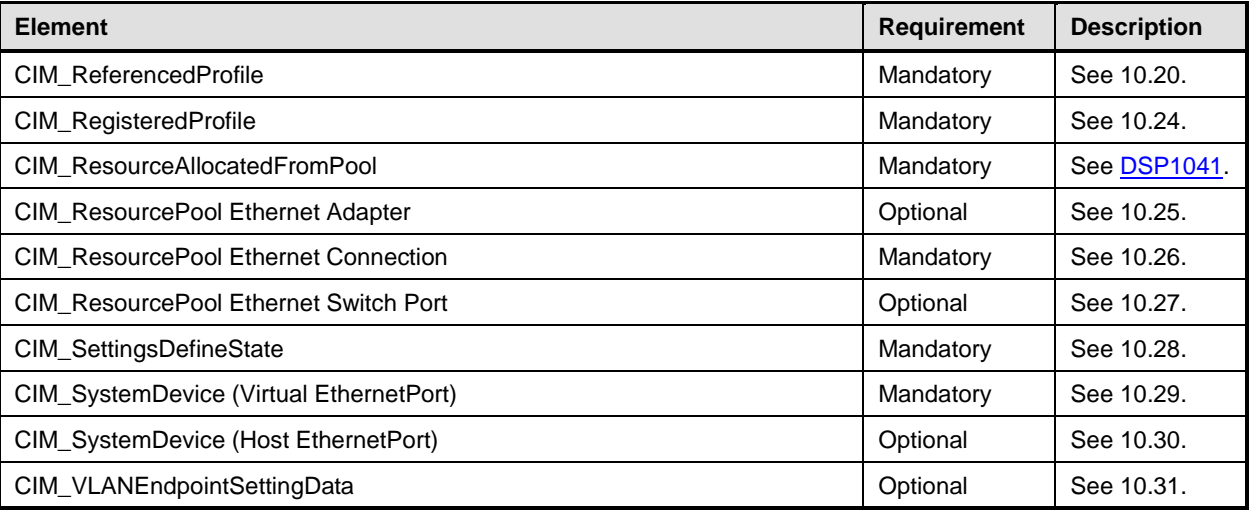

## <span id="page-55-0"></span>1650 **10.1 CIM\_ActiveConnection**

1651 An instance of the CIM\_Connection association that associates two instances of the

1652 CIM\_LANEndPointclass that represents an Ethernet connection between the two CIM\_LANEndpoint 1653 instances.

1654 [Table 4](#page-55-2) lists the requirements for elements of this association. These requirements are in addition to 1655 those specified in the CIM Schema.

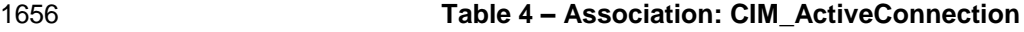

<span id="page-55-2"></span>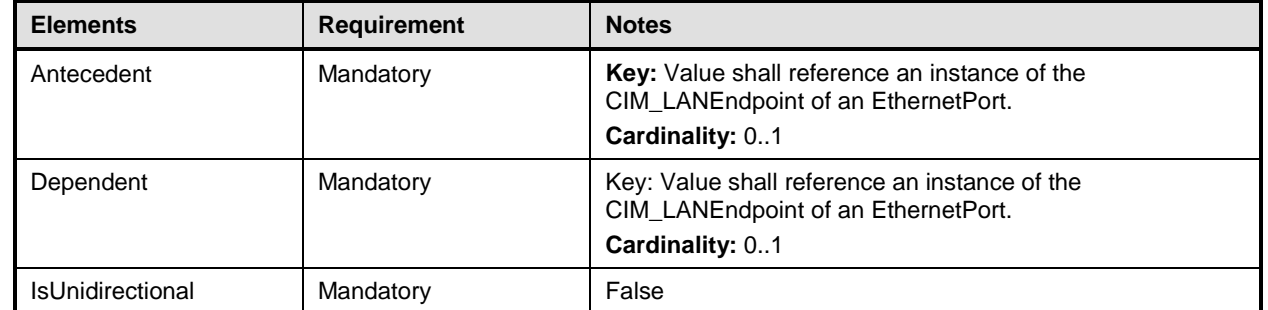

## <span id="page-55-1"></span>1657 **10.2 CIM\_Component for resource pool**

1658 The implementation of the CIM\_Component association for the representation of the aggregation of host 1659 resources into resource pools is conditional.

1660 **Condition**: The resource aggregation feature (see [7.5.10\)](#page-25-0) is implemented.

1661 The CIM Component association is abstract; therefore, it cannot be directly implemented. For this

1662 reason, the provisions in this subclause shall be applied to implementations of subclasses of the

1663 CIM\_Component association. However, note that clients may directly resolve abstract associations 1664 without knowledge of the concrete subclass that is implemented.

1665 [Table 5](#page-56-2) lists the requirements for elements of this association. These requirements are in addition to 1666 those specified in the CIM Schema and in [DSP1041.](#page-8-2)

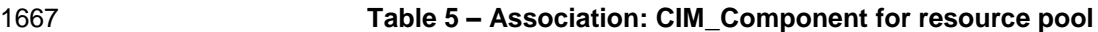

<span id="page-56-2"></span>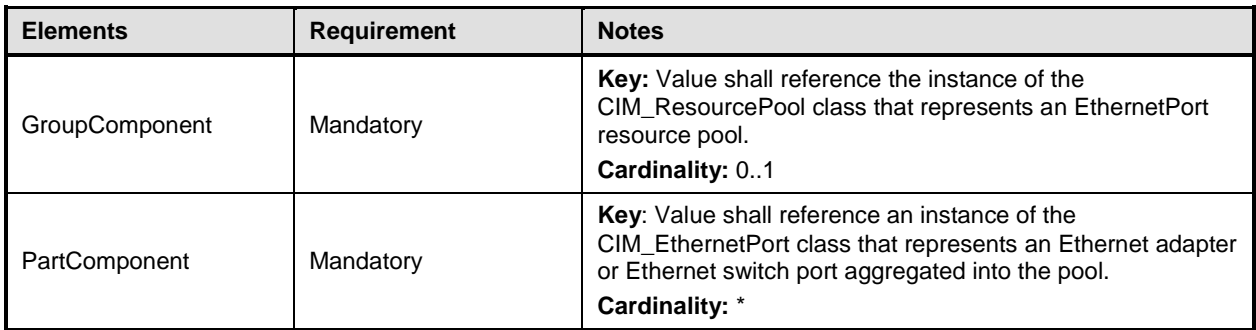

## <span id="page-56-0"></span>1668 **10.3 CIM\_ElementAllocatedFromPool**

- 1669 [Table 6](#page-56-3) lists the requirements for elements of this association. These requirements are in addition to
- 1670 those specified in the CIM Schema and in [DSP1041.](#page-8-2)
- 

### 1671 **Table 6 – Association: CIM\_ElementAllocatedFromPool**

<span id="page-56-3"></span>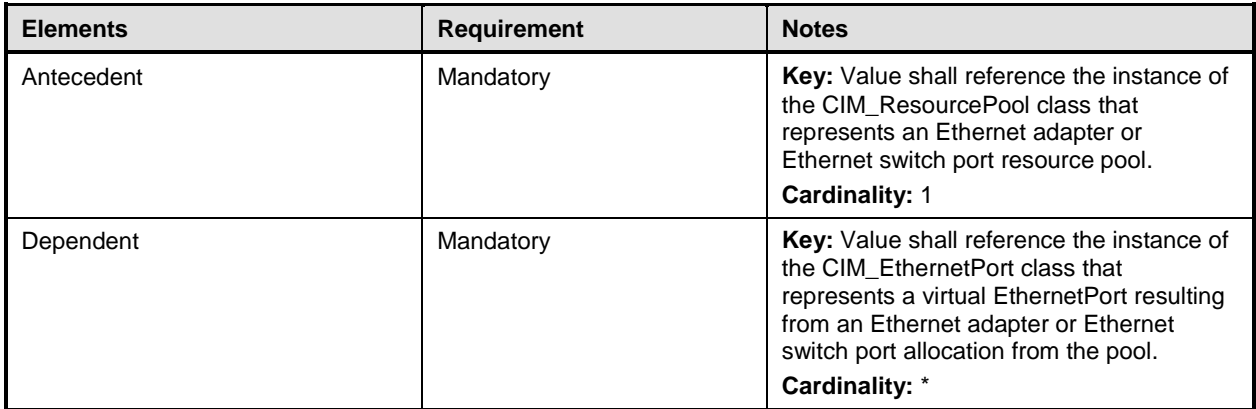

## <span id="page-56-1"></span>1672 **10.4 CIM\_ElementSettingData for connection resources**

1673 The CIM\_ElementSettingData association associates an instance of the

1674 CIM\_EthernetPortAllocationSettingData class that represents an Ethernet connection resource allocation

1675 and the instance of the CIM\_LANEndPoint class associated to the CIM\_EthernetPort that represents the 1676 targeted Ethernet adapter.

1677 [Table 7](#page-56-4) lists the requirements for elements of this class. These requirements are in addition to those 1678 specified in the CIM Schema and in [DSP1041.](#page-8-2)

## 1679 **Table 7 – Association: CIM\_ElementSettingData for connection resources**

<span id="page-56-4"></span>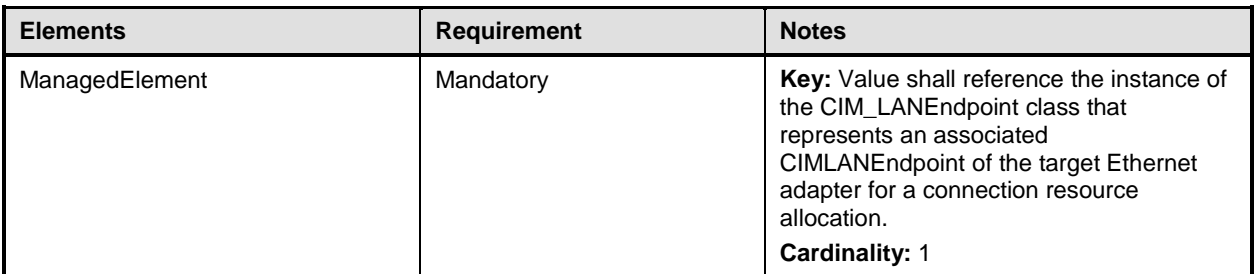

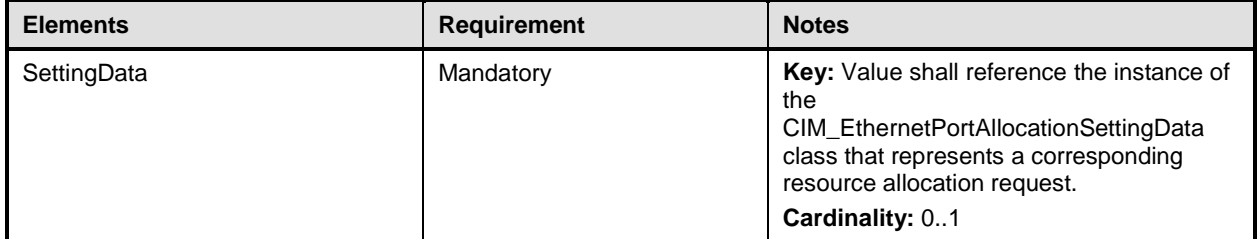

## <span id="page-57-0"></span>1680 **10.5 CIM\_ElementSettingData for CIM\_EthernetPort resource allocation**

1681 The use of the CIM\_ElementSettingData association that is used to associate an instance of

1682 CIM\_EthernetPortAllocationSettingData representing the allocation of an EthernetPort with a 1683 corresponding instance of CIM\_EthernetPortAllocationSettingData that describes the same allocation for

1684 use as an allocation definition (see [DSP1041\)](#page-8-2) is conditional.

1685 **Condition:** The support of the allocation of virtual Ethernet adapters or of virtual Ethernet switch ports.

1686 [Table 8](#page-57-2) lists the requirements for elements of this class. These requirements are in addition to those 1687 specified in the CIM Schema and in the [DSP1041.](#page-8-2)

### 1688 **Table 8 – Association: CIM\_ElementSettingDatafor CIM\_EthernetPort resource allocation**

<span id="page-57-2"></span>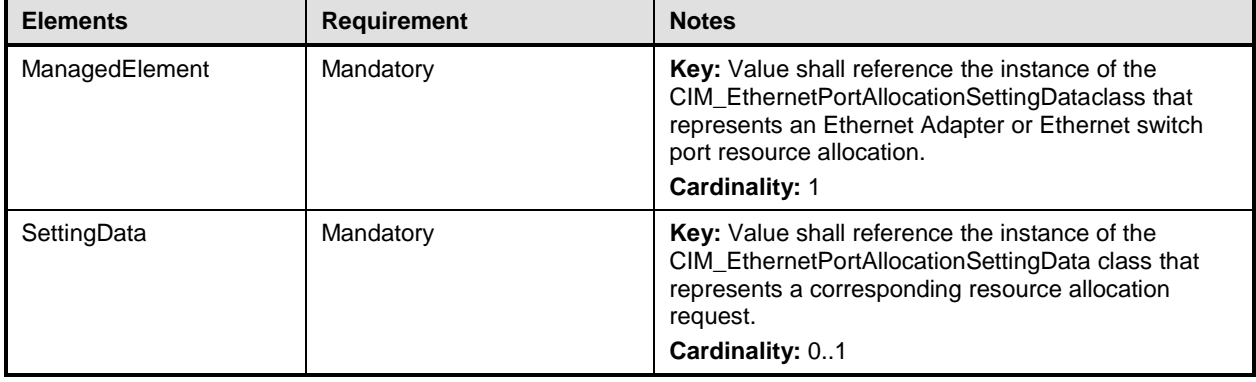

## <span id="page-57-1"></span>1689 **10.6 CIM\_ElementSettingData for CIM\_VLANEndpointSettingData**

- 1690 This use of CIM\_ElementSettingData is used to associate a VLAN endpoint's configuration data with an 1691 instance of CIM\_VLANEndpoint.
- 1692 **Condition:** The support for this use of the CIM\_ElementSettingData is required if VLAN is supported for 1693 an Ethernet port's protocol endpoint.
- 1694 [Table 9](#page-57-3) lists the requirements for elements of this class. These requirements are in addition to those 1695 specified in the CIM Schema.

### 1696 **Table 9 – Association: CIM\_ElementSettingData for CIM\_EthernetPort resource allocation**

<span id="page-57-3"></span>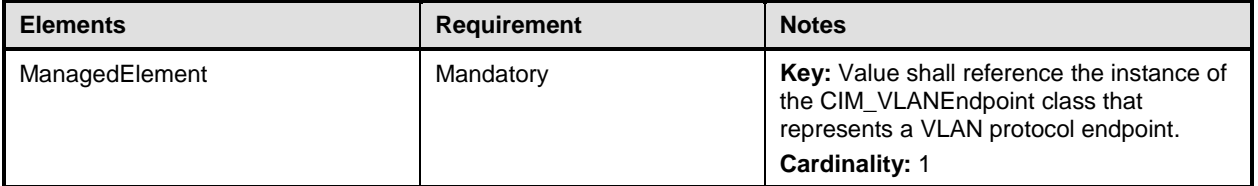

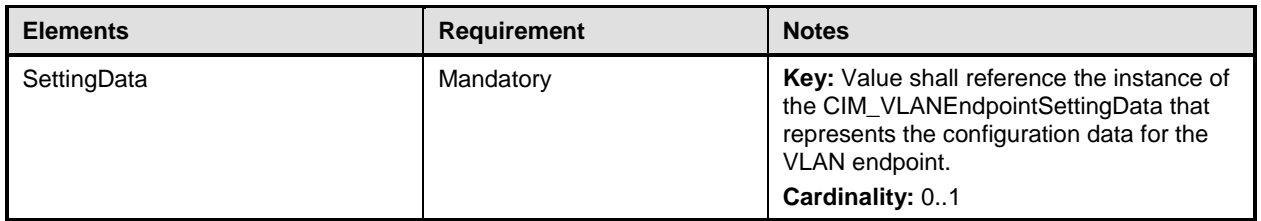

## <span id="page-58-0"></span>1697 **10.7 CIM\_EthernetPort (host system)**

- 1698 The implementation of the CIM\_EthernetPort class for the representation of host Ethernet adapter is 1699 conditional.
- 1700 **Condition:** The support is required if the CIM\_SystemDevice association is supported for the
- 1701 representation of a host Ethernet adapter or a host switch port; see [7.3](#page-22-1)[.Table 10](#page-58-3) lists the requirements for
- 1702 elements of this class. These requirements are in addition to those specified in the CIM Schema.

1703 **Table 10 – Class: CIM\_EthernetPort (host system)**

<span id="page-58-3"></span>

| <b>Elements</b>         | <b>Requirement</b> | <b>Notes</b> |
|-------------------------|--------------------|--------------|
| SystemCreationClassName | Mandatory          | Key          |
| CreationClassName       | Mandatory          | Key          |
| SystemName              | Mandatory          | Key          |
| Name                    | Mandatory          | Key          |

## <span id="page-58-1"></span>1704 **10.8 CIM\_EthernetPort (virtual system)**

1705 See [7.7.1](#page-36-0) for detailed implementation requirements for this class if it is used for the representation of a 1706 virtual Ethernet adapter or an Ethernet switch port.

1707 [Table 11](#page-58-4) lists the requirements for elements of this class. These requirements are in addition to those 1708 specified in the CIM Schema.

### 1709 **Table 11 – Class: CIM\_EthernetPort (virtual system)**

<span id="page-58-4"></span>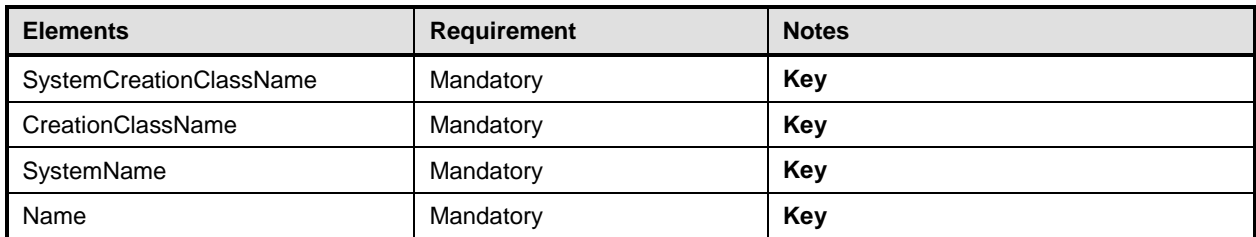

## <span id="page-58-2"></span>1710 **10.9 CIM\_EthernetPortAllocationSettingData for Ethernet adapter (Q\_EASD)**

1711 See [7.6](#page-25-1) for detailed implementation requirements for this class.

1712 [Table 12](#page-59-1) lists the requirements for elements of this class. These requirements are in addition to those

1713 specified in the CIM Schema and in [DSP1041.](#page-8-2)

1714 **Table 12 – Class: CIM\_EthernetPortAllocationSettingDatafor Ethernet adapter (Q\_EASD)**

<span id="page-59-1"></span>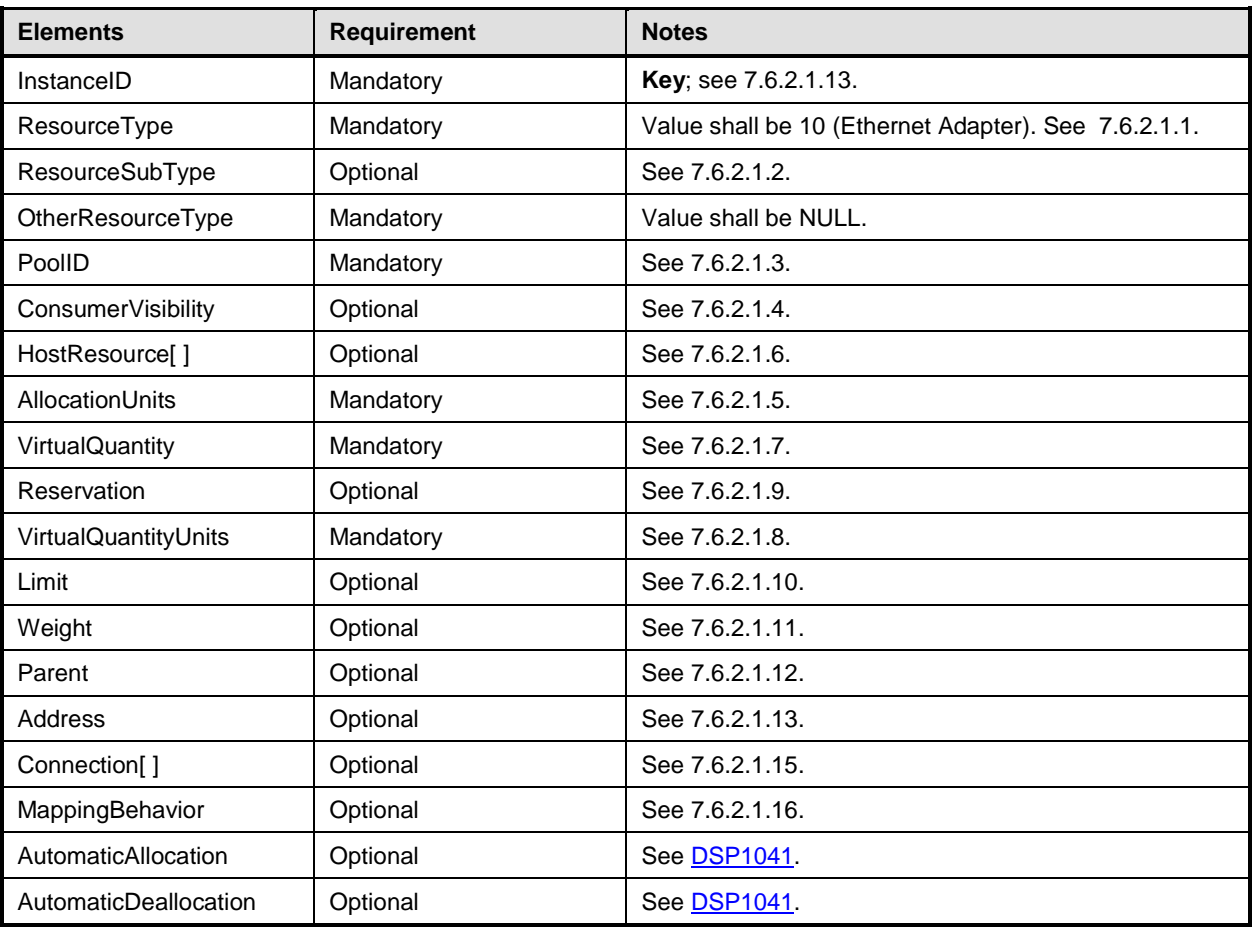

## <span id="page-59-0"></span>1715 **10.10 CIM\_EthernetPortAllocationSettingData for Ethernet adapter (R\_EASD)**

1716 See [7.6](#page-25-1) for detailed implementation requirements for this class.

1717 [Table 13](#page-59-2) lists the requirements for elements of this class. These requirements are in addition to those 1718 specified in the CIM Schema and in **DSP1041**.

## 1719 **Table 13 – Class: CIM\_EthernetPortAllocationSettingData for Ethernet adapter (R\_EASD)**

<span id="page-59-2"></span>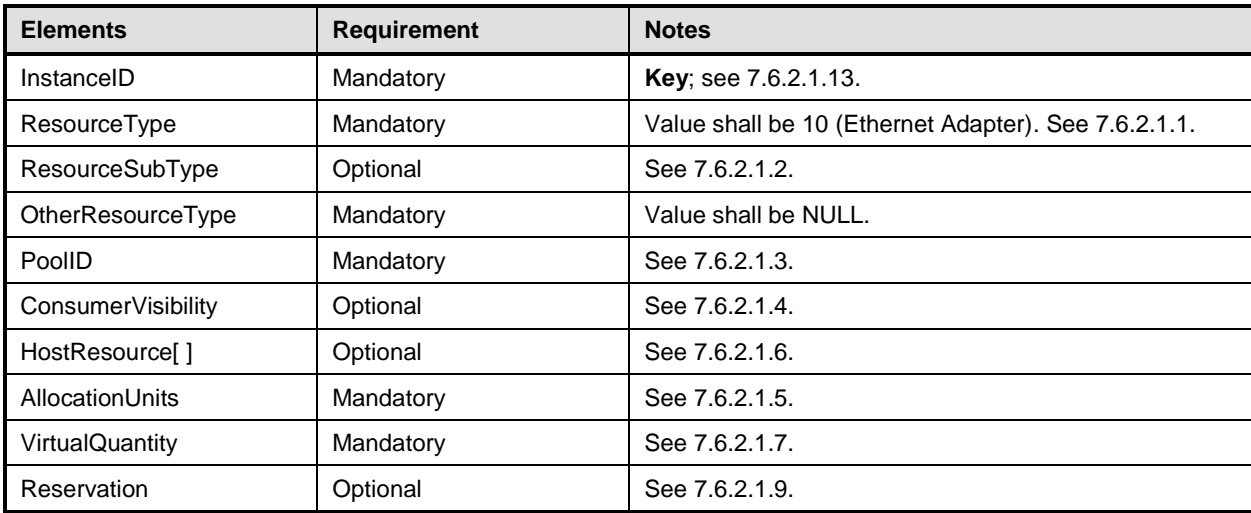

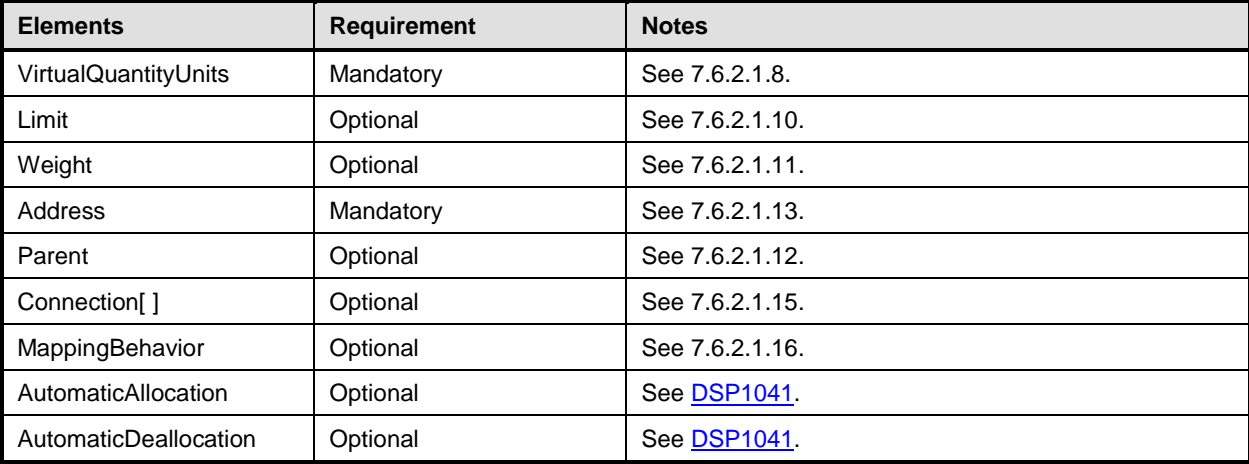

# <span id="page-60-0"></span>1720 **10.11 CIM\_EthernetPortAllocationSettingData for Ethernet adapter (C\_EASD)**

1721 See [7.6](#page-25-1) for detailed implementation requirements for this class.

1722 [Table 14](#page-60-1) lists the requirements for elements of this class. These requirements are in addition to those 1723 specified in the CIM Schema and in **DSP1041**.

### 1724 **Table 14 – Class: CIM\_EthernetPortAllocationSettingData for Ethernet adapter (C\_EASD)**

<span id="page-60-1"></span>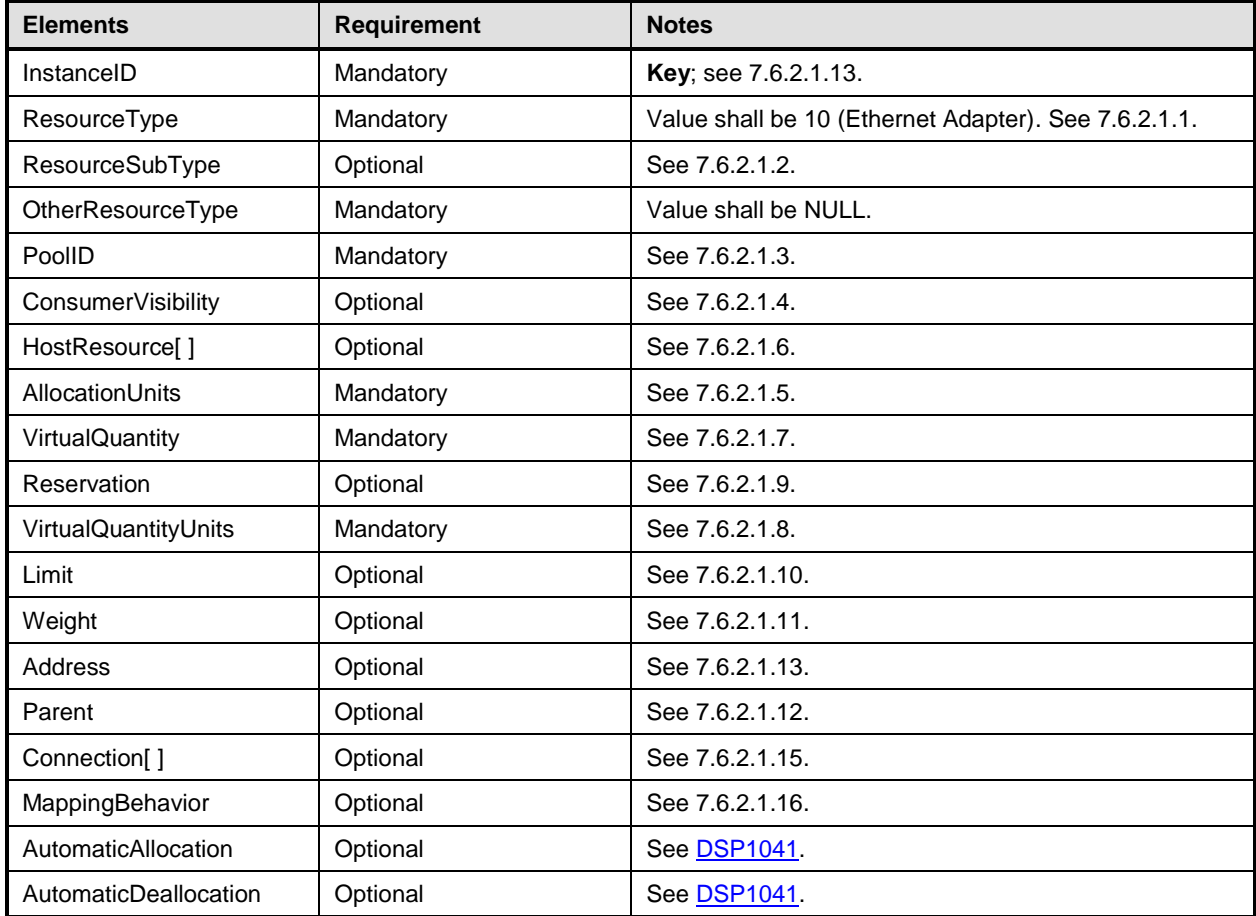

## <span id="page-61-0"></span>1725 **10.12 CIM\_EthernetPortAllocationSettingData for Ethernet adapter (D\_EASD)**

- 1726 See [7.6](#page-25-1) for detailed implementation requirements for this class.
- 1727 [Table 15](#page-61-2) lists the requirements for elements of this class. These requirements are in addition to those 1728 specified in the CIM Schema and in [DSP1041.](#page-8-2)
- 

### 1729 **Table 15 – Class: CIM\_EthernetPortAllocationSettingData for Ethernet adapter (D\_EASD)**

<span id="page-61-2"></span>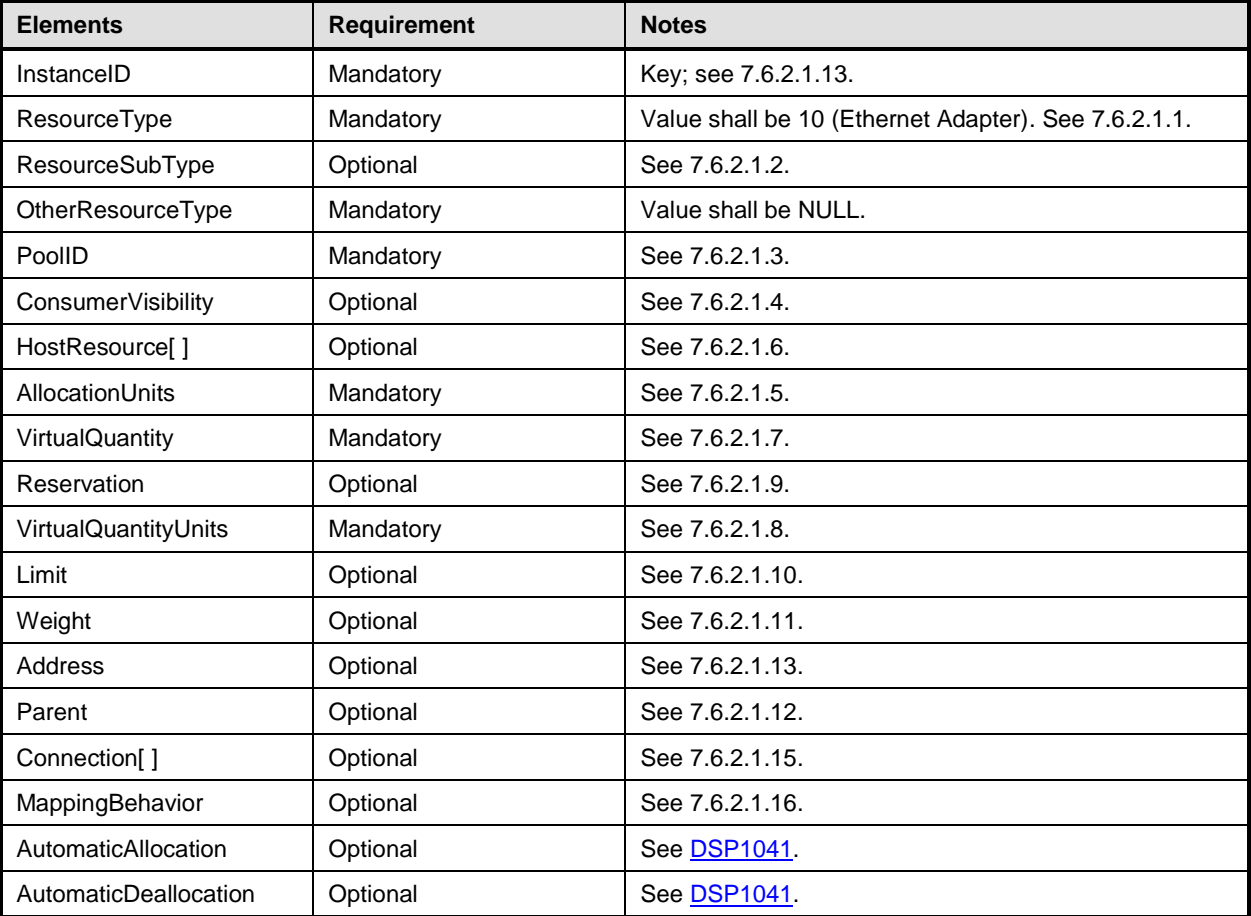

## <span id="page-61-1"></span>1730 **10.13 CIM\_EthernetPortAllocationSettingData for Ethernet adapter (M\_EASD)**

- 1731 See [7.6](#page-25-1) for detailed implementation requirements for this class.
- 1732 [Table 16](#page-61-3) lists the requirements for elements of this class. These requirements are in addition to those 1733 specified in the CIM Schema and in [DSP1041.](#page-8-2)

### 1734 **Table 16 – Class: CIM\_EthernetPortAllocationSettingData for Ethernet adapter (M\_EASD)**

<span id="page-61-3"></span>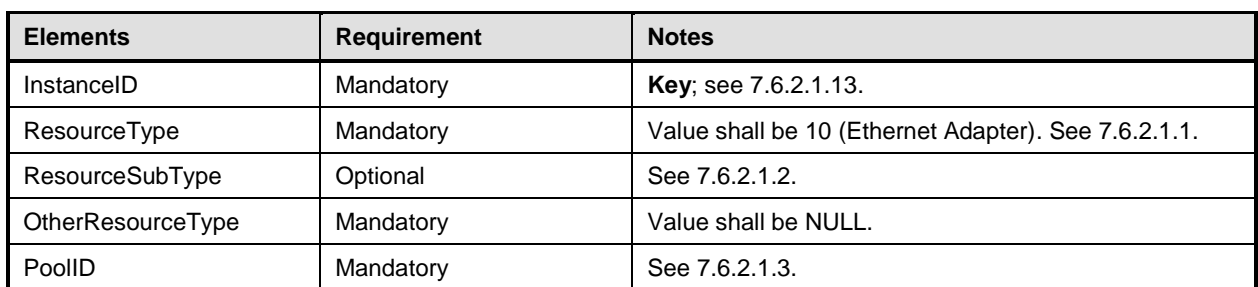

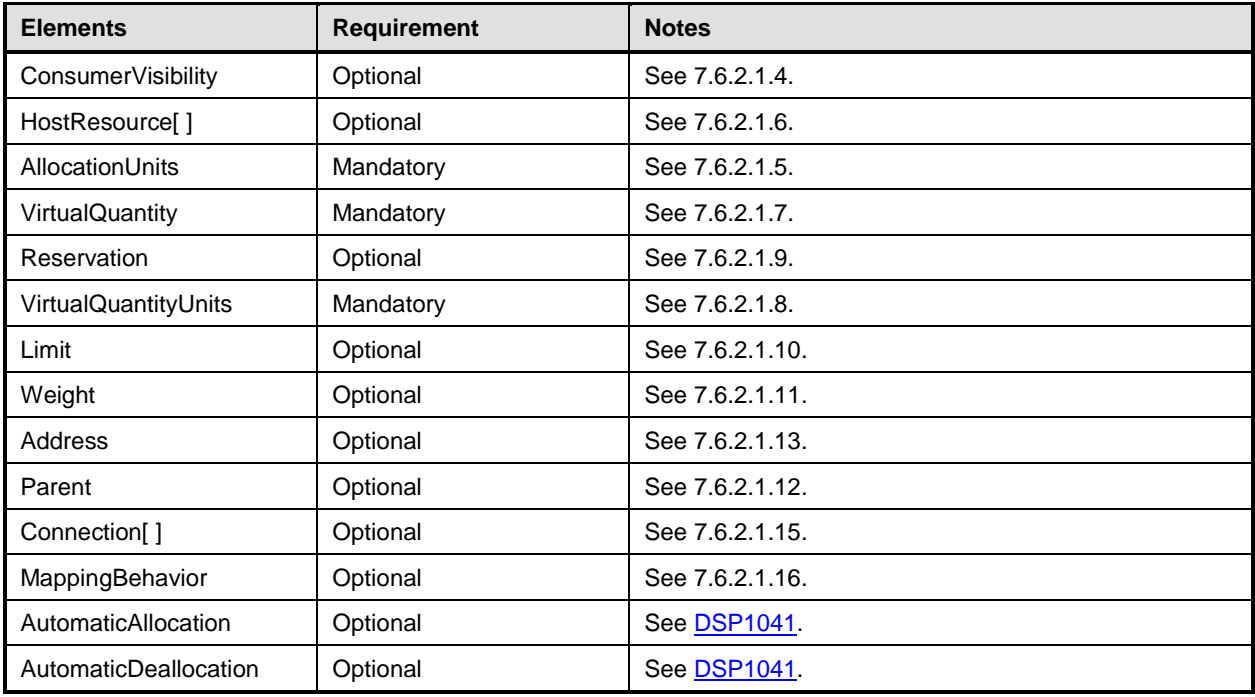

## <span id="page-62-0"></span>1735 **10.14 CIM\_EthernetPortAllocationSettingData for Ethernet connection** 1736 **(Q\_EASD)**

1737 See [7.6](#page-25-1) for detailed implementation requirements for this class.

1738 [Table 17](#page-62-1) lists the requirements for elements of this class. These requirements are in addition to those 1739 specified in the CIM Schema and in **DSP1041**.

### 1740 **Table 17 – Class: CIM\_EthernetPortAllocationSettingData for Ethernet connection (Q\_EASD)**

<span id="page-62-1"></span>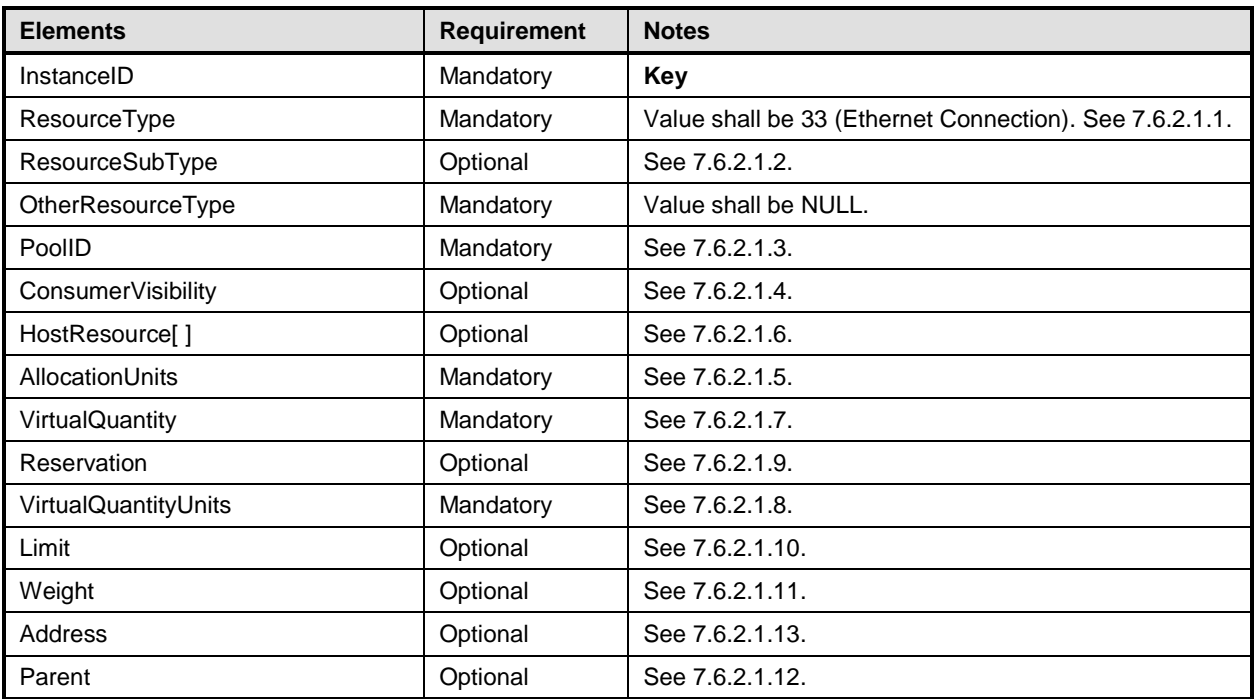

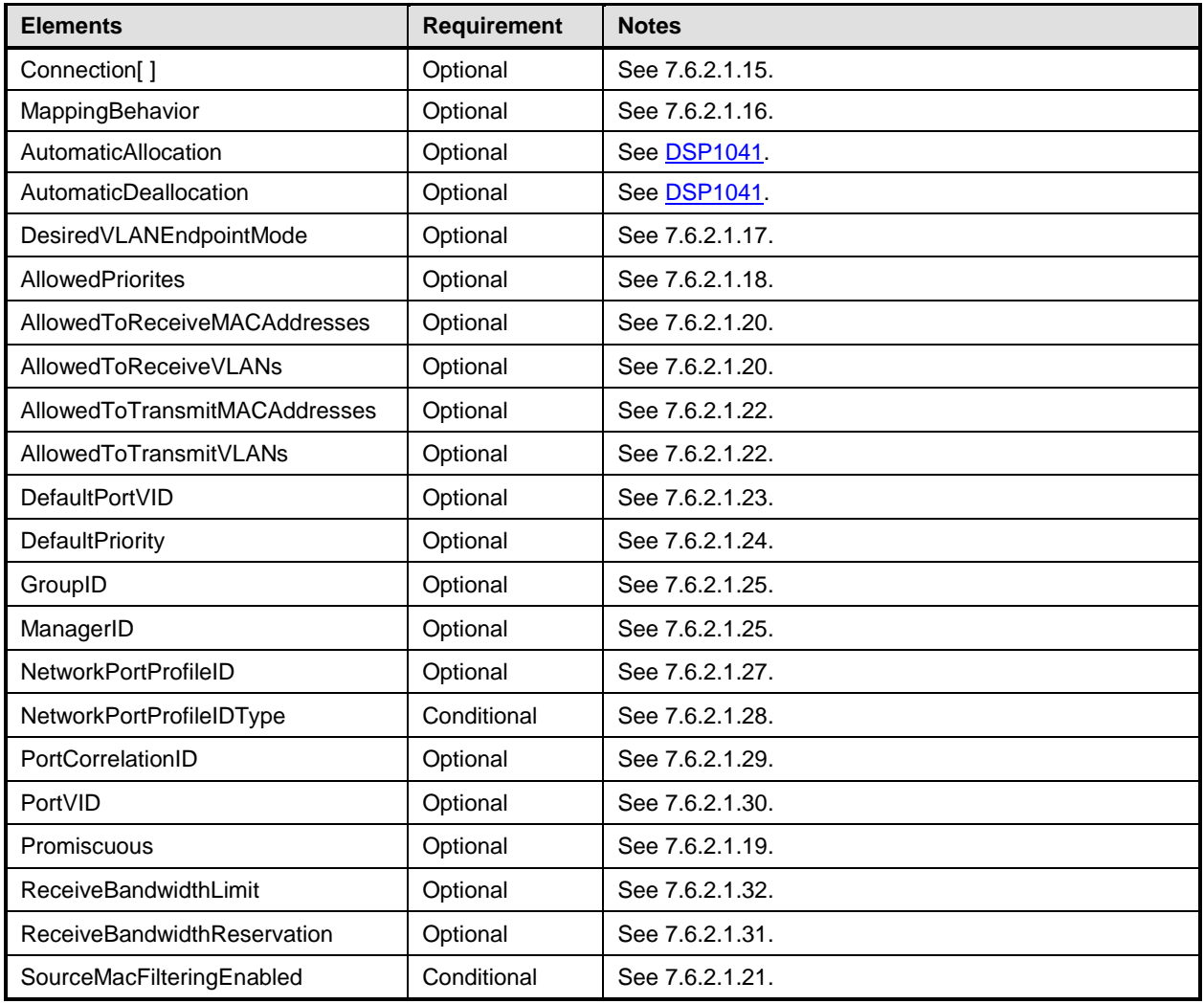

# <span id="page-63-0"></span>1741 **10.15 CIM\_EthernetPortAllocationSettingData for Ethernet connection (R\_EASD)**

1742 See [7.6](#page-25-1) for detailed implementation requirements for this class.

1743 [Table 18](#page-63-1) lists the requirements for elements of this class. These requirements are in addition to those 1744 specified in the CIM Schema and in **DSP1041**.

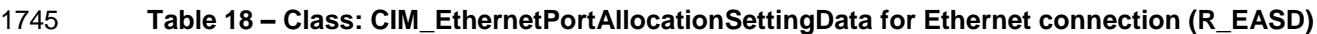

<span id="page-63-1"></span>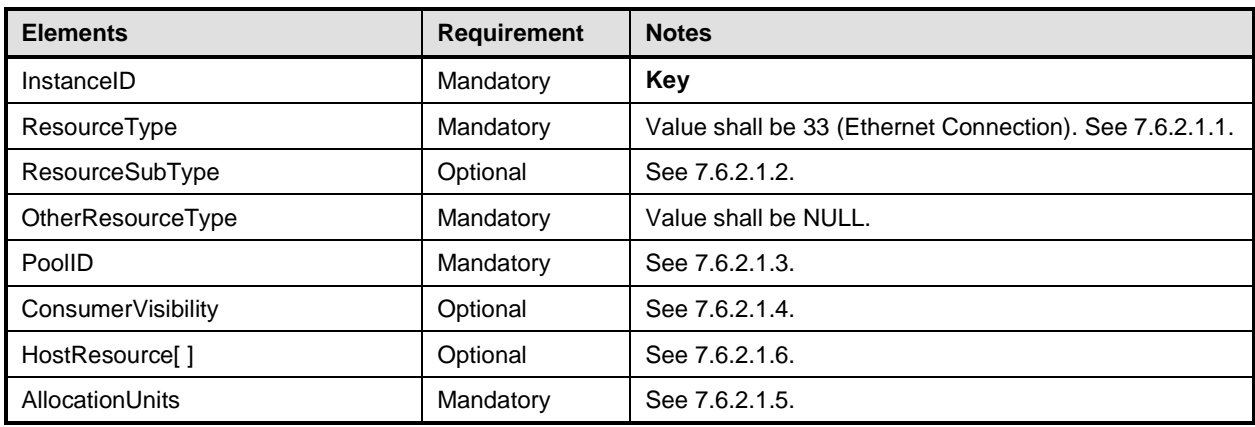

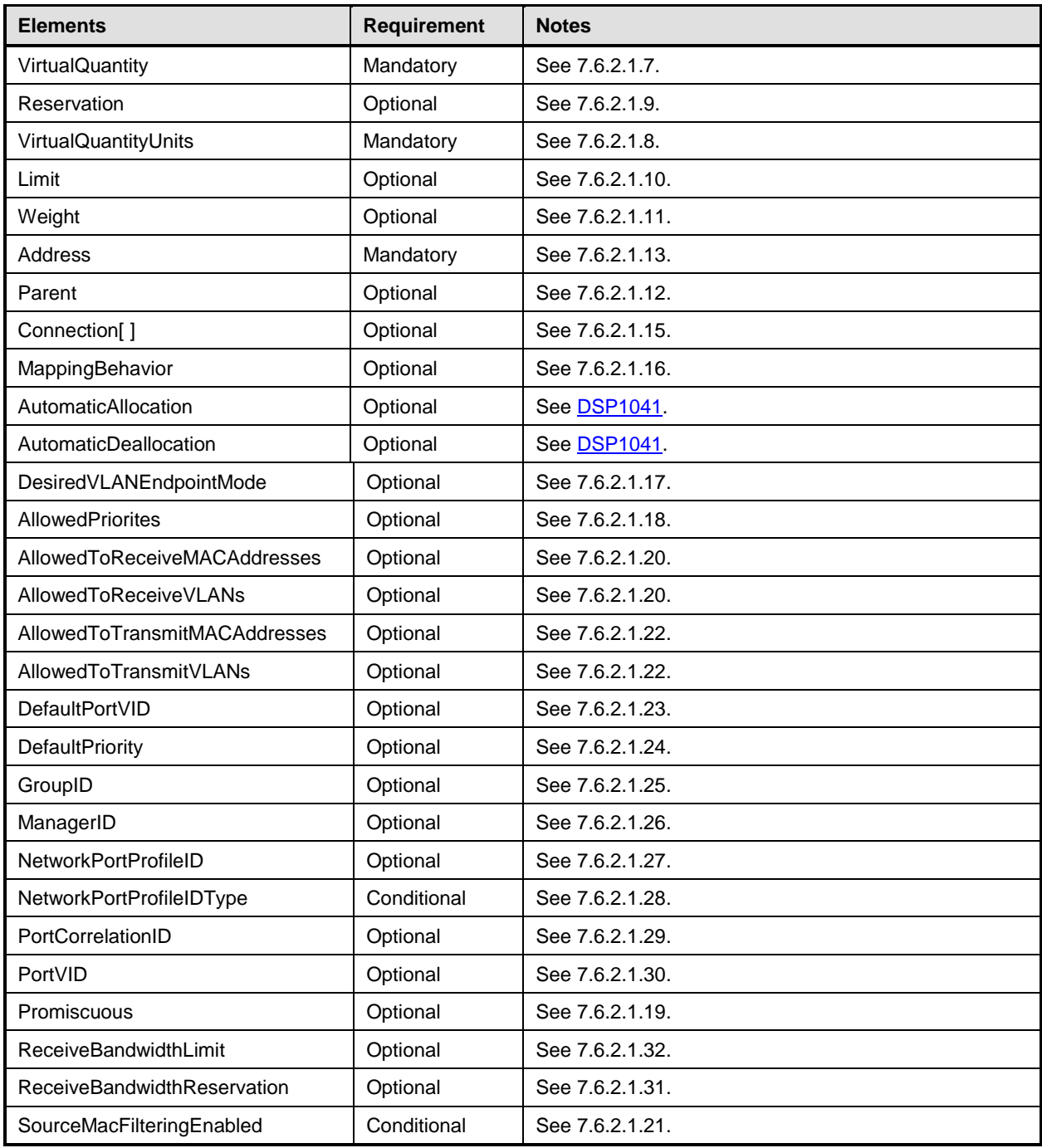

# <span id="page-64-0"></span>1746 **10.16 CIM\_EthernetPortAllocationSettingData for Ethernet connection (C\_EASD)**

- 1747 See [7.6](#page-25-1) for detailed implementation requirements for this class.
- 1748 [Table 19](#page-65-0) lists the requirements for elements of this class. These requirements are in addition to those
- 1749 specified in the CIM Schema and in [DSP1041.](#page-8-2)

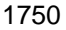

## <span id="page-65-0"></span>1750 **Table 19 – Class: CIM\_EthernetPortAllocationSettingData for Ethernet connection (C\_EASD)**

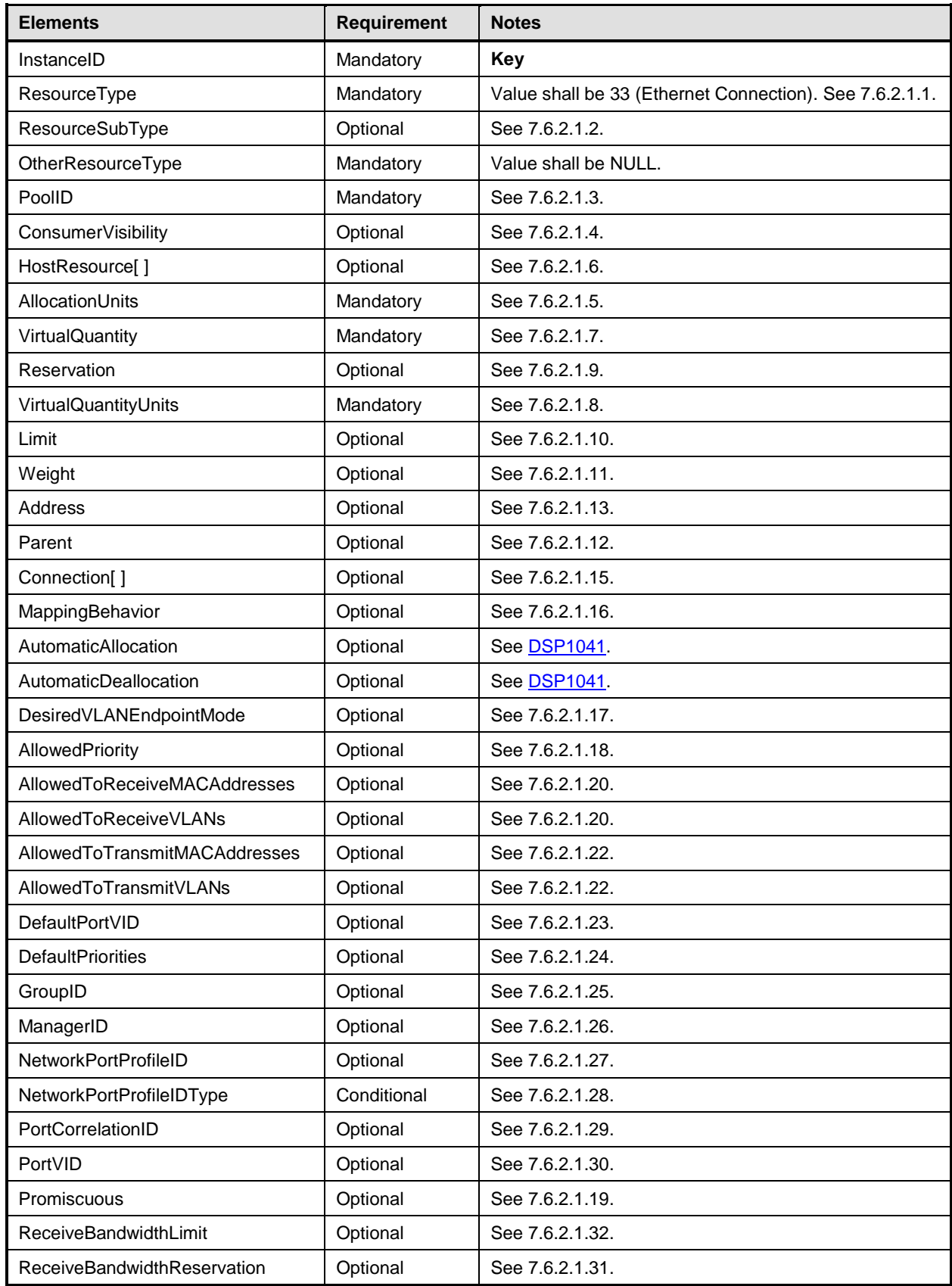

<span id="page-66-0"></span>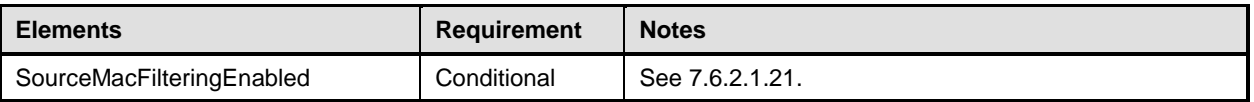

## 1751 **10.17 CIM\_EthernetPortAllocationSettingData for Ethernet connection (D\_EASD)**

1752 See [7.6](#page-25-1) for detailed implementation requirements for this class.

### 1755 **Table 20 – Class: CIM\_EthernetPortAllocationSettingData for Ethernet connection (D\_EASD)**

<span id="page-66-1"></span>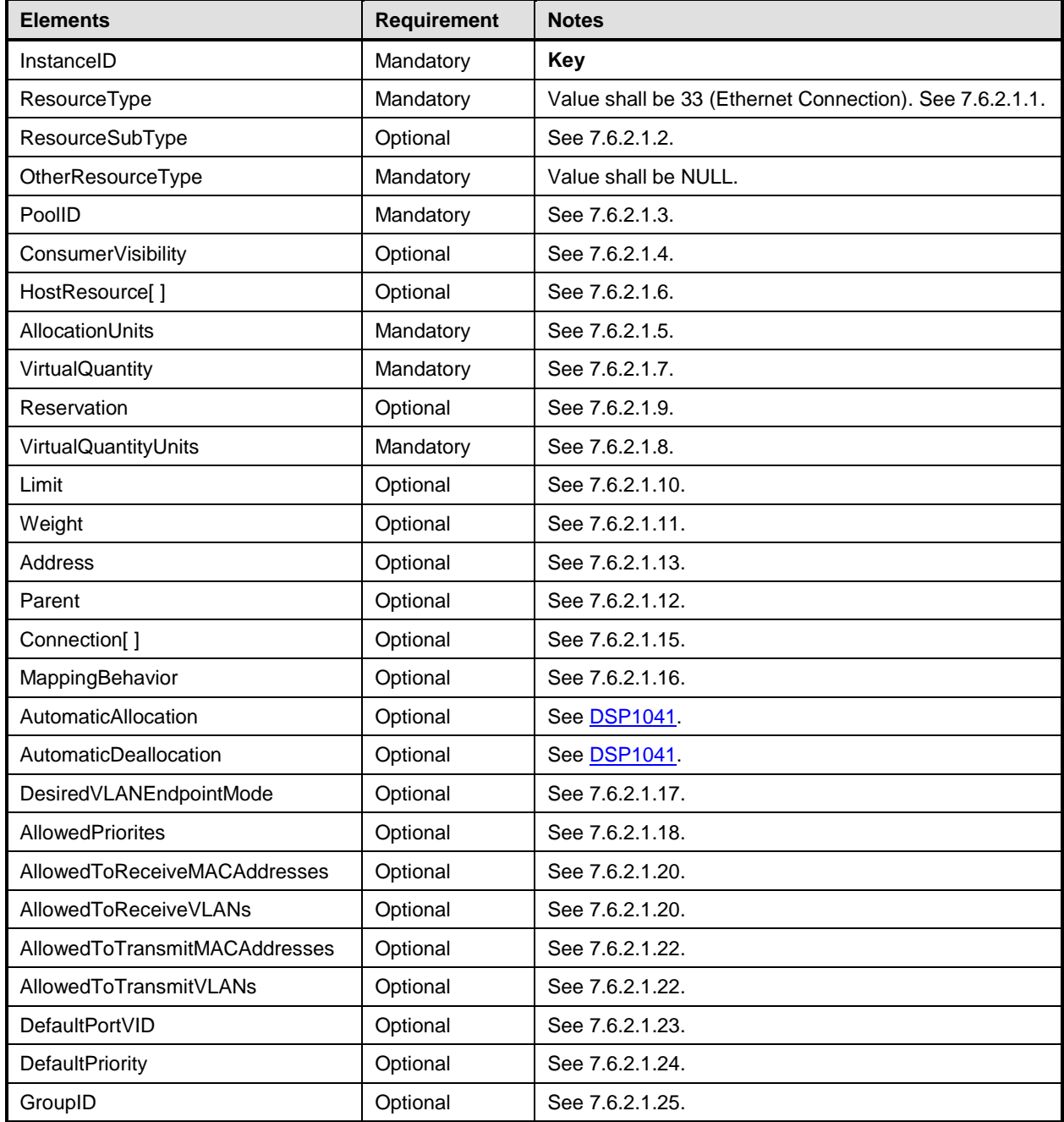

<sup>1753</sup> [Table 20](#page-66-1) lists the requirements for elements of this class. These requirements are in addition to those 1754 specified in the CIM Schema. specified in the CIM Schema.

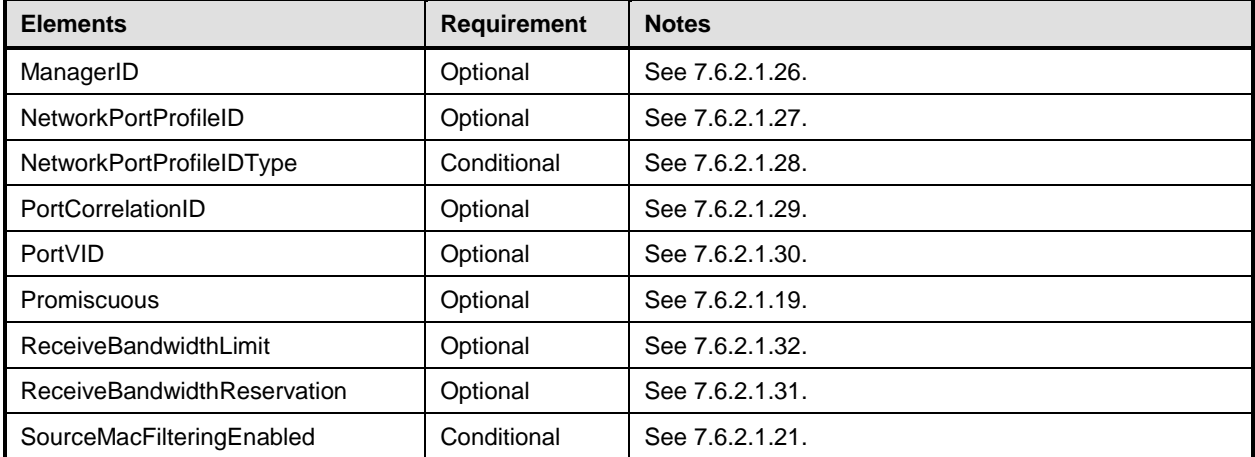

## <span id="page-67-0"></span>1756 **10.18 CIM\_EthernetPortAllocationSettingData for Ethernet connection**  1757 **(M\_EASD)**

- 1758 See [7.6](#page-25-1) for detailed implementation requirements for this class.
- 1759 [Table 21](#page-67-1) lists the requirements for elements of this class. These requirements are in addition to those 1760 specified in the CIM Schema and in **DSP1041**.

### 1761 **Table 21 – Class: CIM\_EthernetPortAllocationSettingData for Ethernet connection (M\_EASD)**

<span id="page-67-1"></span>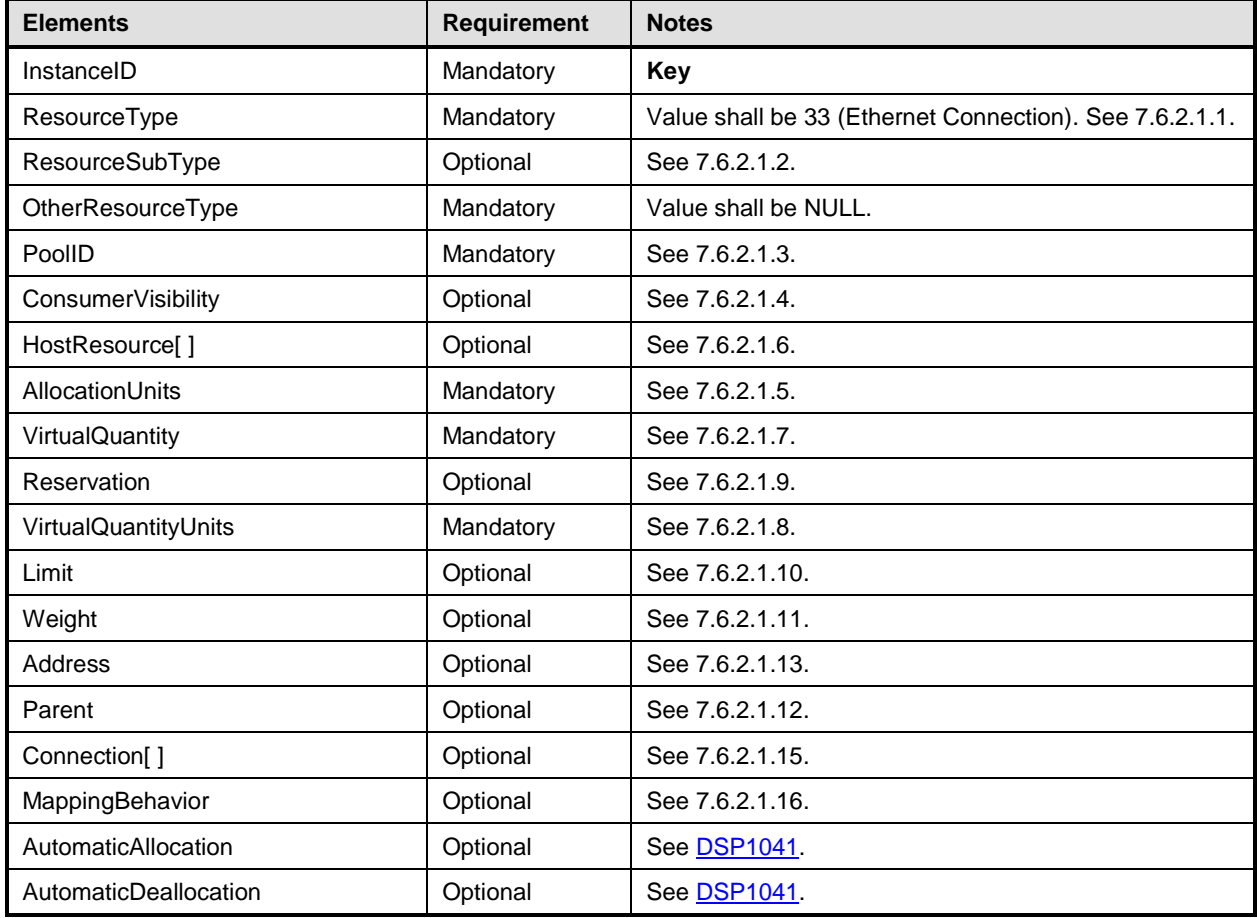

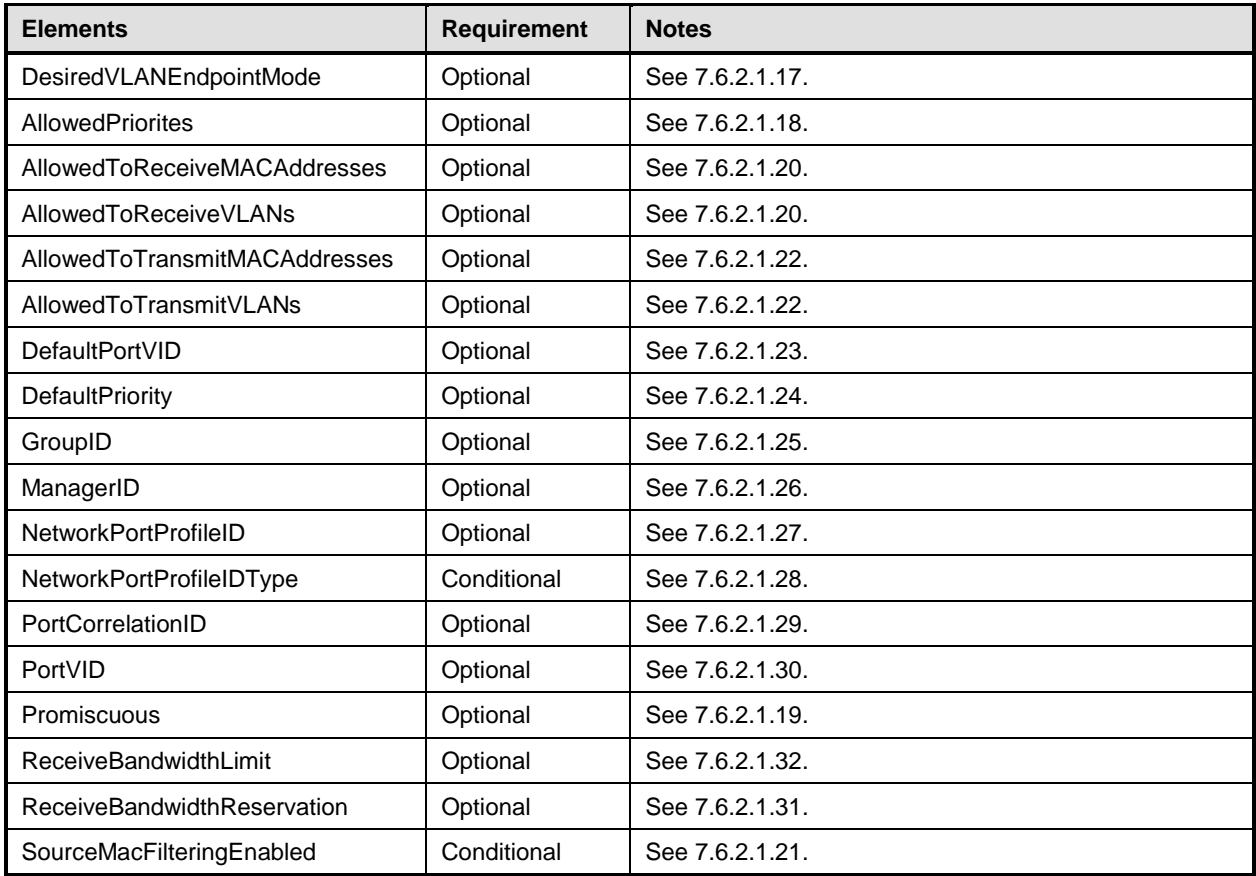

## <span id="page-68-0"></span>1762 **10.19 CIM\_EthernetPortAllocationSettingDatafor Ethernet switch port (Q\_EASD)**

- 1763 See [7.6](#page-25-1) for detailed implementation requirements for this class.
- 1764 [Table 22](#page-68-1) lists the requirements for elements of this class. These requirements are in addition to those 1765 specified in the CIM Schema and in **DSP1041**.

### 1766 **Table 22 – Class: CIM\_EthernetPortAllocationSettingDatafor Ethernet switch port (Q\_EASD)**

<span id="page-68-1"></span>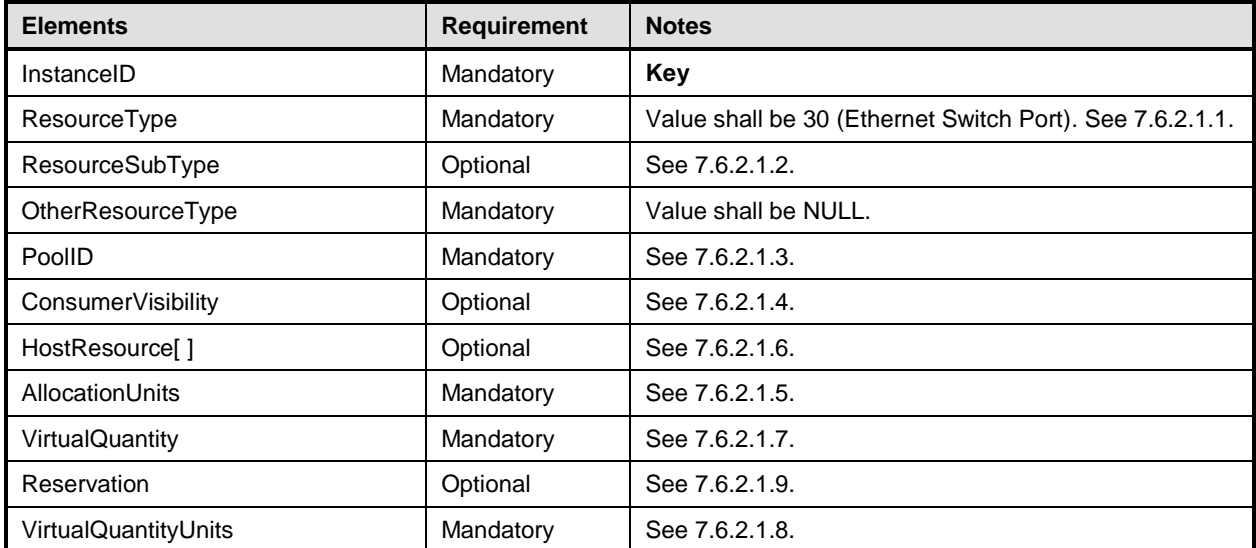

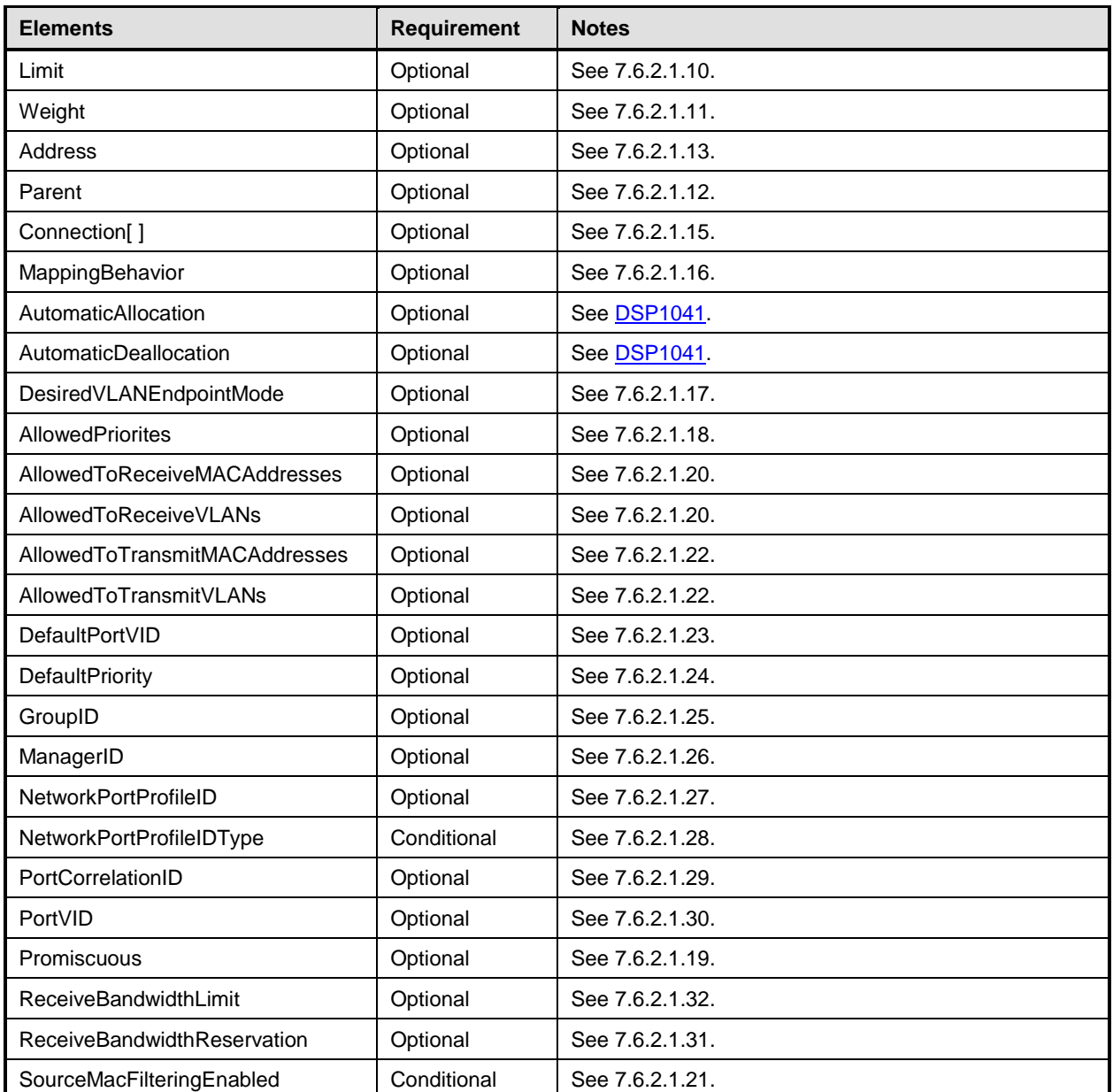

## <span id="page-69-0"></span>1767 **10.20 CIM\_EthernetPortAllocationSettingData for Ethernet switch port (R\_EASD)**

1768 See [7.6](#page-25-1) for detailed implementation requirements for this class.

1769 [Table 23](#page-69-1) lists the requirements for elements of this class. These requirements are in addition to those 1770 specified in the CIM Schema and in **DSP1041**.

### 1771 **Table 23 – Class: CIM\_EthernetPortAllocationSettingData for Ethernet switch port (R\_EASD)**

<span id="page-69-1"></span>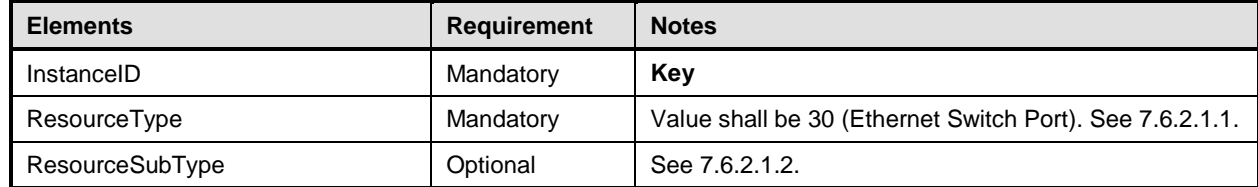

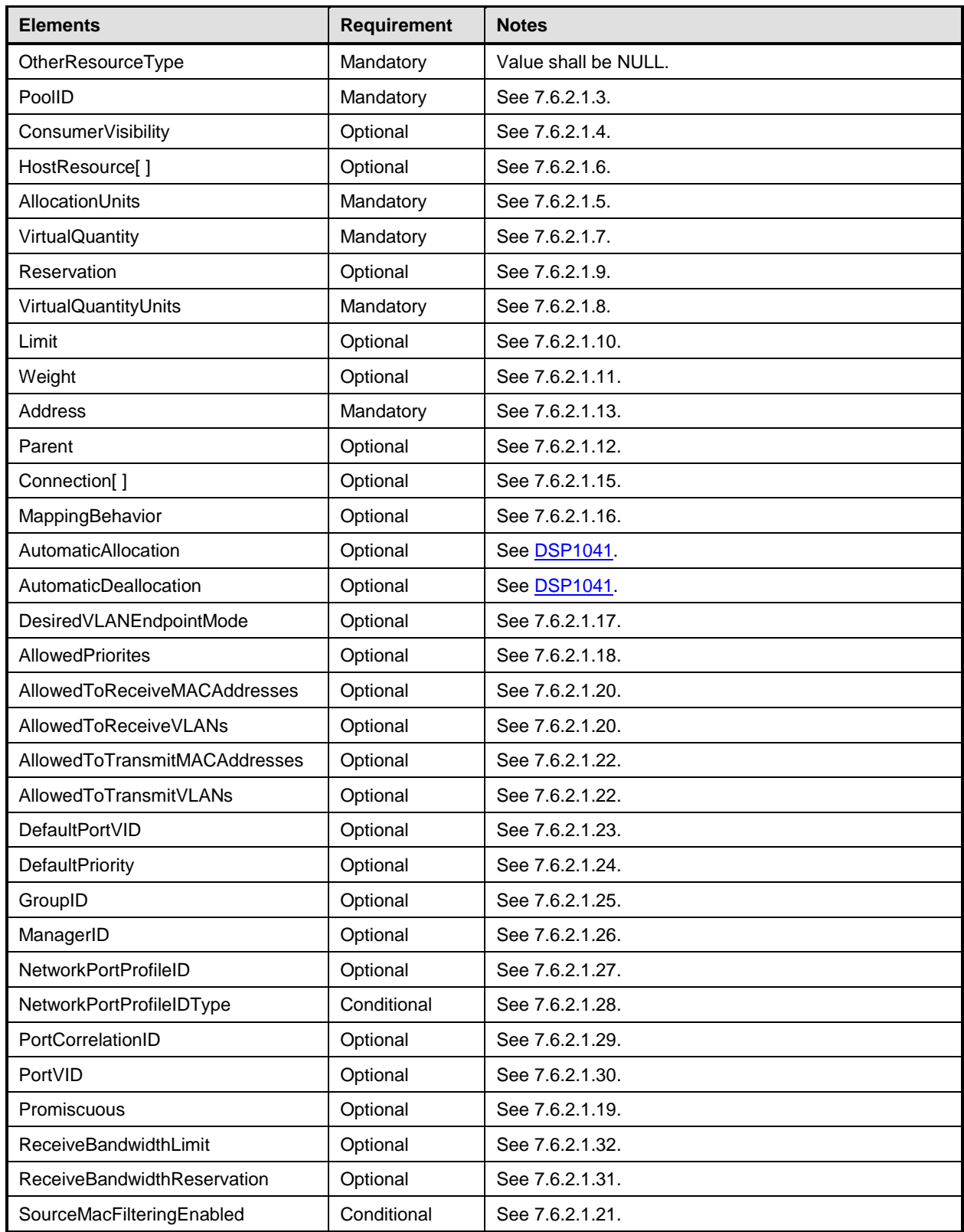

# <span id="page-70-0"></span>1772 **10.21 CIM\_EthernetPortAllocationSettingData for Ethernet switch port (C\_EASD)**

1773 See [7.6](#page-25-1) for detailed implementation requirements for this class.

- 1774 [Table 24](#page-71-0) lists the requirements for elements of this class. These requirements are in addition to those 1775 specified in the CIM Schema and in DSP1041.
- specified in the CIM Schema and in [DSP1041.](#page-8-5)

## 1776 **Table 24 – Class: CIM\_EthernetPortAllocationSettingData for Ethernet switch port (C\_EASD)**

<span id="page-71-0"></span>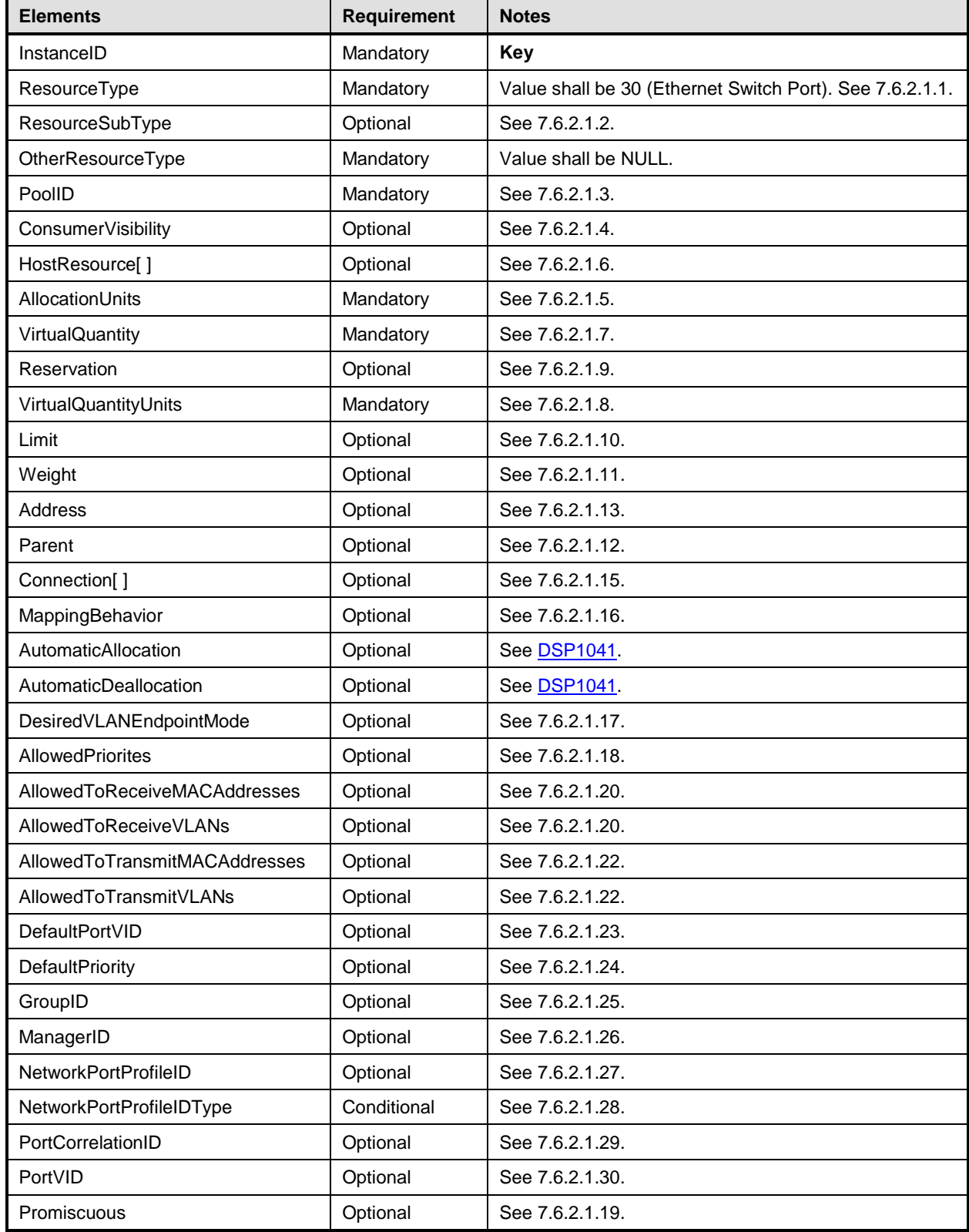
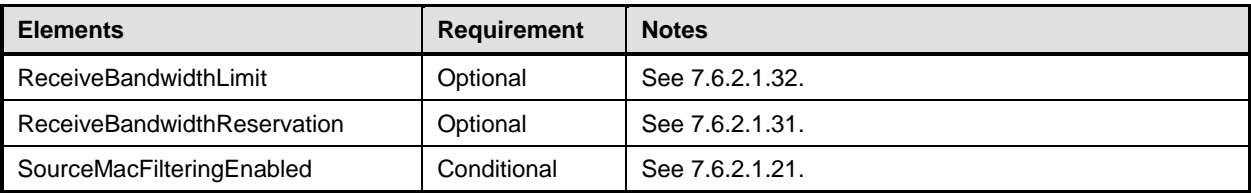

#### 1777 **10.22 CIM\_EthernetPortAllocationSettingData for Ethernet switch port (D\_EASD)**

- 1778 See [7.6](#page-25-0) for detailed implementation requirements for this class.
- 1779 [Table 25](#page-72-0) lists the requirements for elements of this class. These requirements are in addition to those
- 1780 specified in the CIM Schema and in [DSP1041.](#page-8-0)

#### 1781 **Table 25 – Class: CIM\_EthernetPortAllocationSettingData for Ethernet switch port (D\_EASD)**

<span id="page-72-0"></span>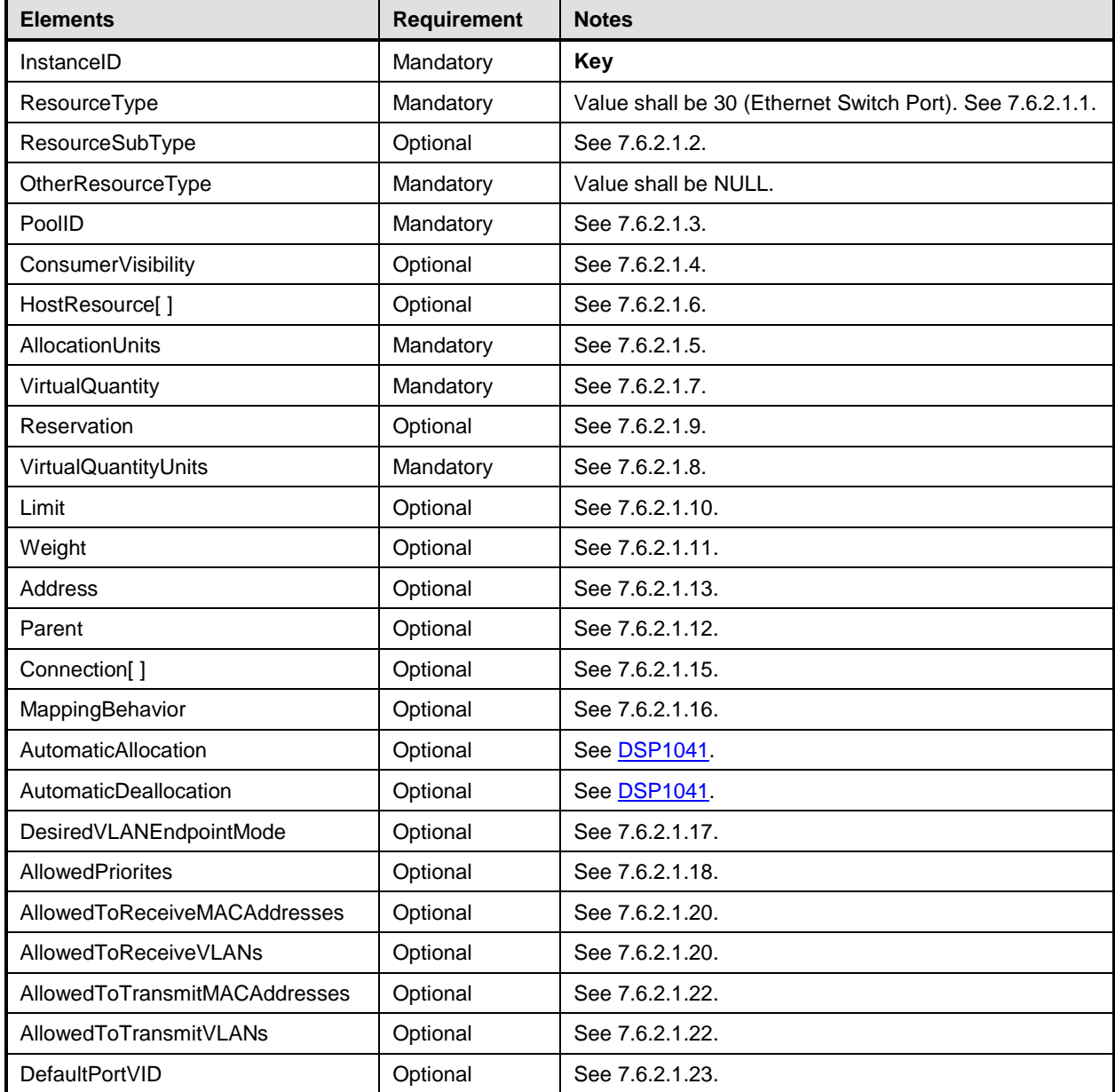

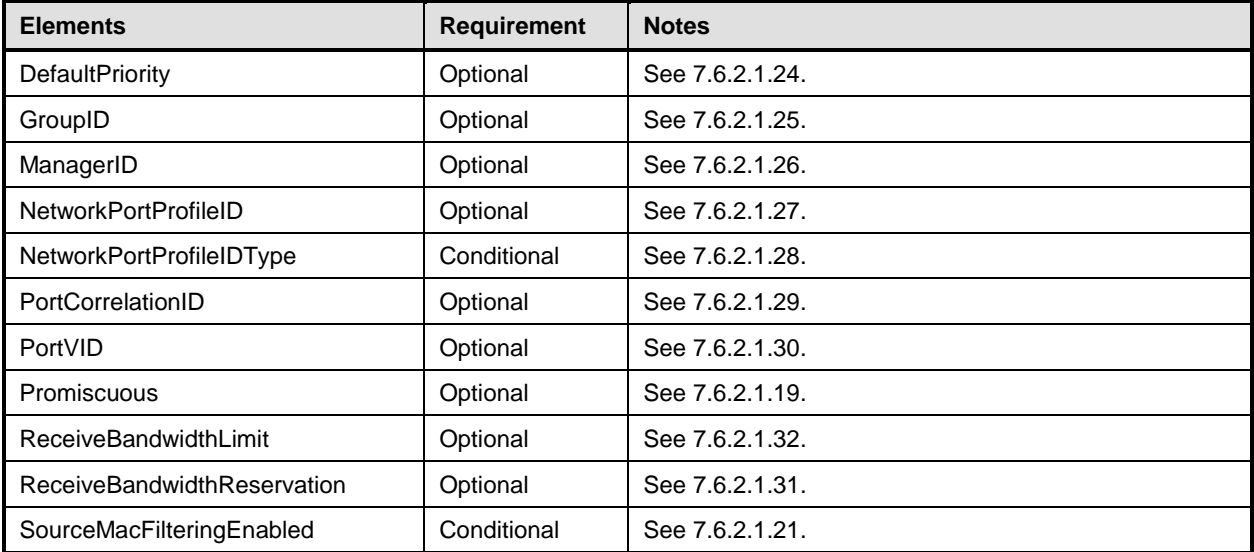

## 1782 **10.23 CIM\_EthernetPortAllocationSettingData for Ethernet switch port**  1783 **(M\_EASD)**

- 1784 See [7.6](#page-25-0) for detailed implementation requirements for this class.
- 1785 [Table 26](#page-73-0) lists the requirements for elements of this class. These requirements are in addition to those 1786 specified in the CIM Schema and in **DSP1041**.

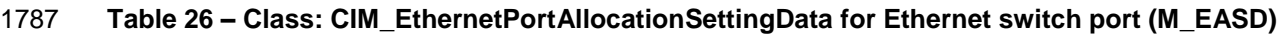

<span id="page-73-0"></span>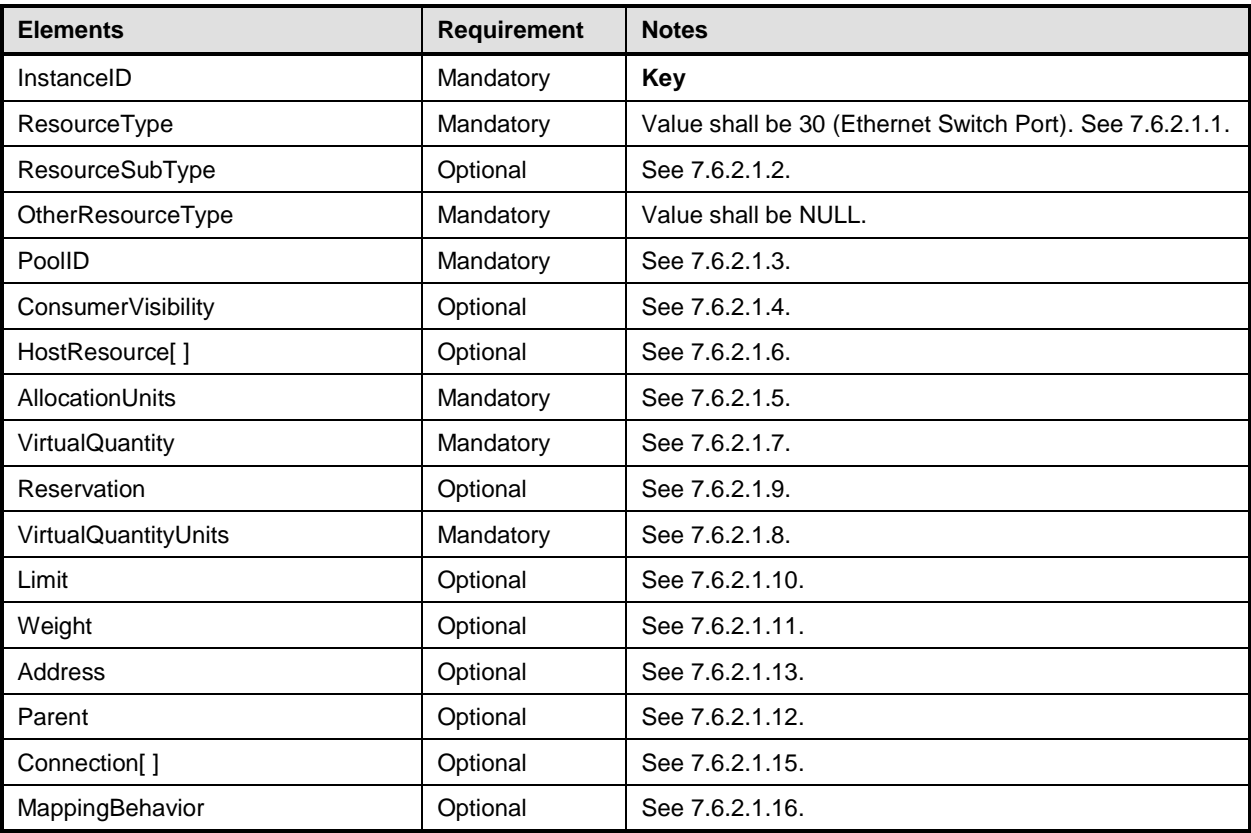

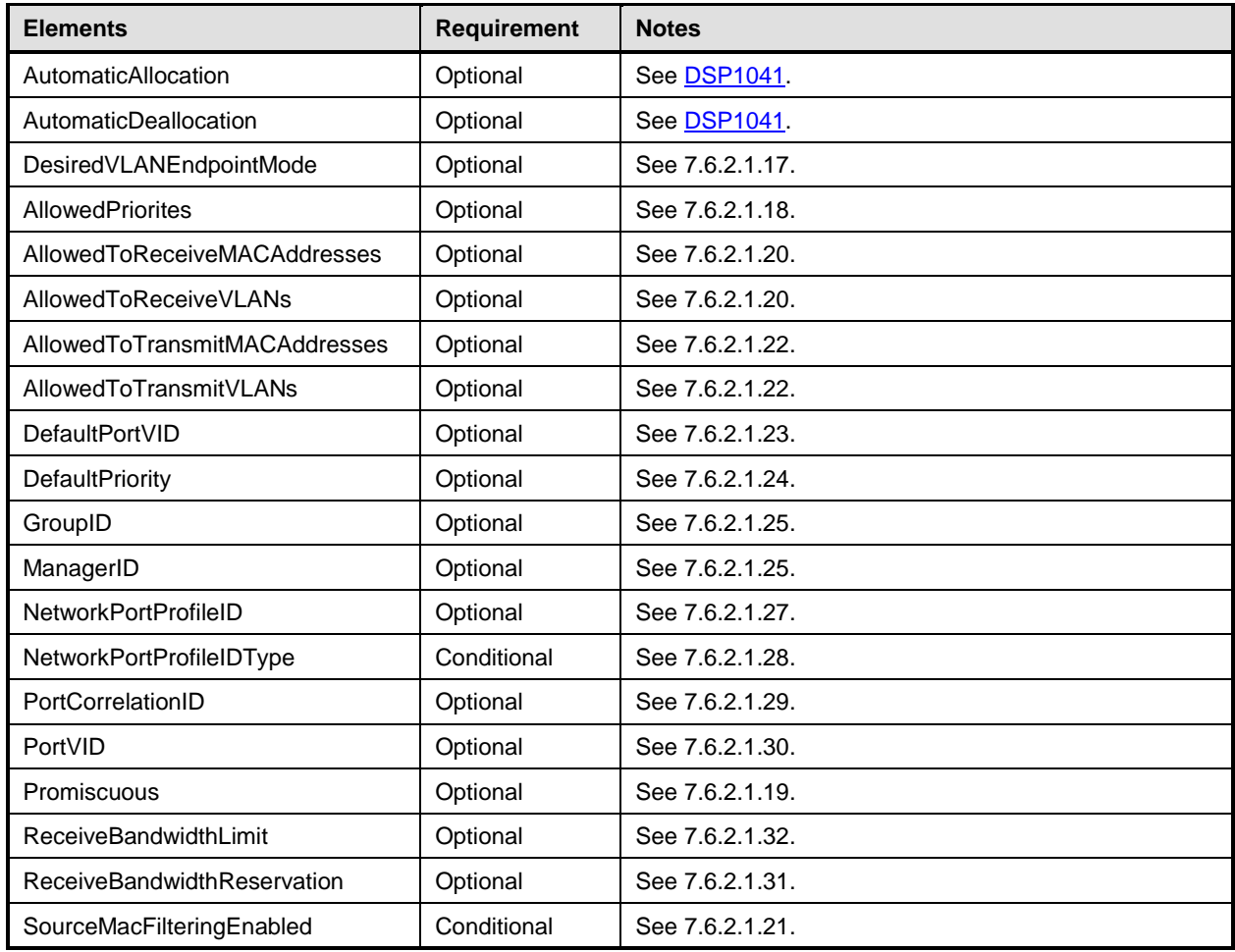

### 1788 **10.24 CIM\_RegisteredProfile**

1789 [Table 27](#page-74-0) lists the requirements for elements of this class. These requirements are in addition to those 1790 specified in the CIM schema and in [DSP1033](#page-8-2) (*Profile Registration Profile*).

#### 1791 **Table 27 – Class: CIM\_RegisteredProfile**

<span id="page-74-0"></span>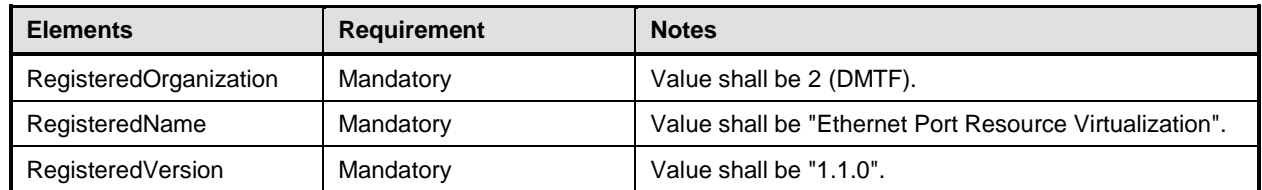

## 1792 **10.25 CIM\_ResourcePool (Ethernet adapter)**

1793 Instances of the CIM\_ResourcePool class shall represent Ethernet adapter resource pools.

1794 [Table 28](#page-75-0) lists the requirements for elements of this class. These requirements are in addition to those<br>1795 specified in the CIM Schema and in DSP1041. specified in the CIM Schema and in [DSP1041.](#page-8-0)

#### 1796 **Table 28 – Class: CIM\_ResourcePool (Ethernet adapter)**

<span id="page-75-0"></span>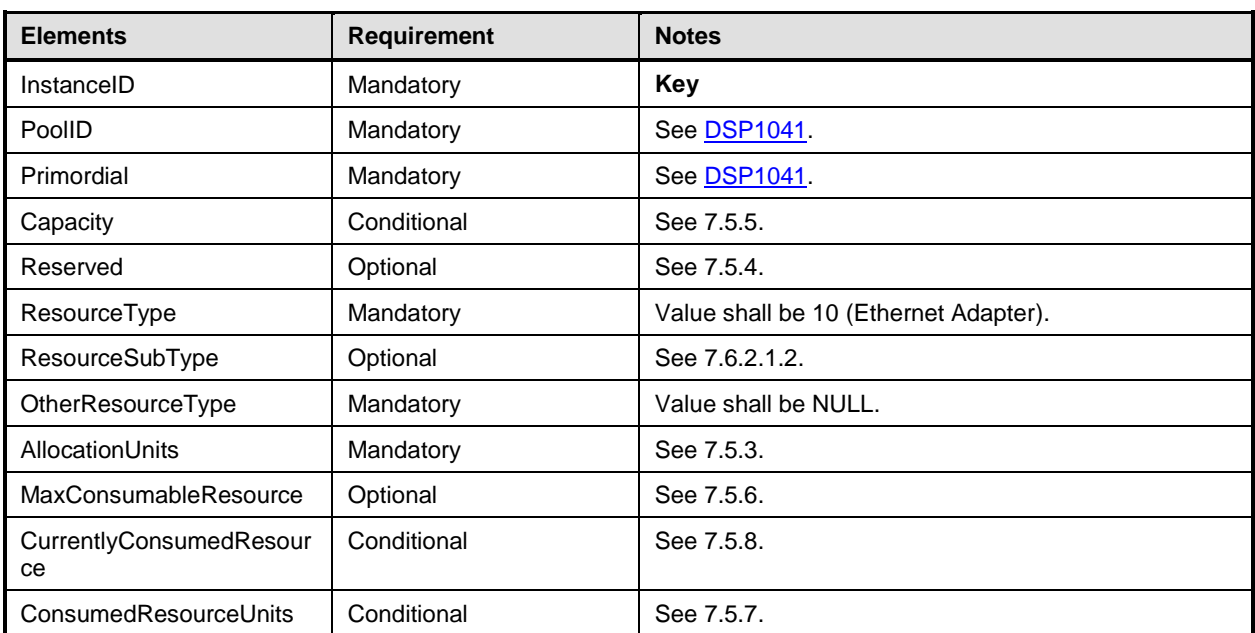

### 1797 **10.26 CIM\_ResourcePool (Ethernet connection)**

1798 Instances of the CIM\_ResourcePool class shall represent Ethernet connection resource pools.

1799 [Table 29](#page-75-1) lists the requirements for elements of this class. These requirements are in addition to those 1800 specified in the CIM Schema and in [DSP1041.](#page-8-1)

#### 1801 **Table 29 – Class: CIM\_ResourcePool**

<span id="page-75-1"></span>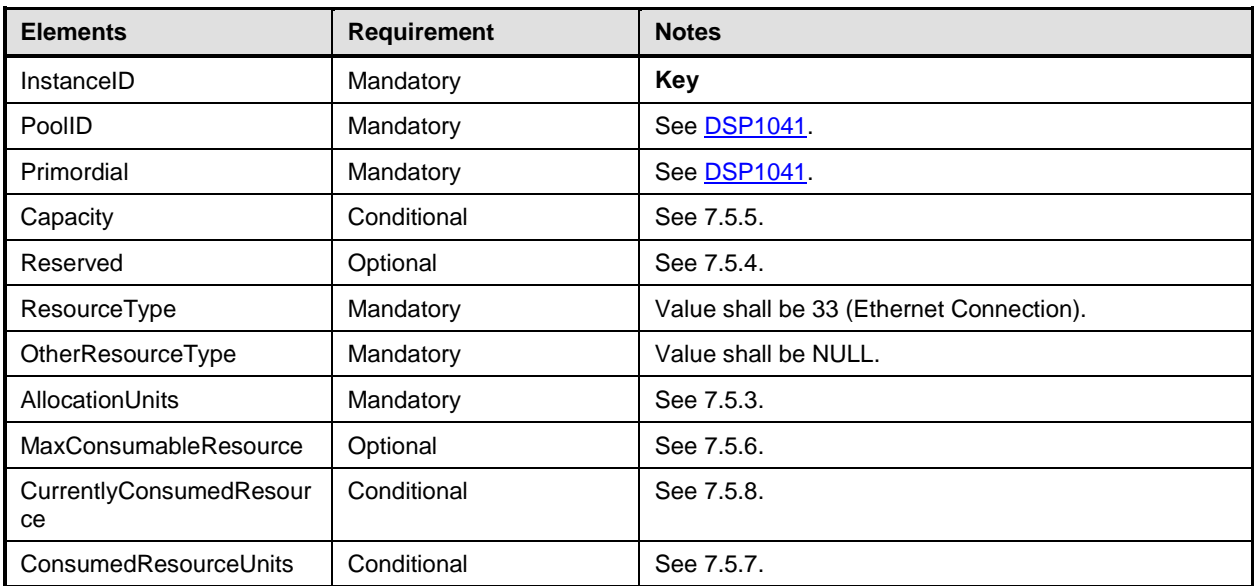

## 1802 **10.27 CIM\_ResourcePool (Ethernet switch port)**

1803 Instances of the CIM\_ResourcePool class shall represent Ethernet switch port resource pools.

1804 [Table 30](#page-76-0) lists the requirements for elements of this class. These requirements are in addition to those

1805 specified in the CIM Schema and in [DSP1041.](#page-8-1)

1806 **Table 30 – Class: CIM\_ResourcePool (Ethernet switch port)**

<span id="page-76-0"></span>

| <b>Elements</b>           | <b>Requirement</b> | <b>Notes</b>                              |
|---------------------------|--------------------|-------------------------------------------|
| InstanceID                | Mandatory          | Key                                       |
| ElementName               | Optional           | None                                      |
| PoolID                    | Mandatory          | See DSP1041                               |
| Primordial                | Mandatory          | See 7.5.2.                                |
| Capacity                  | Conditional        | See 7.5.5.                                |
| Reserved                  | Optional           | See 7.5.4.                                |
| ResourceType              | Mandatory          | Value shall be 30 (Ethernet Switch Port). |
| OtherResourceType         | Mandatory          | Value shall be NULL.                      |
| AllocationUnits           | Mandatory          | See 7.5.3                                 |
| MaxConsumableResource     | Optional           | See 7.5.6.                                |
| CurrentlyConsumedResource | Conditional        | See 7.5.8.                                |
| ConsumedResourceUnits     | Conditional        | See 7.5.7.                                |

## 1807 **10.28 CIM\_SettingsDefineState**

1808 An instance of the CIM\_SettingsDefineState association shall associate an instance of the

1809 CIM\_EthernetPort class that represents a virtual Ethernet adapter or Ethernet switch port and the

1810 instance of the CIM\_EthernetPortAllocationSettingData class that represents the resource allocation that

1811 yields the virtual CIM EthernetPort instance.

1812 [Table 31](#page-76-1) lists the requirements for elements of this association. These requirements are in addition to 1813 those specified in the CIM Schema and in [DSP1041.](#page-8-1)

#### 1814 **Table 31 – Association: CIM\_SettingsDefineState**

<span id="page-76-1"></span>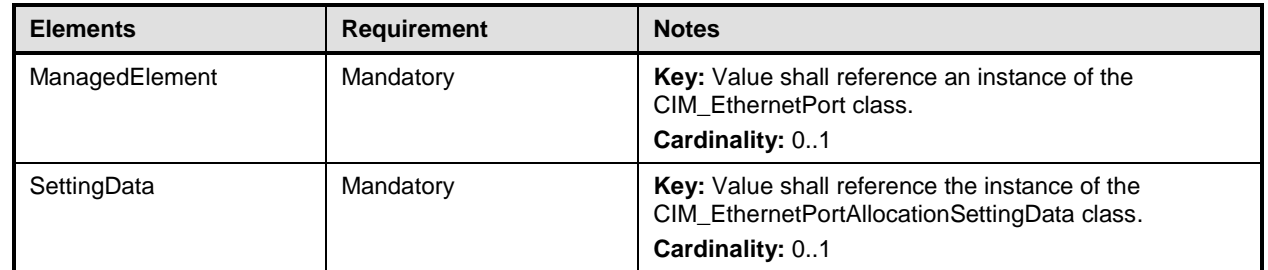

### 1815 **10.29 CIM\_SystemDevice (virtual EthernetPort)**

1816 [Table 32](#page-77-0) lists the requirements for elements of this association.

<span id="page-77-0"></span>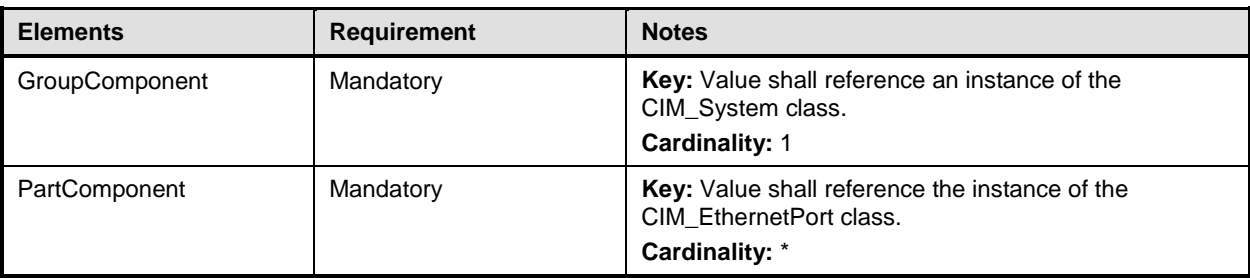

#### 1817 **Table 32 – Association: CIM\_SystemDevice (Virtual EthernetPort)**

## 1818 **10.30 CIM\_SystemDevice (host EthernetPort)**

- 1819 Support of the CIM\_SystemDevice association for the representation of a host Ethernet adapteror host 1820 Ethernet switch is optional;
- 1821 NOTE Support is mandatory if [DSP1014](#page-8-3) (*[EthernetPort Profile](#page-8-4)*) is implemented for the host system.

1822 If the CIM\_SystemDevice association is supported for the representation of a host Ethernet adapter or a 1823 host Ethernet switch port, an instance of the CIM\_SystemDevice association shall associate the instance

1824 of the CIM\_System class that represents the scoping host system and each instance of the 1825 CIM EthernetPort class that represents the host Ethernet adapter or switch port in the scop 1825 CIM\_EthernetPort class that represents the host Ethernet adapter or switch port in the scope of the 1826 scoping host system.

- scoping host system.
- 1827 [Table 33](#page-77-1) lists the requirements for elements of this association. These requirements are in addition to 1828 those specified in the CIM Schema, in the DSP1041, and in DSP1033 if that is implemented. those specified in the CIM Schema, in the [DSP1041,](#page-8-0) and in [DSP1033](#page-8-2) if that is implemented.
- 

1829 **Table 33 – Association: CIM\_SystemDevice (host Ethernet adapter)**

<span id="page-77-1"></span>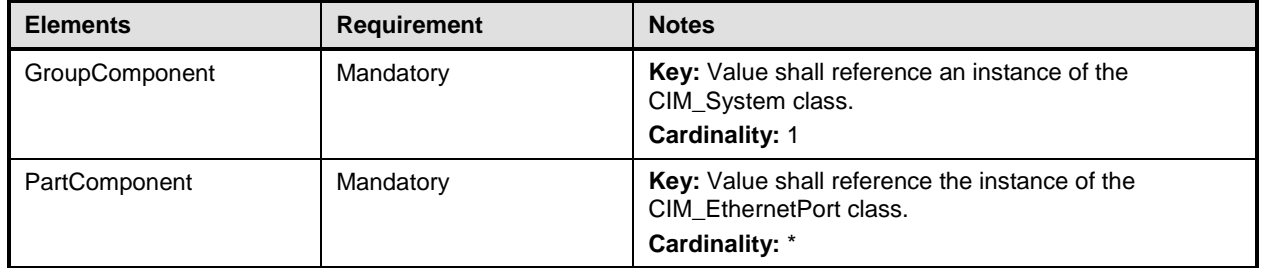

### 1830 **10.31 CIM\_VLANEndpointSettingData**

1831 The CIM\_VLANEndPointSettingData class is optional and represents the configuration data for

1832 CIM VLANEndpoint instances.

## 1833 **ANNEX A** 1834 **(informative)**

1835

# 1836 **Change log**

1837

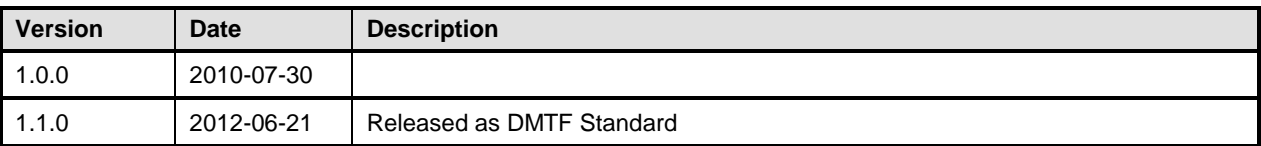

1838

1839